**الجمهىريت الجسائريت الديمقراطيت الشعبيت وزارة التعليم العالي و البحث العلمي**

# **BADJI MOKHTAR ANNABA-UNIVERSITY مختارعنابت باجي جامعت UNIVERSITE BADJI MOKHTAR ANNABA**

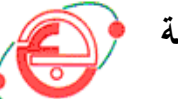

**FACULTE DES SCIENCES DE L'INGENIORAT DEPARTEMENT DE GENIE MECANIQUE**

# **MEMOIRE**

# **PRESENTE EN VUE DE L'OBTENTION DU DIPLOME DE MASTER II**

**Etude et simulation du fonctionnement du système** 

**suiveur des panneaux solaires**

 **DOMAINE : SCIENCES ET TECHNOLOGIE**

**FILIERE : GÉNIE MÉCANIQUE**

# **SPECIALITE : MÉCATRONIQUE**

**PRESENTE PAR : BOULAHBAL AMINA**

# **DIRECTEUR DU MEMOIRE : DR O. BOUSSAID**

**DEVANT LE JURY**

**Pr. L. LAOUAR (PRESIDENT)**

**Dr. O. BOUSAID (MEMBRE)**

**Dr. R. YOUNES (MEMBRE)**

**Mr. K. BECIR (MEMBRE)**

**Juin 2017**

# **Dédicaces**

*Je dédie ce modeste travail*

*À mes très chers parents, qui ont toujours été là pour moi, « Vous avez tout sacrifié pour vos enfants n'épargnant ni santé ni efforts. Vous m'avez donné un magnifique modèle de labeur et de persévérance. Je suis redevable d'une éducation dont je suis fier ».*

*À mes sœurs pour leur encouragement.*

*Enfin, À tous mes collègues de la promotion génie mécanique option mécatronique Pour leur sincère amitié et confiance, et à qui je dois ma reconnaissance et mon attachement.*

*À tous (es) qui ont contribués de près ou de loin à ma réussite.*

# **Remerciements**

*Tout d'abord, louange à Dieu, notre créateur de nous avoir offert tant de capacités pour accomplir ce travail.*

*Aussi je tiens à exprimer toute ma reconnaissance à mon Directeur de mémoire Monsieur O. BOUSSAID d'avoir accepté de diriger ce travail et d'avoir mis à ma disposition tous les moyens qui m'ont permis de mener à terme cette étude et pour ses précieux conseils et encouragements.*

*J'adresse mes sincères remerciements à tous les professeurs de génie mécanique, et aussi je remercie chouaib kebaili, doctorant au département et toutes les personnes qui par leurs paroles, leurs écrits, leurs conseils et leurs critiques m'ont guidé et répondu à mes questions durant ma recherche.*

> *À tous, je présente mes remerciements, mon respect et ma gratitude.*

# *2016/2017*

# **ملخـص**

يستخدم جهاز متعقب الشمس على نطاق واسع في الصناعة الحديثة اليوم. فهو يتميز بسر عة و دقة تتبع مسار الشمس والهدف من هذا العمل هو نمذجة جهاز تعقب مسار الشمس و قد تم تطوير هذا النموذج باستخدام بر نامج سوليدوور كس 2016، نفذت الدر اسات علم سكون بنسبة للحجم الجهاز . تم تنفيذ هذا الجزء الأخير باستخدام برامج المحاكاة سوليدووركس.

**كلمات الدالة:**هتعقب الشوس.

# *Résumé*

Les systèmes de suiveur solaire sont largement utilisés dans l'industrie moderne actuelle. Elles sont caractérisées par leur rapidité et leur précision de suivi le trajet de soleil. L'objectif du présent travail est de modéliser un système de suiveur soleil à un axe. La modélisation a été mise au point à l'aide du logiciel SolidWorks 2016. Des études statiques ont été faites en vue du dimensionnement de suiveur. Cette dernière partie a été réalisée en utilisant le logiciel de simulation par élément finis SolidWorks simulation.

**Mots clés :** Soleil suiveur.

# *Abstract*

Solar tracker systems are widely used in today's modern industry. They are characterized by their speed and accuracy of tracking the sun target. The objective of this work is to modeling a system of sun tracker with one axis. The model was developed using the SolidWorks 2016 software. Static studies were done for follower sizing. This last part was realized using the software of simulation by finite element SolidWorks simulation.

**Keywords:** Solar tracker.

# **SOMMAIRE**

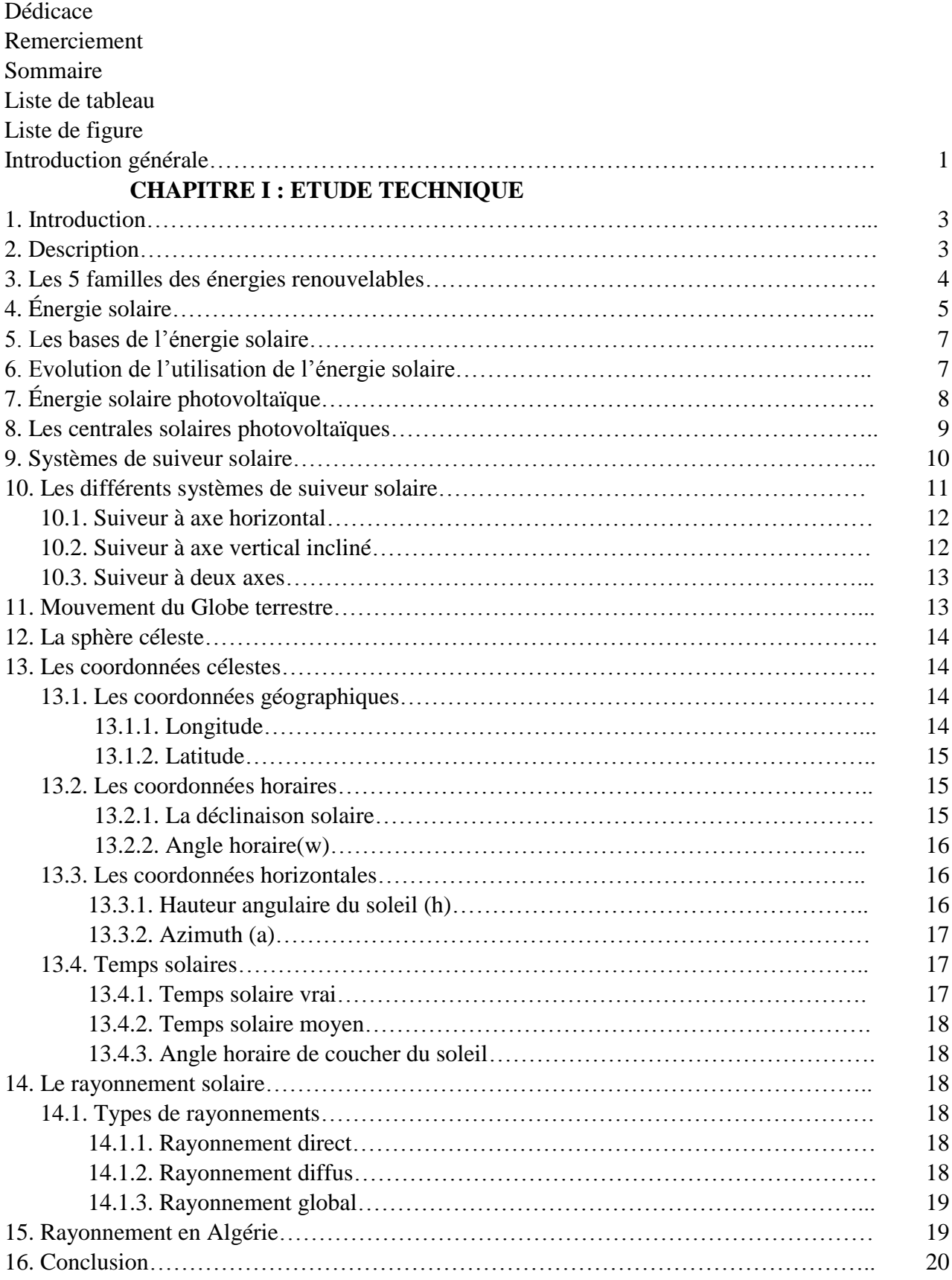

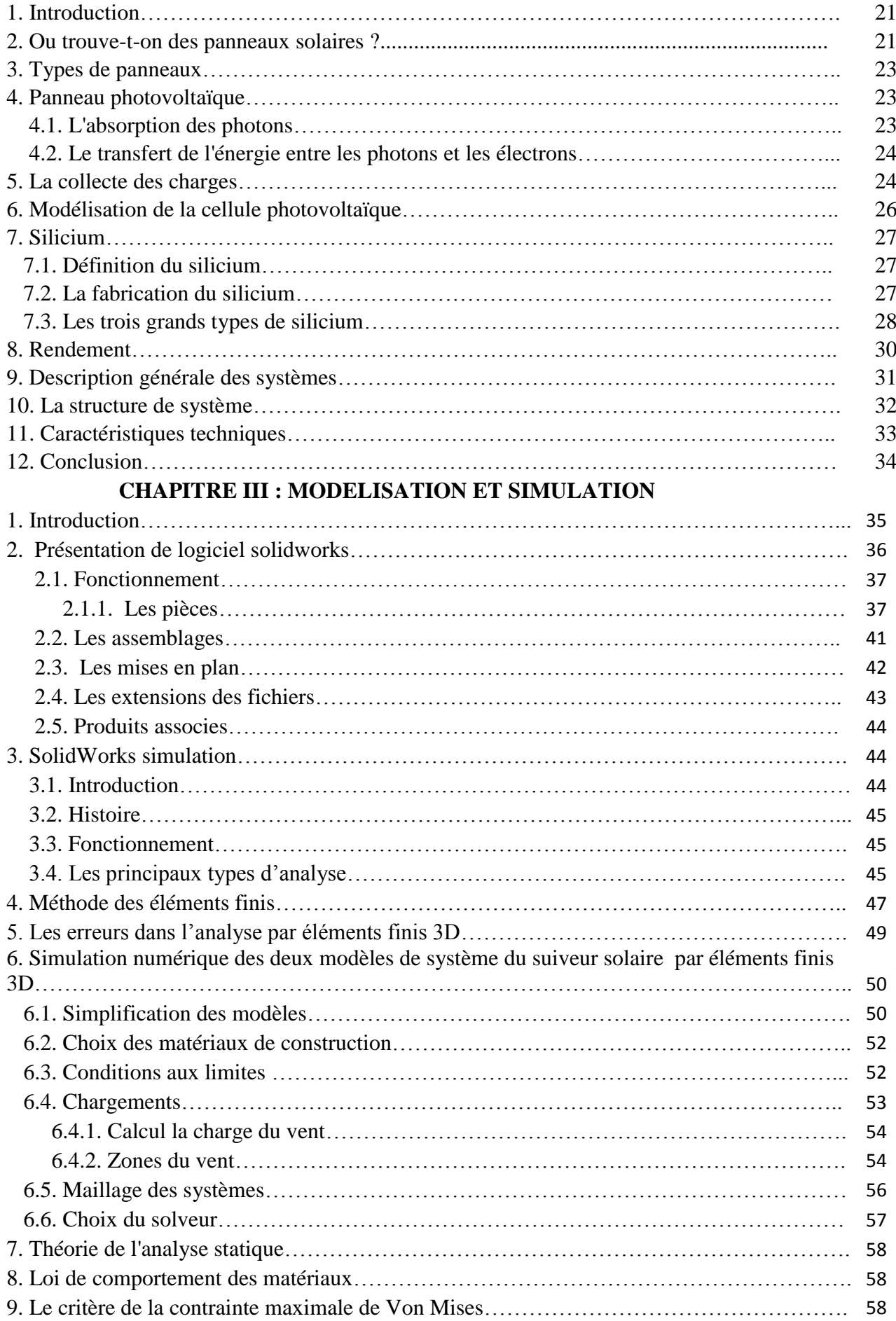

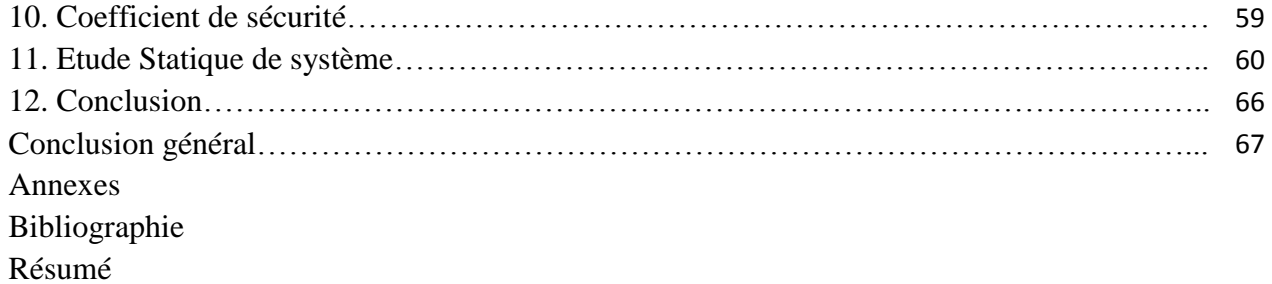

# **Liste des figures**

# **CHAPITRE I : ETUDE BIBLIOGRAPHIQUE**

- **Figure I.1 Exemple sur les capteurs plans d'énergie solaire**
- **Figure I.2 Plan de l'utilisation de l'énergie solaire**
- **Figure I.3 Histogramme de l'évolution de l'utilisation de l'énergie solaire**
- **Figure I.4 Centrale solaire photovoltaïque**
- **Figure I.5 Production électrique [JAG, 2013&MEC,2013]**
- **Figure I.6 Les différents types des suiveurs solaires**
- **Figure I.7 Suiveur à axe horizontal**
- **Figure I.8 Suiveur à 1axe vertical incliné**
- **Figure I.9 Suiveur à deux axes ADES : modèle 5F-27 M**
- **Figure I.10 Variation saisonnière du rayonnement solaire**
- **Figure I.11 La sphère céleste**
- **Figure I.12 Les coordonnées géographiques**
- **Figure I.13 La déclinaison du soleil en fonction des jours**
- **Figure I.14 Les coordonnées horaires**
- **Figure I.15 Les coordonnées horizontales**
- **Figure I.16 Composantes du rayonnement global sur une surface inclinée**
- **Figure I.17 les différentes zones énergétiques dans l'Algérie**

## **CHAPITRE II : ETUDE TECHNIQUE**

- **Figure II.1 Le satellite océanographique**
- **Figure II.2 Un horodateur**
- **Figure II.3 Maison avec panneau solaire**
- **Figure II.4 Schéma descriptive de la collecte des charges**
- **Figure II.5 Schéma équivalent électrique d'une cellule PV**
- **Figure II.6 Le système solaire suiveur 1axe (Présentation réel)**

## **CHAPITRE III : SIMULATION ET MODELISATION**

**Figure III.1 Discrétisation de différents solides et structures avec les éléments finis**

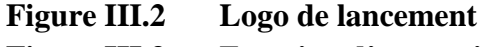

- **Figure III.3 Fonction d'extraction**
- **Figure III.4 Fonction de révolution**

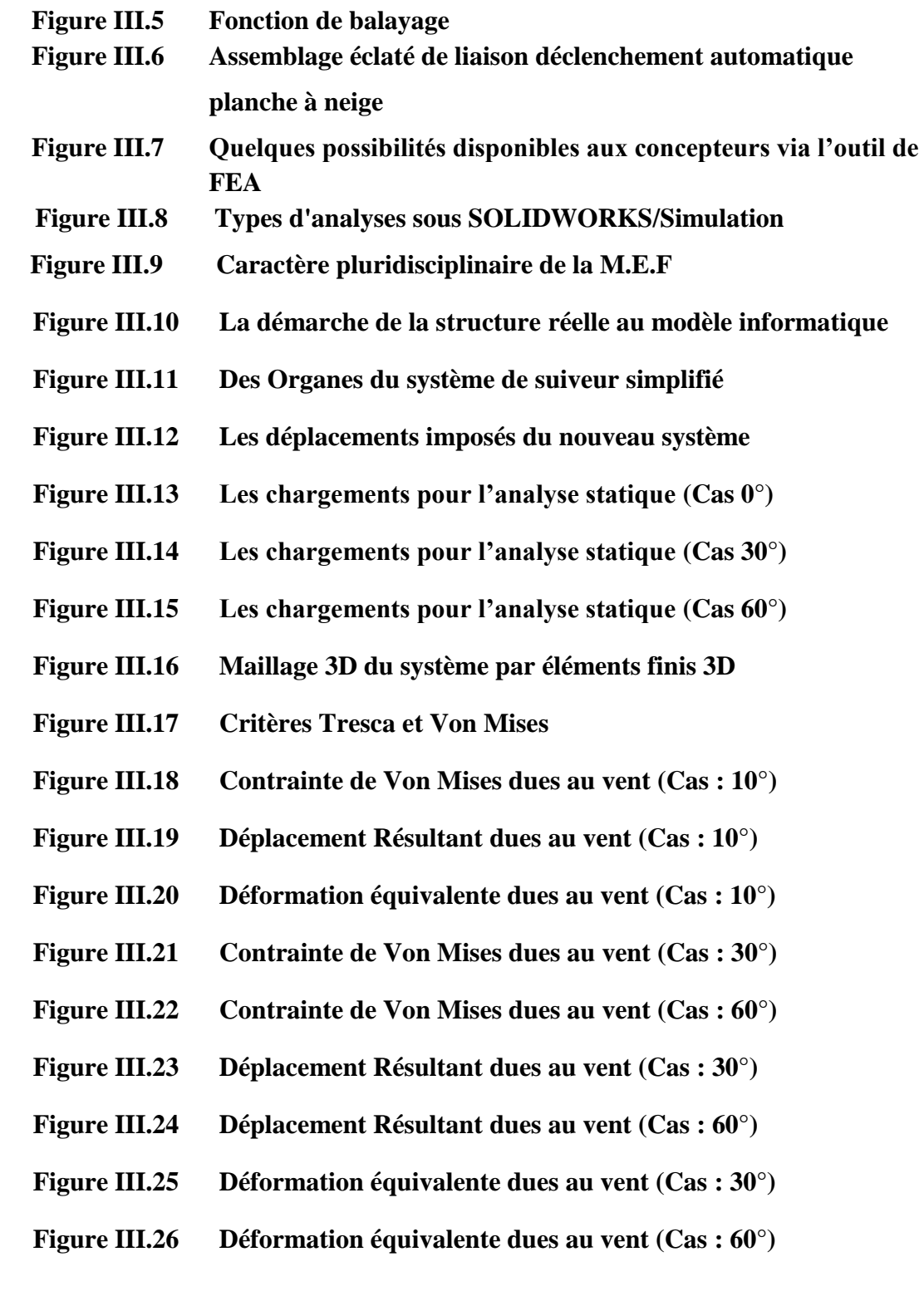

# **Liste des Tableaux**

### **CHAPITRE I : ETUDE BIBLIOGRAPHIQUE**

**Tableau I.I : Puissance PV installée cumulée de2000 à 2012 [EPIA, 2013]**

# **CHAPITRE II : ETUDE TECHNIQUE**

**Tableau II.1: Caractéristique techniques de systèmes de suiveur solaire**

## **CHAPITRE III : SIMULATION ET MODELISATION**

**Tableau III.1 : Propriétés mécaniques des matériaux utilisés dans le système de suiveur**

**Tableau III.2 : Valeurs de la vitesse de référence du vent**

**Tableau III.3 : Information sur le maillage global de système**

**Tableau III.4 : Résultats de l'analyse statique du système– valeurs extrêmes**

## **INTRODUCTION GENERAL**

Le problème de tous les jours dans le monde entier est de répondre à la demande énergétique qui augmente de plus en plus. L'augmentation rapide de l'activité industrielledans les pays développés, l'augmentation du parc automobile et la multiplication deséquipements domestiques ont provoqué une croissance importante du besoin énergétique. Parailleurs, les pays en voie de développement auront besoin fortement d'énergie pour mener àbien leur développement.

Malheureusement, cette croissance de la demande a étémajoritairement couverte par l'importation de ressources d'énergies fossiles, motivée par desconsidérations économiques. D'autres facteurs comme les émissions de (le climat de laterre évolue vers le mauvais et les sources naturelles d'eau se raréfient), la réserve mondialedu pétrole diminue progressif et dans les années qui suivent il n'y aura pas assez du pétrolepour couvrir la demande. Pour toutes ces raisons, le développement et l'implémentation desénergies renouvelables propres est incontournable. Des ressources énergétiques illimitées etabondamment disponibles existent et doivent être exploitées. Il y'a de diverses sourcesrenouvelables qui sont utilisées pour la génération d'énergie électrique, telles que l'énergiesolaire, l'énergie éolienne, l'énergie de biomasse …etc. L'énergie solaire estun bon choix pour la génération d'énergie électrique, puisque l'énergie solaire est directementconvertie en énergie électrique par les modules photovoltaïques solaires (PV)

La puissance et le sens des rayons solaires varient en permanence en raison de la rotationterrestre et de la composition de l'atmosphère. Les cellules des modules photovoltaïques àmontage fixe ne peuvent transformer qu'une fraction de l'énergie lumineuse émise par lesoleil en énergie électrique. Les systèmes de suiveurs solaires sont des dispositifs mobiles quipermettent de maintenir l'orientation des modules photovoltaïques vers le soleil.

Ainsi,l'angle d'incidence reste constant et l'intensité de la lumière et par conséquent de l'énergie,reste stable [HOF, 2008 & BRE, 2010]. Cela permet non seulement d'exploiter efficacementles heures d'ensoleillement, mais aussi de tirer parti de la lumière diffuse, ce qui se traduit parun surplus d'énergie solaire de 20 à 50% et une meilleure rentabilité économique ainsi qu'unamortissement plus rapide des coûts d'établissement .Il y a deux types de systèmes de solaire suiveurs de base : à un axe et à deux axes.

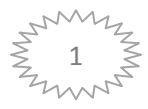

# **INTRODUCTION GENERAL**

Les systèmes de suiveurs solaires à un axe tournant sur un axe pour dépister lesoleil, faisant face à l'Est le matin et à l'Ouest l'après-midi ; ce type de suiveur a besoin d'unajustement saisonnier d'angle d'inclinaison.

La structure du Système solaire suiveur est exposée, durant son fonctionnement à des chargements cycliquescomplexes dus à des conditions environnementales sévères et variables, comme le cas desvents forts, des rafales et de la neige qui engendrent des efforts extrêmes (les excitationsdynamiques), induisant ainsi des vibrations mécaniques forcées. Ces vibrations ont d'abordune influence directe sur la fiabilité, la résistance et l'usure de la structure. .Ces vibrations sont l'un des problèmes sérieux pouvant entraver lebon fonctionnement et la durée de vie du système de suiveur. Ces problèmes sontcouramment posés à l'ingénieur et doivent être pris en compte aussi bien au niveau de laconception que de la vérification de la structure du SSS.

La mécatronique et les machine numériques font ainsi partie des moyens mis en œuvre en vue d'atteindre ces objectifs.

 D'autre part, les simulations sont plus faciles à établir, plus rapides, plus propres, moins chères à employer, et permettent à l'utilisateur d'exécuter des expériences sans risque d'endommager la machine en permettant de prévoir le nombre des outils nécessaires pour l'exécution d'une tâche, de trouver la position optimale des outils dans la cellule et de prévoir les obstacles.

Pour simuler le comportementde sytèmes solaire suiveur , on doit lui créer un modèle. plusieurs niveaux de modélisation existent suivant les objectifs, les contraintes de la tâche et les performances recherchées, à savoir modèle géométrique statique.

L'objectif du présent travail est de modéliser et étudier un système solaire suiveur a un axe. On utilisera le logiciel de CAO SolidWorks 2016 pour la modélisation des éléments de l'assemblage.

En outre, une analyse statique s'avère alors nécessaires afin de compléter l'étude. Pour ce faire, on a utilisé le logiciel solidworks simulation .

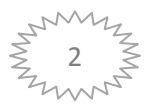

### **1. Introduction :**

Si l'on veut sortir du tout pétrole, il n'y a qu'une seule solution : développer les énergies renouvelables.

Il ne s'agit pas seulement de multiplier les constructions d'infrastructures de production d'énergie propre comme els éoliennes et le photovoltaïque, mais surtout de lancer d'importants financements de la recherche sur ces énergies. A l'heure actuelle, les énergies renouvelables ne peuvent pas vraiment, en France tout du moins, répondre à tous les besoins.

C'est pourquoi il faut trouver des technologies qui permettent de décupler l'énergie produite par ces unités de production d'énergie renouvelable. En gros, avant de construire 1000 champs d'éoliennes, on devrait essayer d'inventer une éolienne qui produira 1000 fois plus d'énergie que celles dont nous disposons pour le moment.

Toutes les énergies utilisées par l'homme proviennent de l'une des sources suivantes :

- L'énergie rayonnante émise par le Soleil (énergie solaire), principalement sous deux formes :
	- L'énergie solaire directe
	- L'énergie solaire capturée sous la forme de combustibles biomasse ou fossiles ;
- > L'énergie géothermique de l'intérieur de la Terre;
- L'énergie des marées provenant de l'attraction de la lune ; et
- > L'énergie nucléaire.

### **2. Description :**

Les énergies sont dites "renouvelables" tant qu'elles dépendent du système écologique de la Terre, de l'insolation et de l'énergie géothermique de la Terre. En pratique, les sources énergétiques renouvelables font allusion à :

- $\perp$  La puissance hydraulique ;
- $\perp$  L'énergie biomasse ;
- ← L'énergie solaire ;
- L'énergie éolienne ;
- $\ddot{\bullet}$  L'énergie géothermique ;
- **↓** L'énergie de la mer.

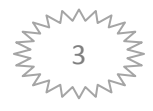

Dans le contexte de ce document, toutes les formes d'énergie renouvelable seront traitées mais nous ne ferons qu'esquisser très brièvement l'énergie de la mer et la géothermie parce qu'elles ne sont pas encore exploitées au Sénégal ou que le potentiel y est très faible.

La capacité de l'atmosphère à absorber sans danger des substances toxiques est depuis longtemps dé- passée. L'utilisation de pétrole, de gaz naturel, de charbon et d'uranium comporte encore d'autres risques : ces ressources sont seulement disponibles en quantité limitée, leurs prix sont en forte augmentation et elles créent des dépendances politiques et économiques. Grâce aux énergies renouvelables, nous disposons de sources d'énergie qui peuvent être utilisées sans qu'elles émettent de substances toxiques, et qui se renouvellent constamment par des processus naturels si bien que, mesurée à l'échelle de la vie humaine, elles seront disponibles à l'infini.

Les pays qui entameront cette transition vers les énergies renouvelables de bonne heure devraient y gagner davantage par rapport aux retardataires en matière d'énergie renouvelable. Donc, un jour le recours aux énergies renouvelables sera indispensable et ceci sera dû davantage à des problèmes environnementaux qu'á l'épuisement du pétrole brut.

### **3. Les 5 familles des énergies renouvelables :**

Fournies par le soleil, le vent, la chaleur de la terre, les chutes d'eau, les marées ou encore la croissance des végétaux, les énergies renouvelables n'engendrent pas ou peu de déchets ou d'émissions polluantes. Elles participent à la lutte contre l'effet de serre et les rejets de CO2 dans l'atmosphère, facilitent la gestion raisonnée des ressources locales, génèrent des emplois. Le solaire (solaire photovoltaïque, solaire thermique), l'hydroélectricité, l'éolien, la biomasse, la géothermie sont des énergies flux inépuisables par rapport aux « énergies stock » tirées des gisements de combustibles fossiles en voie de raréfaction : pétrole, charbon, lignite, gaz naturel.

Entrez dans l'univers des énergies renouvelables :

- [L'énergie solaire](http://www.energies-renouvelables.org/energie_solaire.asp)
	- [L'énergie solaire photovoltaïque](http://www.energies-renouvelables.org/solaire_photovoltaique.asp) ₩.
	- ₩. [La Solaire thermique basse température](http://www.energies-renouvelables.org/solaire_thermique.asp)
	- [La solaire thermique haute température](http://www.energies-renouvelables.org/solaire_thermique_ht.asp) 41
- [L'énergie éolienne](http://www.energies-renouvelables.org/energie_eolienne.asp)

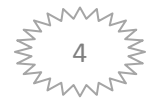

- [L'énergie hydraulique -](http://www.energies-renouvelables.org/energie_hydraulique.asp) Hydroélectricité
	- ÷. [La grande hydraulique](http://www.energies-renouvelables.org/energie_hydraulique.asp)
	- 41 [La petite hydraulique](http://www.energies-renouvelables.org/petite_hydraulique.asp)
	- 4 [Les énergies marines](http://www.energies-renouvelables.org/energies_marines.asp)
- **❖** [La biomasse](http://www.energies-renouvelables.org/energie_biomasse.asp)
	- 4. [Bois énergie](http://www.energies-renouvelables.org/bois_energie.asp)
	- ÷ [Le biogaz](http://www.energies-renouvelables.org/biogaz.asp)
	- [Les biocarburants](http://www.energies-renouvelables.org/biocarburants.asp) 4
- [La Géothermie](http://www.energies-renouvelables.org/energie_geothermie.asp)
- L'[architecture bioclimatique](http://www.energies-renouvelables.org/architecture_bioclimatique.asp)

#### **4. Énergie solaire :**

L'énergie solaire correspond au type d'énergie que le soleil diffuse dans l'atmosphère par son rayonnement. Elle est obtenue grâce à des panneaux solaires et est utilisée par les humains sous deux formes différentes : électrique et thermique. L'énergie solaire photovoltaïque permet de transformer les rayons du soleil en électricité, par une réaction photovoltaïque par l'utilisation des cellules solaires photovoltaïque, tandis que l'énergie thermique est plutôt utilisée pour produire de la chaleur. Les panneaux solaires peuvent être installés partout où le soleil brille toute l'année, comme c'est le cas pour les pays situés aux abords de la ligne équatoriale, mais peuvent également servir de source d'énergie d'appoint dans les régions plus nordiques comme la nôtre. Par l'utilisation de deux types de capteur, capteurs solaires plan qui est utilisé pour Le chauffage de l'eau, le séchage des récoltes agricoles, et des capteurs solaires à concentration dont leur accès à très haute température produit la vapeur chaude et comprimée par la concentration du rayonnement solaire sur la surface de l'absorbeur par des surfaces réfléchissantes, ce deuxième type de capteur (capteur solaires à concentration) permet aussi de produit l'électrice comme les cellules solaires photovoltaïque.

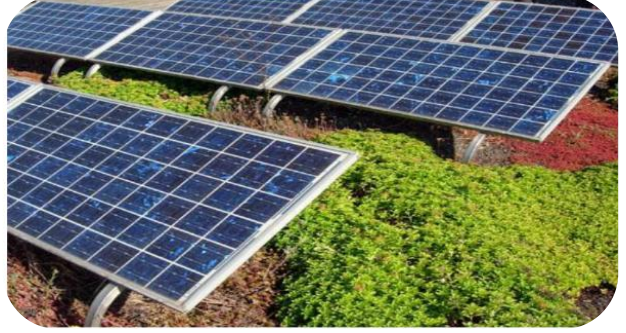

**Figure I.1 : Exemple sur les capteurs plans d'énergie solaire.**

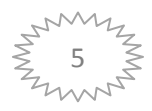

On peut donner le résumé de ce passage, selon l'utilisation d'énergie solaire, on désigne le plan suivant :

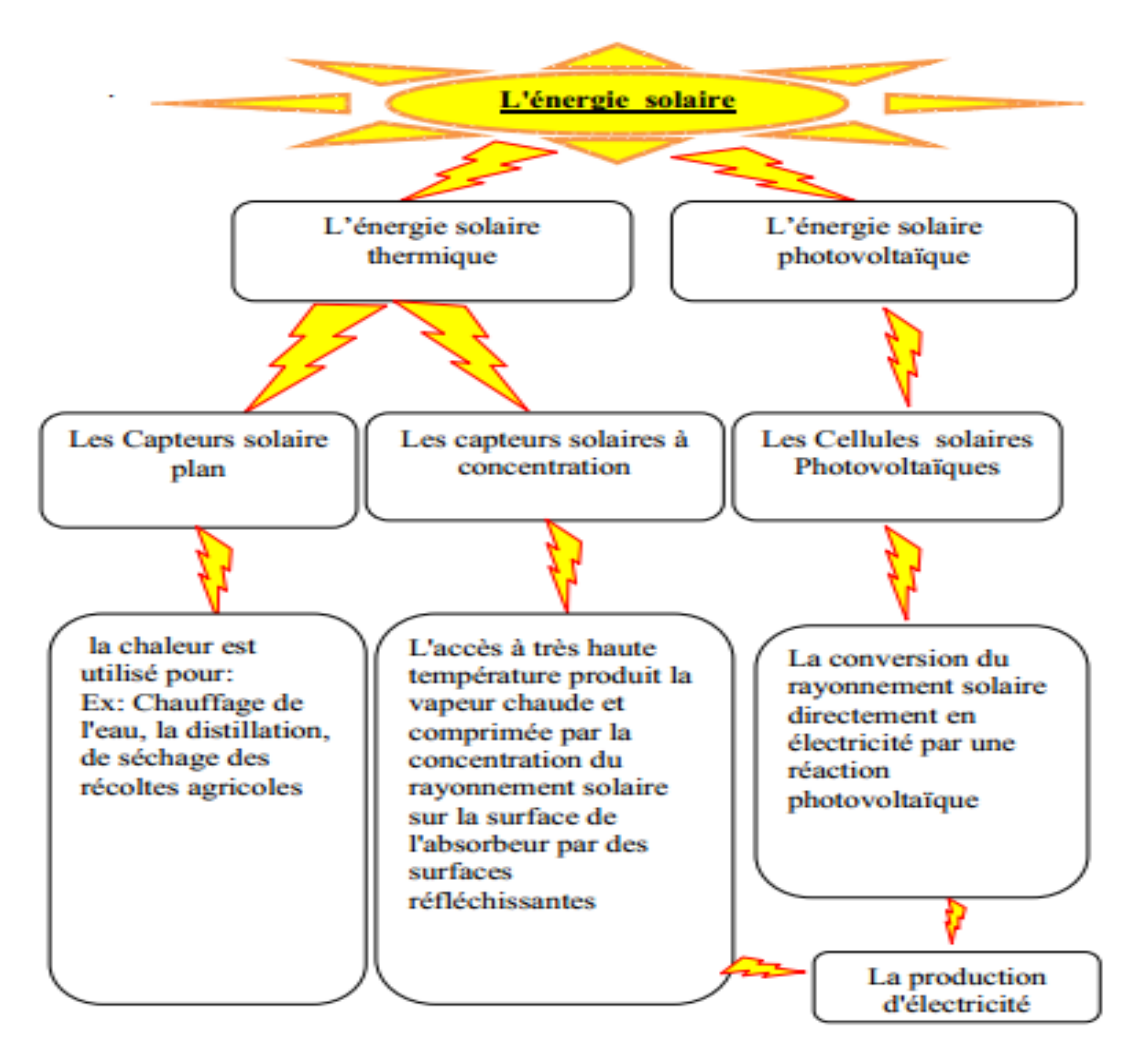

**Figure I.2 : Plan de l'utilisation de l'énergie solaire**

#### **Avantage :**

- La source d'énergie solaire (soleil) est une source naturelle.
- Le système est silencieux et sans danger pour les humains.
- Des formes d'aides gouvernementales peuvent aider à financer l'installation des panneaux.

#### **Inconvénients :**

- Les prix de fabrication et d'installation des panneaux sont assez élevés.
- Il est impossible d'obtenir une autonomie énergétique complète par le biais de panneaux solaires seulement.
- Le rendement énergétique est plutôt faible (300 W maximum pour un panneau solaire domestique)

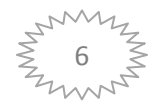

#### **5. Les bases de l'énergie solaire :**

Le Soleil est à l'origine de nombreuses énergies renouvelables. Ainsi peut-on considérer l'énergie solaire comme une ressource énergétique renouvelable fondamentale dans le monde.

Il y a cependant différentes sortes d'énergie solaire :

- $\perp$  L'énergie solaire historique : les combustibles fossiles (non renouvelables) ;
- La conversion directe de l'énergie solaire en électricité : le photovoltaïque ;
- La conversion directe de l'énergie solaire en chaleur : le solaire thermique ;
- L'énergie solaire indirecte par la photosynthèse : la biomasse.

Dans cette section, nous allons nous préoccuper seulement des formes dites 'classiques' de l'énergie solaire, c'est-à-dire le solaire thermique et le solaire électrique (photovoltaïque)

#### **6. Evolution de l'utilisation de l'énergie solaire :**

Au cours de la dernière décennie, l'énergie solaire PV a montés on énorme potentiel. La quantité de puissance PV installée a rapidement augmenté. Actuellement, la puissance PV installée à l'échelle mondiale est d'environ 100GW. La Figure I.3 montre la puissance PV installée cumulée.

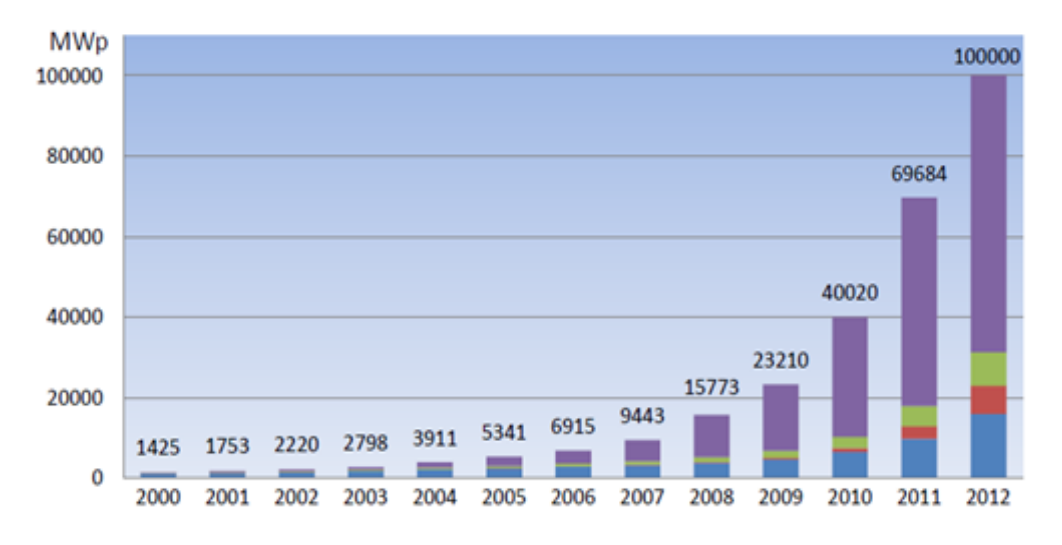

**Figure I.3 : Histogramme de l'évolution de l'utilisation de l'énergie solaire**

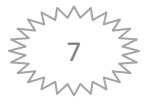

Grace à d'importantes subventions en Allemagne, Espagne et Italie, la capacité du marché s'est accrue de manière exponentielle. Ainsi, les 15 GW installée senUEenfontdeloinleplusvastemarchémondial.Latendancedumarchéestundéplacementversdeno uveaux marchés étendus, tels que les USA, l'Inde et la Chine. Ces pays joués ont un rôle important dans le proche à venir du PV.

| <b>Total</b>       |     |           |      |           |     |     |                               |                |     |      |      |      | 1425 1753 2220 2798 3911 5341 6915 9443 15773 23210 40020 69684 100000 |
|--------------------|-----|-----------|------|-----------|-----|-----|-------------------------------|----------------|-----|------|------|------|------------------------------------------------------------------------|
| Europe             | 154 | 248       | 389  | 590       |     |     |                               |                |     |      |      |      | 1297 2299 3285 5257 10554 16357 29777 51716 68716                      |
| American           | 146 | 177       | 222  | $\pm 287$ | 379 | 496 | 645                           | $856 \pm 1205$ |     | 1744 | 2820 | 5053 | 8253                                                                   |
| China              | 19  | 30        | 45   | 55.       | 64  | 68  | 80                            | 100            | 145 | -373 | 893  | 3093 | 7093                                                                   |
| $\blacksquare$ ROW |     | 1106 1298 | 1564 |           |     |     | 1866 2171 2478 2905 3230 3869 |                |     | 4736 | 6530 | 9822 | 15938                                                                  |

**Tableau I.I : Puissance PV installée cumulée de2000 à 2012 [EPIA, 2013]**

Le tableau (I.I) montre la nouvelle capacité PV installée. L'augmentation de la capacité annuelle installée est liée à une forte baisse du prix des composants. Depuis 2006, le cout d'un système PV a baissé de plus de 50%. Ainsi, le prix final standard en 2006 était autour de 5500 à 6000 Euro/KWc pour un système résidentiel, tandis qu'il était de 2400 à 2700 Euro/KWc.

En 2011. L'industrie ayant toujours la capacité de réduire les marges, on s'attend à de nouvelles réductions du prix des systèmes PV. La parité réseau, autre ment dit, le moment à partir du que le prix du PV sera le même que celui des sources d'énergie conventionnelles, sera atteinte ces prochaines années.

### **7. Énergie solaire photovoltaïque :**

L'énergie photovoltaïque se base sur l'effet photoélectrique pour créer un courant électrique continu à partir d'un rayonnement électromagnétique. Cette source de lumière peut être naturelle (soleil) ou artificielle (une ampoule). L'énergie photovoltaïque est captée par des cellules photovoltaïques, un composant électronique produit de l'électricité lorsqu'il est exposé à la lumière. Plusieurs cellules peuvent être reliées pour former un module solaire photovoltaïque ou un panneau photovoltaïque. Une installation photovoltaïque connectée à un réseau d'électricité se compose généralement de plusieurs panneaux photovoltaïques, leur nombre pouvant varier d'une dizaine à plusieurs milliers.

La cellule photovoltaïque est un composant électronique qui est la base des installations produisant cette énergie. Elle fonctionne sur le principe de l'effet photoélectrique.

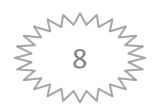

Plusieurs cellules sont reliées entre elles sur un module solaire photovoltaïque, plusieurs modules sont regroupés pour former une installation solaire. Cette installation produit de l'électricité qui peut être consommée sur place ou alimenter un réseau de distribution.

### **8. Les centrales solaires photovoltaïques :**

Le principe des centrales solaires photovoltaïques est extrêmement simple. Ces systèmes sont constituées d'un champ de modules solaires photovoltaïques relies entre eux en série ou en parallèle, et branches sur un ou plusieurs onduleurs. L'énergie est directement transformée en électricité dans les panneaux, et passé en suite dans le réseau électrique vers la ville la plus proche. Les principales caractéristiques des centrales photovoltaïques sont :

- ↓ Haute fiabilité, pas de pièce mobile (sauf sur desSystèmesde suiveur, le mouvement est cependant très lent).
- $\frac{1}{\sqrt{2}}$  Système silencieux.
- Entre tien réduit, peu de cout de fonctionnement (coût de fonctionnement réduit).
- **EXECUTE:** Production d'électricité uniquement le jour.
- Stockage de l'électricité difficile (coûts importants, perte de la charge au cours du temps), et possible à l'heure actuelle pour des puissances modérées.

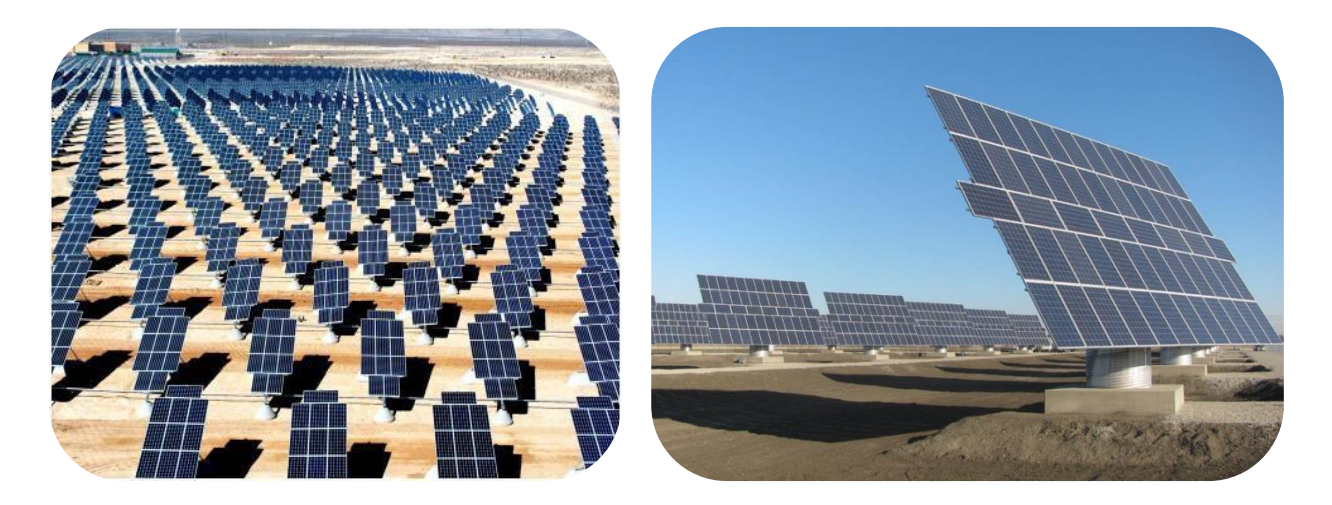

**Figure I.4: Centrale solaire photovoltaïque**

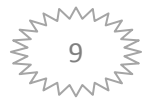

#### **9. Systèmes de suiveur solaire :**

La puissance et le sens des rayons solaires variant en permanence en raison de la rotation terrestre et de la composition de l'atmosphère. Les cellules des modules photovoltaïques à montage fixent ne peuvent transformer qu'une fraction de l'énergie lumineuse émise par le soleil en énergie électrique. Les SSS ou trackers solaires sont des dispositifs mobiles qui permettent de maintenir l'orientation des modules photovoltaïques vers le soleil. Ainsi, l'angle d'incidence reste constant, et l'intensité de la lumière et par conséquent de l'énergie, reste stable. Cela permet non seulement d'exploiter efficacement les heures d'ensoleillement, mais aussi de tirer parti de la lumière diffuse, ce qui se traduit par un sur plus d'énergie solaire de 25 à 50% [ABU, 2008, ALE, 2012 & SEM, 2011] et une meilleure rentabilité économique ainsi qu'un amortissement plus rapide des coûts d'acquisition.

Le diagramme comparatif de production électrique (Figure I.7) montre pour une journée en soleillée d'été, le gain de production électrique obtenu en passant d'une installation fixe à une installation équipée d'un suiveur de trajectoire solaire. Les principales caractéristiques différenciant les suiveurs sont les suivantes :

- Le gain en production électrique (par rapport à des panneaux solaires fixes).
- L'orientation mono ou multi axiale.
- La précision du positionnement vis-à-vis du soleil (type d'asservissement).
- La robustesse (tenue au vent) et la fiabilité.
- $\div$  Le coût.

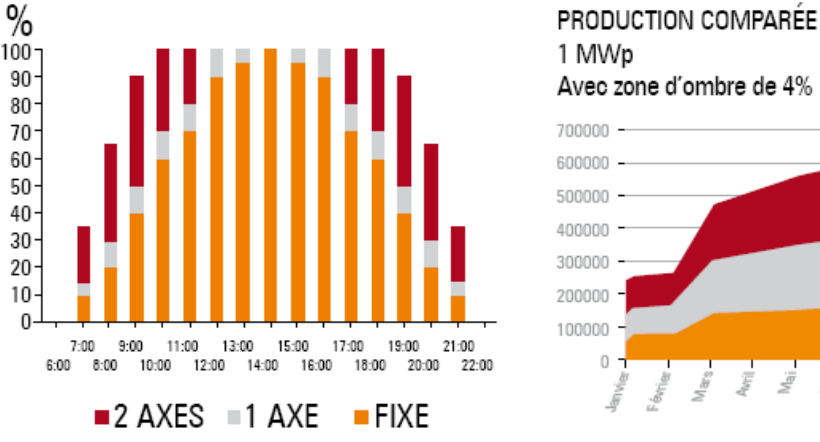

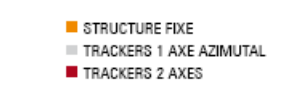

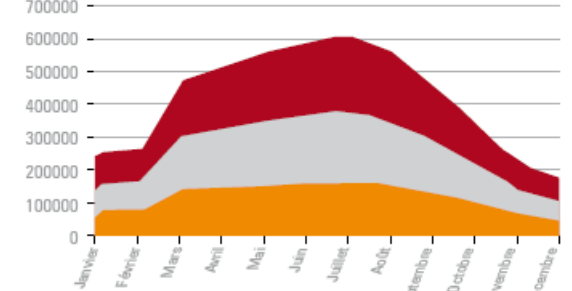

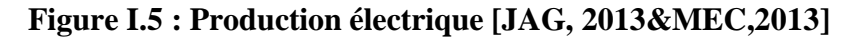

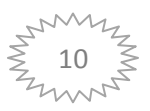

#### **10. Les différents systèmes de suiveur solaire :**

Le rendement des panneaux solaires peut être amélioré en suivant deux logiques. La première consiste à suivre l'azimut (c'est-à-dire la course du soleil), les panneaux doivent donc suivre le soleil d'Esten Ouest. La deuxième consiste à améliorer l'incidence des rayons solaire sen ajustant la hauteur des panneaux. L'incidence des rayons solaires dépend des saisons (en hiver le soleil est en moyenne plus bas qu'en été) et de l'heure de la journée. Les différents types de suiveurs (Figure I.7) rencontrés sur le marché sont les suivants :

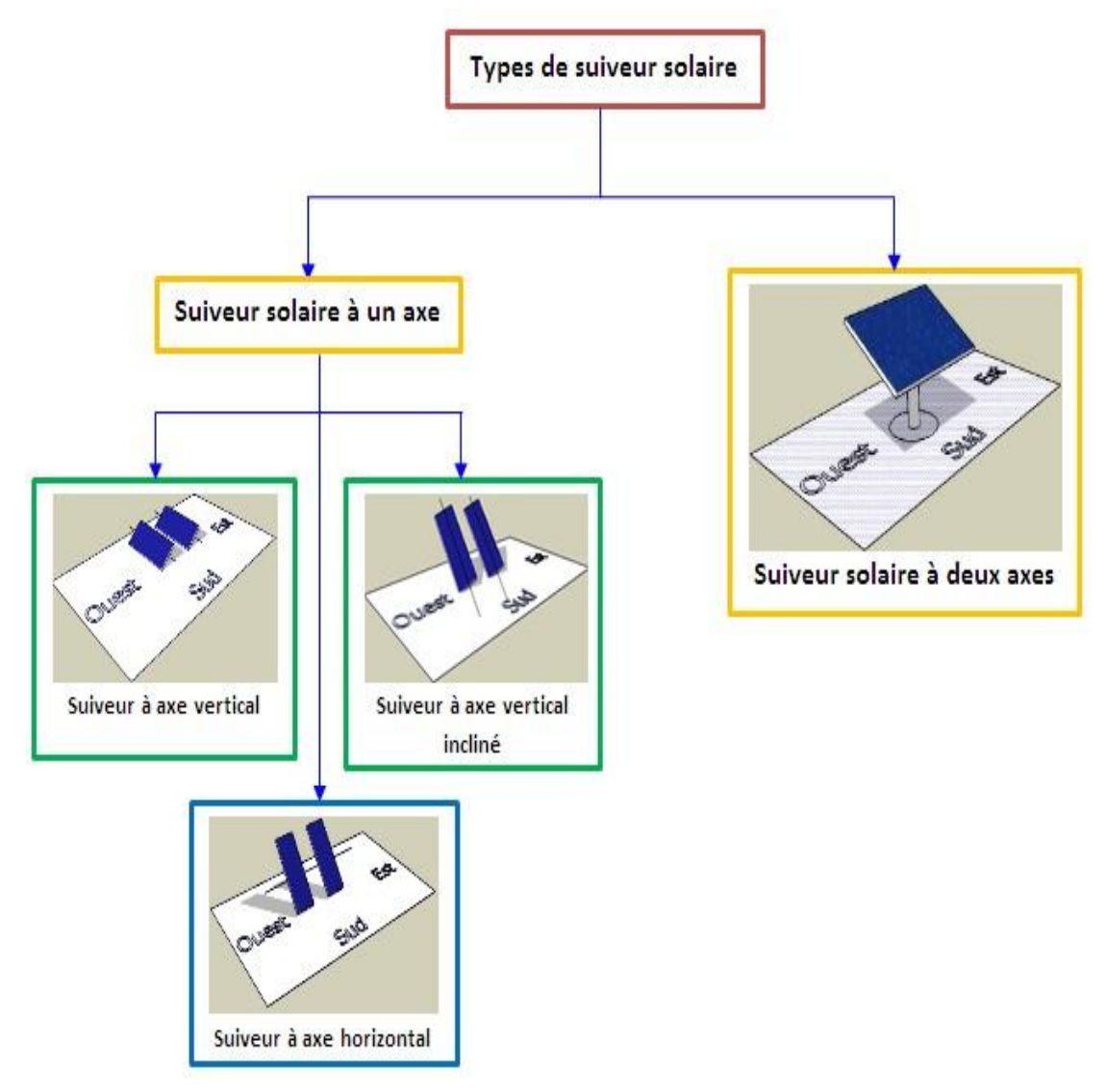

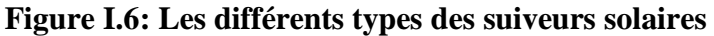

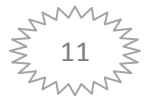

#### **10.1. Suiveur à axe horizontal :**

Ce type de suiveur n'apporte que très peu de gain par rapport à un système fixe. Il est plus intéressant d'utiliser des suiveurs à un axe vertical. En revanche, sa conception est la plus simple de l'ensemble des suiveurs et peut ne pas entraîner une diminution trop significative du GCR si ce type de suiveur est équipé d'un organe de régulation appelé back tracking, qui empêche d'incliner davantage les modules dès que les ranges se font mutuellement de l'ombre. Sans back tracking, en conservant un GCR de 45%, il faudrait un suiveur permettant une plage d'inclinaison allant de 10 à 30° pour obtenir la meilleure solution. Cependant, le gain resterait assez faible : de l'ordre de 2,2% (ce gain ne compense pas le surcoût).

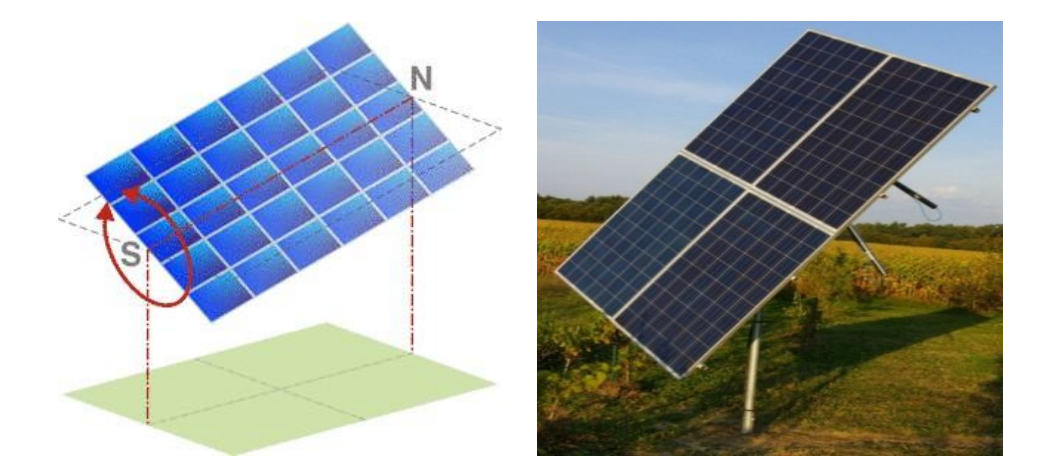

 **Figure I.7: Suiveur à axe horizontal**

## **10.2. Suiveur à axe vertical incliné :**

Ce type de suiveur permet un gain d'environ 20% pour un GCR de 25%. Il est souvent moins imposant que les suiveurs à 2 axes, moins coûteux et permet d'installer plus de puissance sur un terrain donné comparé aux 2 axes.

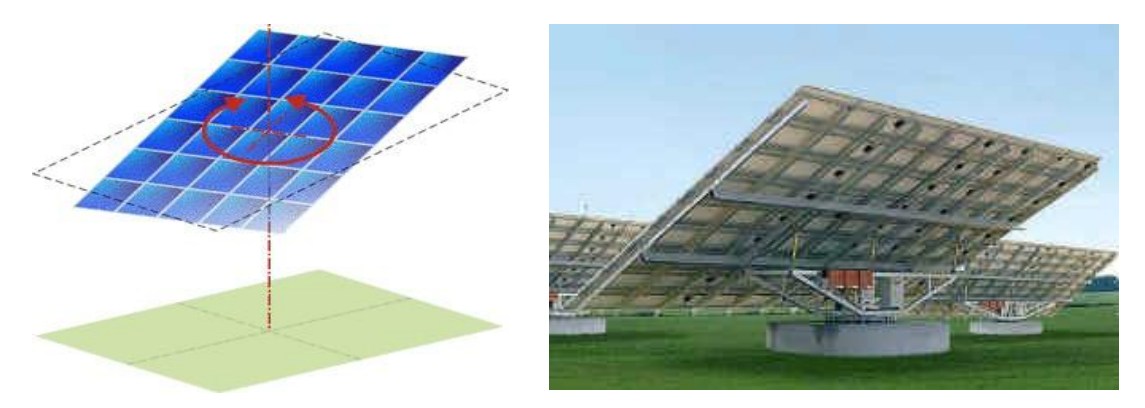

**Figure I.8 : Suiveur à 1axe vertical incliné**

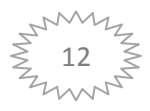

#### **10.3. Suiveur à deux axes :**

Les suiveurs à deux axes permettent un gain d'environ 30% pour un GCR d'environ10%. Ce type de suiveur est très imposant et visible de loin.

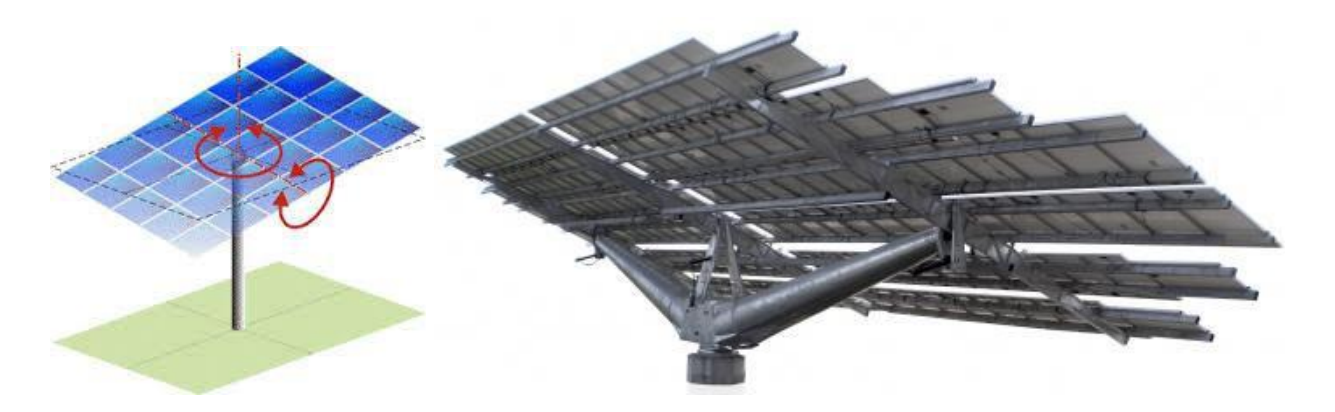

**Figure I.9 : Suiveur à deux axes ADES : modèle 5F-27 M**

### **11. Mouvement du Globe terrestre :**

La terre décrit autour du soleil une orbite elliptique quasi circulaire avec une période de 365,25 jours. Le plan de cette orbite est appelé plan de l'écliptique. C'est au solstice d'hiver (21décembre) que la terre est la plus proche du soleil, et au solstice d'été (22juin) qu'elle en est la plus éloignée. La terre tourne sur elle-même avec une période de 24h. Son axe de rotation (l'axe des pôles) a une orientation fixe dans l'espace. Il fait un angle 23°27 avec la normale au plan de l'écliptique.

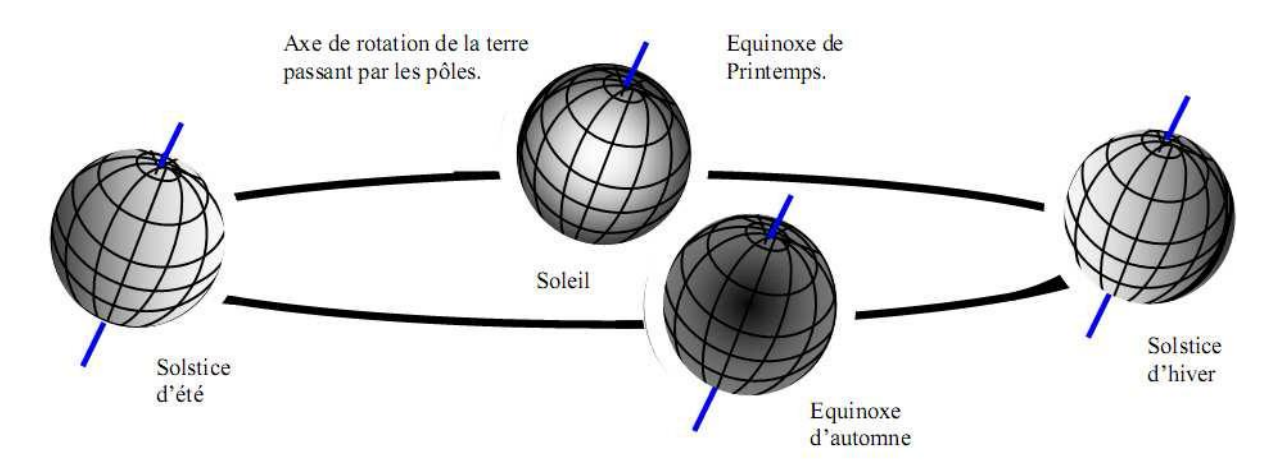

**Figure I.10 : Variation saisonnière du rayonnement solaire**

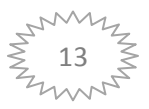

#### **12. La sphère céleste :**

La sphère céleste est une sphère imaginaire d'un diamètre immense, avec la terre au centre. On considère que tous les objets visibles dans le ciel se trouvent sur la surface de la sphère céleste. On peut résumer les différentes caractéristiques sur la sphère elle-même comme est représenté sur la figure (I-12). La direction des objets peut être quantifiée de façon précise à l'aide d'un système decoordonnées célestes.

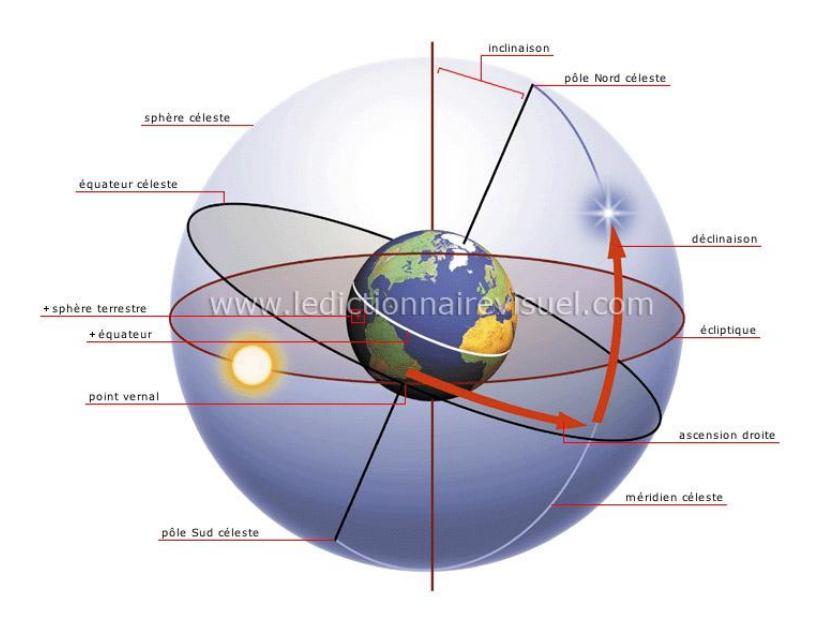

**Figure I.11 : La sphère céleste**

#### **13. Les coordonnées célestes :**

#### **13.1. Les coordonnées géographiques :**

Ce sont les coordonnées angulaires qui permettent le repérage d'un point sur la terre.

#### **13.1.1. Longitude :**

La longitude d'un lieu l correspond à l'angle que fait le plan méridien passant par ce lieuavec un plan méridien retenu comme origine. On a choisi pour méridien (origine 0°) le planpassant par l'observatoire de Greenwich. Par convention on affecte du signe (+) les méridienssitués à l'est de ce méridien, et du signe (-) les méridiens situés à l'ouest.

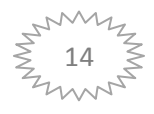

#### **13.1.2. Latitude**

La latitude d'un lieu Φ correspond à l'angle avec le plan équatorial, que fait le rayon joignant le centre de la terre à ce lieu. L'équateur terrestre est donc caractérisé par latitude égale à 0°, le pôle nord par la latitude +90° et le pôle sud par la latitude -90°. Cette convention de signe affecte le signe (+) à tous les lieux de l'hémisphère nord et le signe (–) à tous les lieux de l'hémisphère sud.

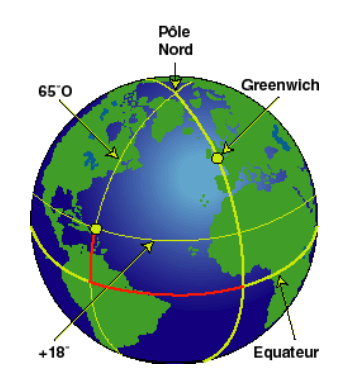

**Figure I.12 : Les coordonnées géographique**

#### **13.2. Les coordonnées horaires :**

#### **13.2.1. La déclinaison solaire :**

C'est l'angle formé par la direction du soleil et le plan équatorial terrestre. Elle varie tout au long de l'année, entre deux valeurs extrêmes (-23°27'et +23°27'environ) et elle s'annule aux équinoxes de printemps et d'automne, sa valeur peut être calculée par la formule suivante :  $\delta = 23.45 \sin (360 * (284 + n) / 365$ 

Avec n : numéro du jour dans l'année

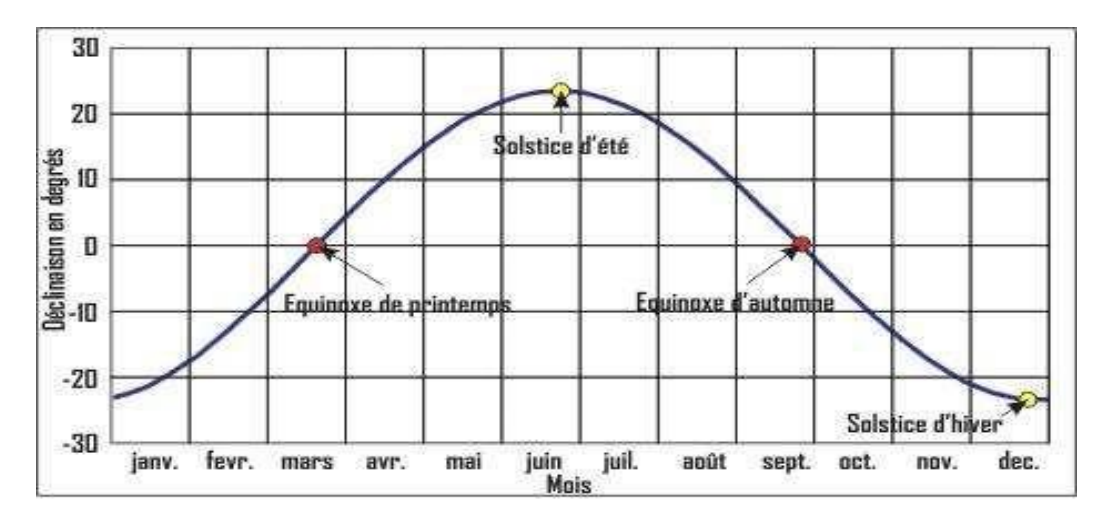

**Figure I.13 : La déclinaison du soleil en fonction des jours**

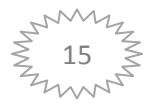

#### **13.2.2. Anglehoraire(w):**

L'angle horaire du soleil est l'angle formé par le plan méridien du lieu et celui qui passe par la direction du soleil si l'on prend comme origine le méridien de Greenwich, l'angle horaire est compris entre 0 et 360 degrés La valeur de l'angle horaire est nulle à midi solaire, négative le matin, positive dans l'après-midi et augmente de 15 par heure, L'angle horaire et est obtenu de la façon suivante :

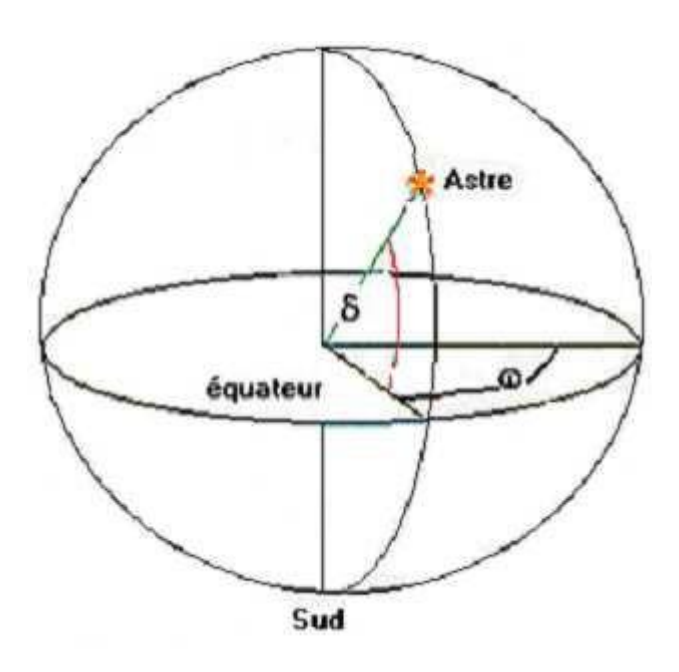

**W(rad) =180x (TSV/12-1) ou W (rad) =360x (TSV-12) /24**

**Figure I.14: Lescoordonnéeshoraires**

#### **13.3. Les coordonnéeshorizontales :**

#### **13.3.1. Hauteur angulaire du soleil (h) :**

C'est l'angle formé par le plan horizontal au lieu d'observation et la direction du soleil. Cette hauteur durant le jour peut varier de 0 (soleil à l'horizon) à 90 (soleil au zénith)

 $h = Arc Sin (Sin (\Phi) x Sin (\delta) + Cos (\Phi) x Cos (\delta) x Cos (w))$ 

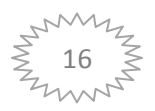

#### **13.3.2. Azimuth (a):**

C'est l'angle compris entre le méridien du lieu et le plan vertical passant par le soleil. La connaissance de l'azimut du soleil est indispensable pour le calcul de l'angle d'incidence des rayons sur une surface non horizontale

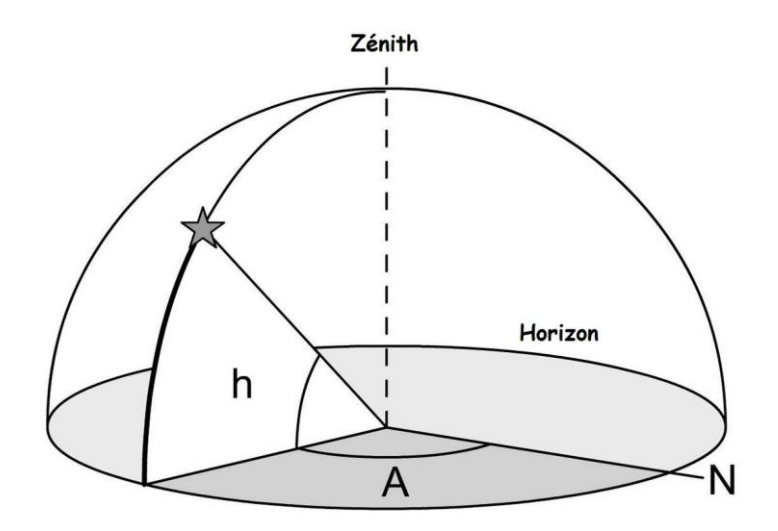

**Figure I.15 : Les coordonnées horizontales**

#### **13.4.Temps solaires :**

#### **13.4.1. Temps solaire vrai :**

On appelle " Temps Solaire Vrai " (en abrégé TSV) en un lieu et à un instant donné, l'angle horaire du Soleil en ce lieu et à cet instant .C'est une notion qui traduit à la fois le mouvement de rotation de la Terre sur elle-même et son mouvement autour du Soleil. Son introduction est naturelle, car il est lié à l'alternance des jours et des nuits. C'est le TSV qui est indiqué sur les cadrans solaires.

#### **Remarque importante :**

La définition de TSV donnée ci-dessus est la définition en Astronomie. En physique, on prend, par commodité, TSV = 12h pour la valeur nulle de l'angle horaire (c'est-à-dire midi). C'est cette dernière définition que nous utiliserons par la suite. TSV =  $12 + (w/15)$  en heures.

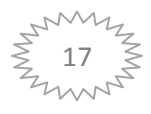

#### **13.4.2. Temps solaire moyen :**

La vitesse de la Terre sur son orbite n'est pas constante au cours de l'année. Pour avoir un temps qui " s'écoule " à vitesse constante (celui mesuré par les horloges), on définit donc un temps solaire moyen.Historiquement, la journée solaire moyenne a été utilisée pour définir les unités de temps. On a encore avec une bonne précision 1 jour = 24h 00m 00s.

L'écart entre TSV et TSM varie selon la date, mais est nul en moyenne, par définition. L'expression de cet écart porte le nom de " Equation du temps ".

#### **13.4.3. Angle horaire de coucher du soleil**

L'angle horaire du soleil est le déplacement angulaire du soleil autour de l'axe polaire. Dans sa course d'est en ouest, par rapport au méridien local. Il est donné par l'équation Suivante :

$$
Ws=arcos (-\tan (\Phi) \tan (\delta))
$$

**δ** : Déclinaison solaire.

**Φ**: latitude.

### **14. Le rayonnement solaire :**

Le rayonnement solaire est un rayonnement thermique qui se propage sous la forme d'ondes électromagnétiques. En dehors de l'atmosphère terrestre, il donne un éclairement énergétique à peu prés constant et égale à 1367w/m2, appelé de ce fait constante solaire.

#### **14.1.Types de rayonnements :**

#### **14.1.1. Rayonnement direct :**

Le rayonnement solaire direct se définit comme étant le rayonnement provenant du seul disque solaire. Il est donc nul lorsque le soleil est occulté par les nuages.

#### **14.1.2. Rayonnement diffus :**

Dans sa traversée de l'atmosphère, le rayonnement solaire est diffusé par les molécules de l'air et les particules en suspension. Le rayonnement solaire diffus n'est donc nul que la nuit.

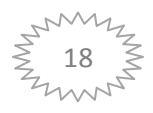

#### **14.1.3. Rayonnement global :**

C'est la somme des deux types de rayonnements direct et diffus

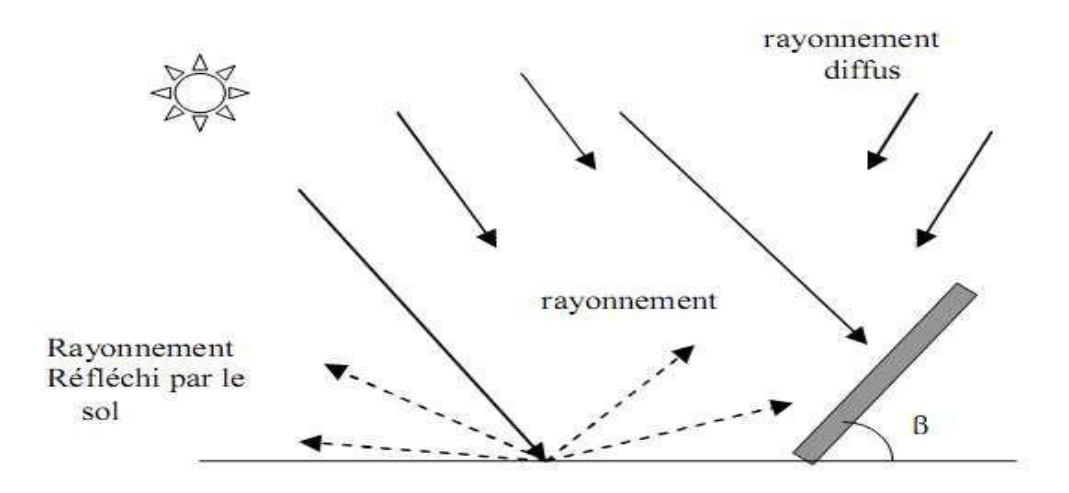

**Figure I.16 : Composantes du rayonnement global sur une surface inclinée.**

# **15. Rayonnement en Algérie :**

L'Algérie possédant un gisement solaire important, de part son climat, la puissance solaire maximale en tout point de notre pays est d'environ 1Kw/m2. L'énergie journalière maximale moyenne (ciel clair, mois de juillet) dépasse les 6Kw/m2 et l'énergie annuelle maximale en Algérie est de l'ordre de 2500 Kw/m2 La carte ci-dessous représente les différentes zones énergétiques de l'Algérie.

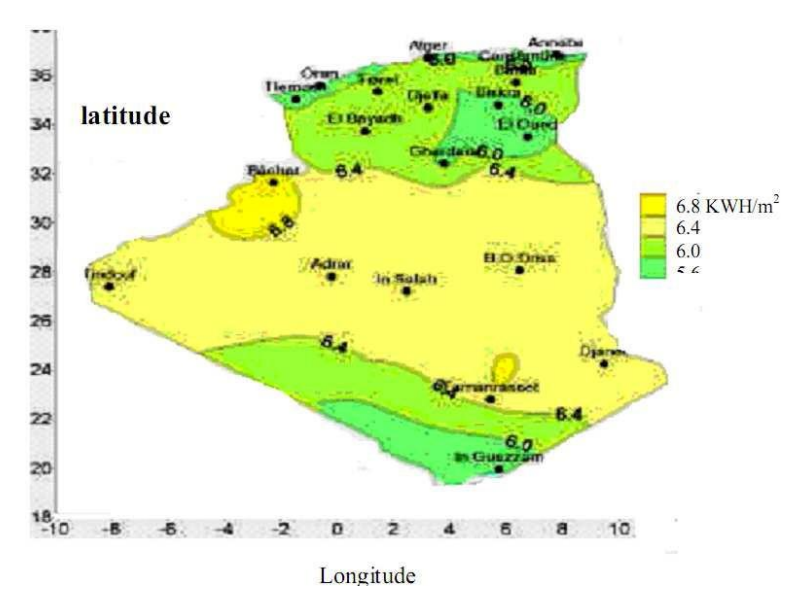

**Figure I.17 :** les différentes zones énergétiques dans l'Algérie

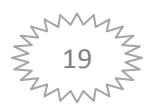

### **16. Conclusion :**

L'étude du rayonnement solaire s'avère nécessaire pour le choix du meilleur site en vue d'une installation d'un système de captation solaire. Le rayonnement reçu par un capteur solaire dépend également du niveau d'ensoleillement du site considéré et de son orientation par rapport au soleil. Un capteur solaire fixe reçoit le maximum d'énergie lorsqu'il est orienté vers le sud et est incliné selon un angle pratiquement égal à la latitude du lieu.

Pour que le rayonnement solaire soit perpendiculaire au panneau solaire, et afin d'optimiser tout le système de captation, il est nécessaire de recourir à la technique de poursuite du soleil.

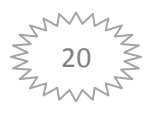

#### **1.INTRODUCTION :**

C'est à Antoine Becquerel que l'on doit la découverte de l'effet photovoltaïque en 1839.Une cellule photovoltaïque est un composant électronique qui, lorsqu'il est exposé à la lumière génère de l'électricité. Le courant obtenu est fonction de la lumière incidente, l'électricité produite fonction de l'éclairement.

Les cellules photovoltaïques se présentent sous forme de fines plaques, rondes ou carrées d'une dizaine de centimètre de côté, entourées de deux contacts métalliques (métal semi-conducteur d'épaisseur d'environ un millimètre.). Ces cellules sont réunies dans des modules solaires photovoltaïques, appelés couramment "panneaux solaires photovoltaïques. Plus il y a de cellules dans un module, plus la puissance obtenue est importante.

#### **2. OU TROUVE-T-ON DES PANNEAUX SOLAIRES ?**

Les satellites furent l'une des premières utilisations des panneaux solaires, en effet il est impossible de les relier avec un câble, et ils sont la plupart du temps exposés au Soleil. A l'époque où les premiers satellites furent construits (1957) l'électricité produite par les cellules était faible, mais un satellite n'a besoin que de très peu d'énergie pour fonctionner.

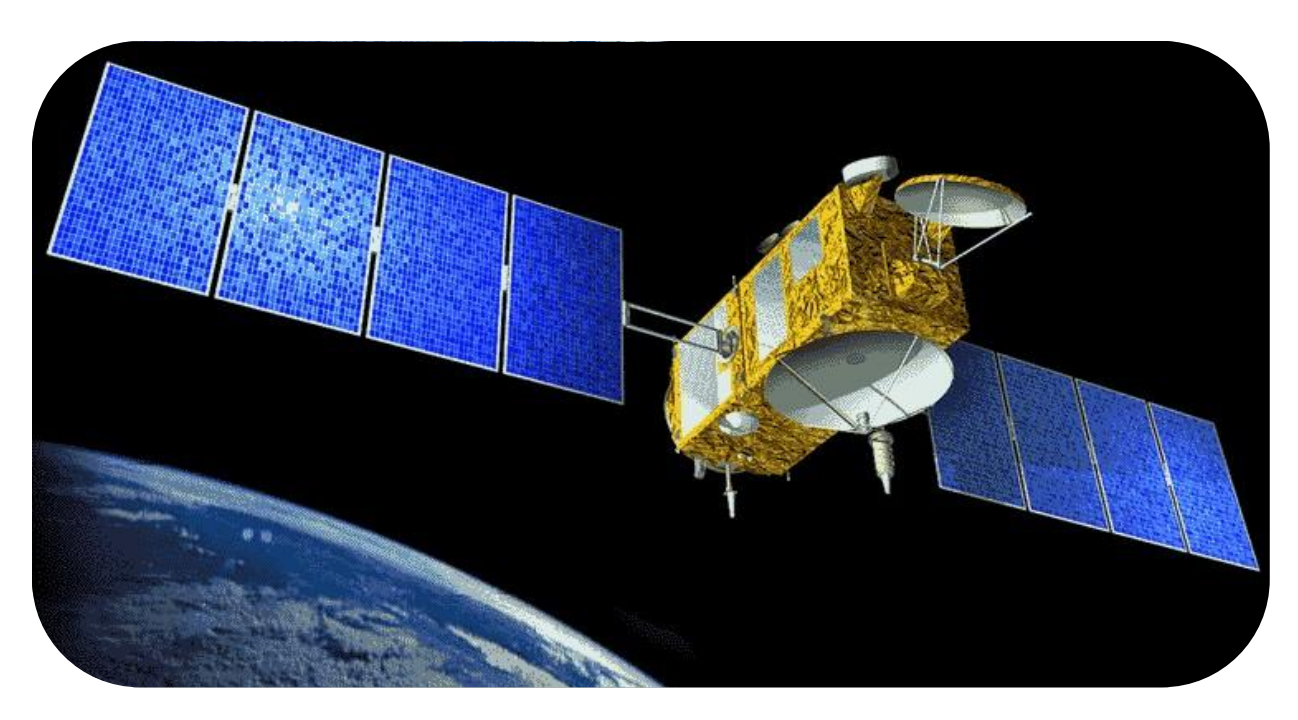

#### **Figure II.1 : Le satellite océanographique**

Les panneaux solaires photovoltaïques sont de plus en plus utilisés, en effet il est maintenant courant de les voir au quotidien sur des bornes d'autoroutes, sur les feux de circulation etc...

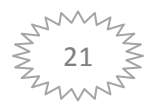

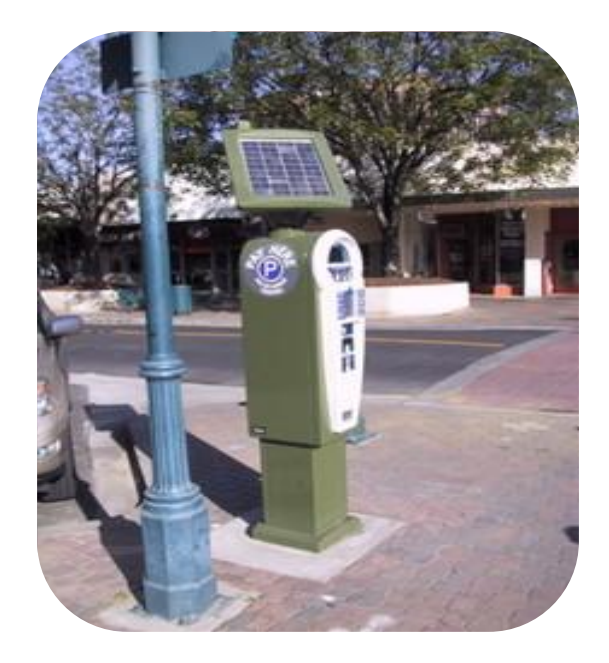

**Figure II.2 : Un horodateur**

Les panneaux solaires peuvent aussi être installés chez des particuliers, ce qui se fait de plus en plus. Leurs motivations peuvent être variées : faire un geste pour l'environnement, pour leur propre consommation ou encore afin de vendre de l'électricité à EDF.

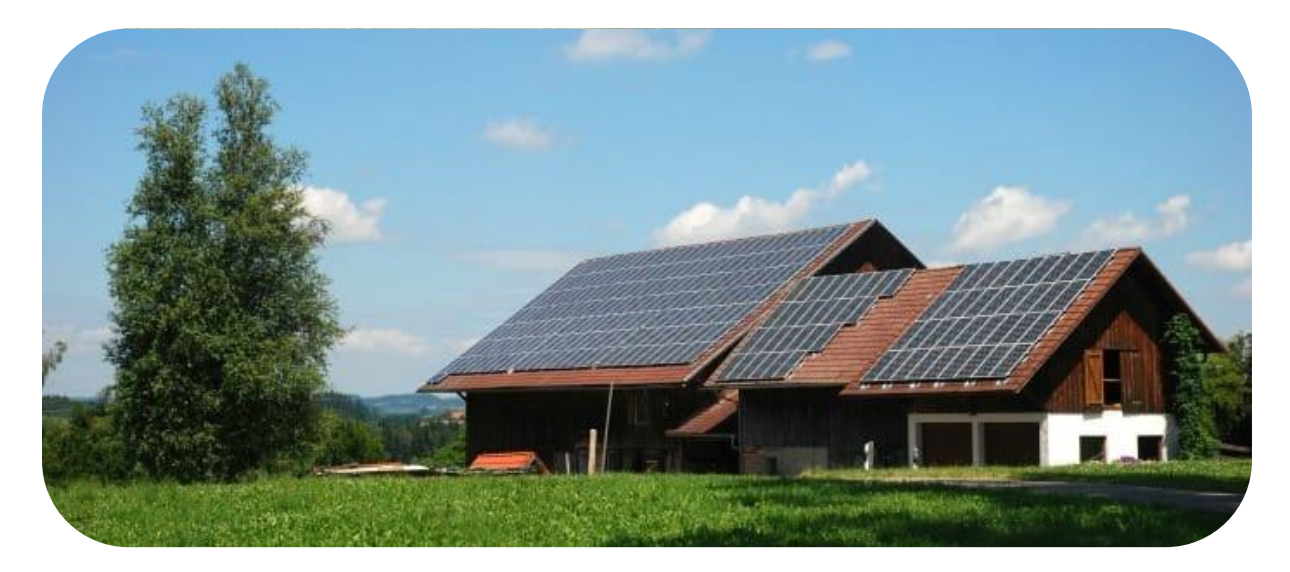

**Figure II.3 : Maison avec panneau solaire**

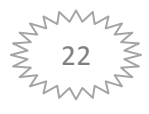

### **3. TYPES DE PANNEAUX :**

Les panneaux photovoltaïques sont spécifiques. Ils se répartissent en deux familles distinctes :

- $\triangleright$  Le silicium cristallin est décliné en deux techniques (silicium poly cristallin et silicium monocristallin). Cette technologie est fiable et robuste avec une espérance de vie de 30 ans environ.
- Son rendement est environ de 15 %. Ces derniers sont utilisés notamment sur de nombreux satellites artificiels.
- Le silicium amorphe est d'un meilleur marché que le silicium cristallin. Il est moins puissant en termes de capacité. Son rendement est deux fois moins élevés que le cristallin. Cette technologie demande beaucoup d'espace. Alors elle est de moins en moins utilisée.

# **4. PANNEAU PHOTOVOLTAIQUE : 4.1.L'ABSORPTION DES PHOTONS :**

Pour mieux comprendre ce qui suit, il faut d'abord s'intéresser un peu aux métaux (ou semi-conducteurs, la différence dans ce principe n'existe pas). Un métal est un réseau cristallin d'ions positifs fixés, dans lequel circulent des électrons libres de se déplacer. Les atomes métalliques forment des structures 2D ou 3D qui se répètent, appelées mailles. À l'intérieur, des électrons à peu près libres circulent entourés des atomes dont ils sont issus. C'est ce mouvement électronique qui est responsable de la bonne conduction, et plus ces électrons sont libres, plus le métal est bon conducteur. Ces électrons plus ou moins libres sont appelés « électrons de conduction ».

Pour extraire un électron, il faut lui fournir une énergie W<sub>s</sub>, qui correspond à la largeur de bande interdite\* de l'espèce concernée.

C'est là qu'interviennent les photons ; composants de la lumière qui nous est émise du soleil, ils ont des caractéristiques étonnantes. Celle qui nous intéresse le plus particulièrement, c'est leur capacité de rencontrer des électrons, composants essentiels de tout espèce physique, et d'interagir avec eux.

Dans ce cas, il peut se passer trois choses :

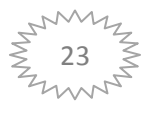

- $\triangleright$  Si l'énergie E du photon est inférieure à la largeur de bande interdite , alors l'électron reste à sa place, et le photon prend une autre direction ; les photons sont dits déviés
- $\triangleright$  Si E == W<sub>s</sub>, alors l'électron est tout juste expulsé de l'espèce : les photons sont dits absorbés
- $\triangleright$  Si E  $>W_s$ , alors l'électron est délogé. On parle dans ce cas du travail d'extraction\* fourni par le photon ; les photons sont dits absorbés

Seuls les photons absorbés contribuent à l'effet photovoltaïque.

#### **4.2. Le transfert de l'énergie entre les photons et les électrons :**

Suite au choc photon-électron, l'électron part, désormais "libre", dans le matériau. L'énergie E a servi à déloger cet électron, mais il y a encore un excédent ; l'électron gagne cette énergie (dite cinétique), notée Ec, selon la formule : **E<sup>c</sup> = E - Ws**.

À noter que l'énergie E des photons que l'on trouve à la surface de la Terre environne les 2eV, et que les semi-conducteurs ont une largeur de bande interdite entre les 0.6eV et les 2eV.

Les électrons libres se déplacent donc avec un nouveau mouvement, ainsi qu'une nouvelle énergie cinétique. Le dopage de la zone N va donc contribuer à faire sortir cet électron, tandis que la zone P va l'attirer. Entre les deux, il y a la diode conductrice. Tout cela forme un champ électrique qui déterminera la direction que vont prendre les électrons.

Mais il leur faut vite rejoindre la diode conductrice, avant que le phénomène de recombinaison ne se produise, et qu'ainsi l'électron libre soit "perdu" (pour le moment en tous cas).

#### **5. LA COLLECTE DES CHARGES :**

Le champ électrique alors formé par les différents dopages entraine les charges électriques négatives générées vers la zone contenant des cations, la zone P. La fabrication de la cellule photovoltaïque est telle que ces deux zones sont en contact : cela forme la jonction P-N. De plus, le gap étant suffisamment grand, seule une absorption complète de photons permet au courant électrique de se former.

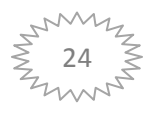

De nouveau, la fabrication de la cellule est importante dans la mesure où deux électrodes ont été placées aux limites de chaque zone. Cela permet de créer un courant électrique et une différence de potentiel électrique (appelée tension électrique).

Il faut donc fermer ce circuit comme nous le ferions pour chaque circuit, afin d'obtenir une intensité, synonyme de courant électrique. Le courant maximal  $I_{\rm sc}$  est obtenu quand on court-circuite les bornes de la cellule (donc quand la résistance d'utilisation est nulle). La cellule se comporte donc comme un générateur de puissance électrique. Le courant Isc étant proportionnel au nombre de paires électron-trou collectées, on définit un rendement de collecte, en formant le rapport entre le courant  $I_{sc}$  et le courant  $I_{\lambda}$  équivalent au flux total des photons incidents :  $\mathbf{\eta}_c = \mathbf{I}_{sc} / \mathbf{I}_{\lambda}$ 

Pour le silicium,  $\eta_c$  est de l'ordre de 53%.

Nous pouvons résumer tout ce que nous avons vu juste au-dessus par ces deux schémas :

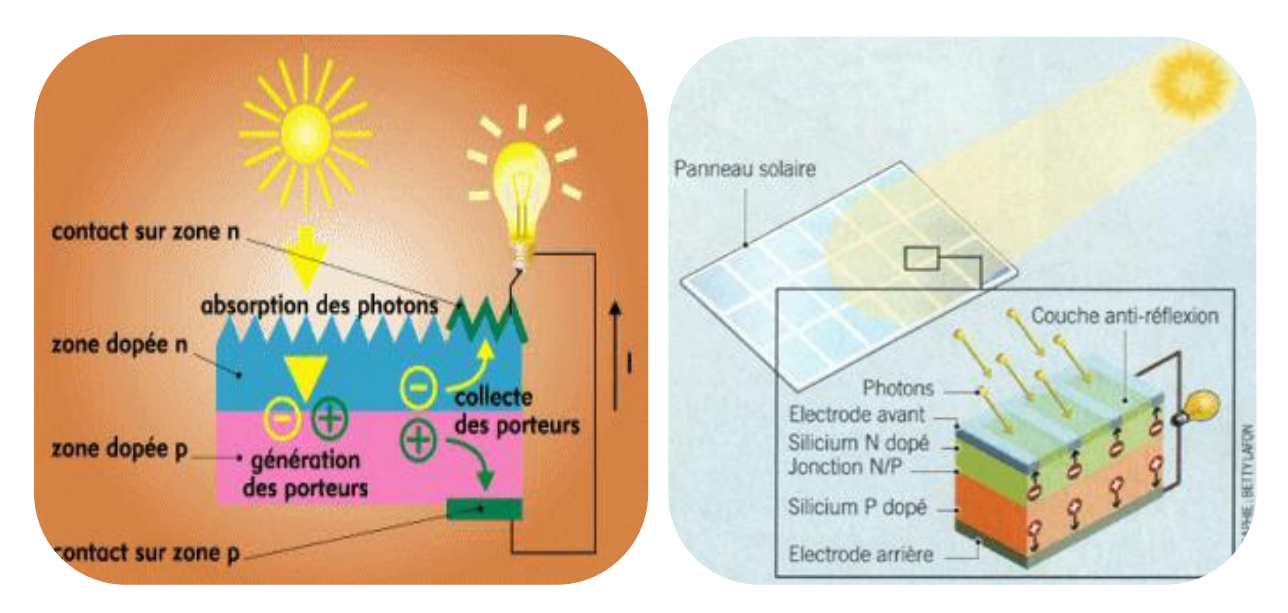

**Figure II.4 : Schéma descriptive de la collecte des charges**

Ainsi, la cellule photovoltaïque a un rôle bien défini dans la conversion d'énergie solaire en électricité : elle absorbe la lumière, émise sous forme de photons, en formant un courant électrique. Elle a donc un rôle de générateur d'électricité à tension presque constante, qui fonctionne tant qu'elle reçoit de la lumière (donc logiquement, mieux le jour que le nuit), ce qui en fait un moyen très économe de produire de l'électricité, car le Soleil fournit une quantité d'énergie lumineuse illimitée, et cela pour 0 centimes.

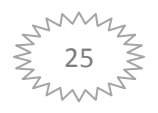

De ce point de vue donc, l'utilisation de panneaux solaires qui mettent en application ces principes semble n'avoir aucun inconvénient. C'est ce que démentira la prochaine partie, qui porte sur le Silicium, le matériau le plus répandu pour la fabrication et l'utilisation des panneaux photovoltaïques.

#### **6. Modélisation de la cellule photovoltaïque :**

Une cellule PV peut se modéliser à partir de l'équation définissant le comportement statique de la jonction PN d'une diode classique. Ainsi, la figure. II.5 illustre le schéma équivalent électrique d'une cellule PV réelle. Dans cette équation, on prend en compte le courant de court-circuit et les différentes résistances modélisant les pertes dues à la connectique. Ainsi, en statique, le comportement d'une cellule PV constituée d'une jonction PN à base de silicium peut être décrit par l'équation suivante :

$$
I_{cell} = I_{cc} - I_{sat} \left[ \frac{\exp(V_{cell} + I_{cell} * R_s)}{n V_t} \right] - \frac{V_{cell} + I_{cell} * R_s}{R_p}
$$
  

$$
\frac{KT}{e}
$$

Avec:  $V_t =$ e

Où SAT I est le courant de saturation, T V , le potentiel thermo dyn K, la constante de Boltzmann, T, la température effective de la cellule en Kelvin, e, la charge de l'électron, n, le facteur de non idéalité de la jonction, CELL I est le courant fourni par la cellule, CELL V la tension à ses bornes, CC I le courant de court-circuit de la cellule dépendant de l'éclairement et la température, P R , la résistance shunt caractérisant les courants de fuite de la jonction et S R la résistance série représentant les diverses résistances des contacts et de connexions. La figure (II.5) montre la schématique classiquement adoptée pour une cellule PV élémentaire.

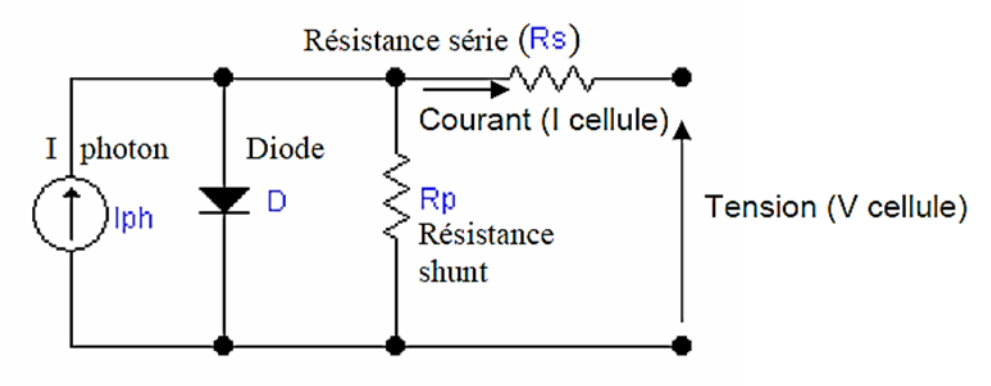

**Figure II.5 : Schéma équivalent électrique d'une cellule PV.**

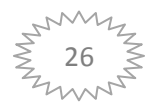
#### **7. SILICIUM :**

#### **7.1.DEFINITION DU SILICIUM :**

Le silicium (symbole Si) est le principal élément chimique constitutif des roches et le plus abondant sur Terre après l'oxygène. Il constitue à lui tout seul environ 28% de l'écorce terrestre. Il contient 14 protons et 14 neutrons. Sa formule chimique est donc : $^{28}_{14}$  SI

Il n'existe pas à l'état libre mais sous la forme de silice (SiO2). Mêlée à d'autres éléments comme l'aluminium, la silice forme les silicates qui constituent 95 % des minéraux de la croûte terrestre. Environ 40% des minéraux courants contiennent du silicium. Le quartz, les variétés de quartz (comme l'onyx, le silex et le jaspe) sont des cristaux de silice naturels. Le dioxyde de silicium est le principal constituant du sable. Les silicates (comme les silicates d'aluminium, de calcium et de magnésium) sont les principaux constituants des argiles, des sols, des roches et des pierres semi-précieuses comme le grenat, la topaze et la tourmaline.

Il possède trois isotopes : les silicium 28, 29 et 30. Le 28 est le plus répandu sur Terre, tandis que le 30 est le plus rare. À noter que dans la nature, le silicium ne se trouve pas sous forme pure : il est toujours composé avec d'autres espèces.

C'est en 1823 que le silicium fut séparé de ses composés par le chimiste suédois Jöns Jackob BERZELIUS, mais dès 1787, Antoine Laurent de LAVOISIER en avait soupçonné l'existence. L'origine du nom silicium vient du mot latin "silices" signifiant "silex".

Son utilisation par les Hommes est nombreuse, à tel point que le Silicium est indispensable, de par ses propriétés physiques, au fonctionnement de l'électronique, ellemême omniprésente et en pleine évolution ces décennies parmi l'Humanité. En effet, le fait qu'il soit semi-conducteur permet la création, entre autres, de cartes mères, de processeurs.

#### **7.2.LA FABRICATION DU SILICIUM :**

Le silicium n'existe pas à l'état naturel dans le monde. On le trouve sous forme de silice (dans le sable ou le quartz) qui est le deuxième élément le plus abondant sur Terre après le dioxygène.

Pour obtenir du silicium, on effectue une réduction du dioxyde de silicium dans un four à électrodes de carbone, contenant du coke de pétrole, du charbon butineur et des copeaux de bois. La température de ce four se situe entre 1600°C et 1800°C. Cette chaleur permet la réaction chimique qui fait se séparer le Silicium et les atomes d'Oxygène, ceux-ci allant s'allier avec du Carbone présent, afin de former le dangereux gaz incolore et inodore qu'est le

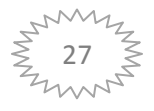

monoxyde de carbone(CO). Le volume de ce gaz formé est très important (de l'ordre de 5000m3/tonne de Silicium), et l'ajout de copeaux de bois permet une perméabilité meilleure contre ce gaz.

Après être fondu puis purifié, on récupère le silicium par coulées ce qui nous donne des couches de silicium (250 à 300 micromètres d'épaisseur) il y a environ dans ces couches 2 à 5% d'impuretés. L'équation-bilan de la fonte du dioxyde de silicium en silicium est :

#### $SiO<sub>2</sub> + 2C \Rightarrow Si + 2CO$

 Mis à part le fait qu'il y a production du gaz nocif, un des autres problèmes que pose cette production est le faible rendement produit : il faut 1 kilogramme de silice pour obtenir seulement 100 grammes de silicium, qui plus est n'est pas encore "pur". C'est donc aussi pour cela que le prix de la production de silicium est fort.

 Comme précisé juste avant, le silicium obtenu par la réduction du dioxyde de silicium n'est pas complètement pur : il persiste encore 2% à 5% d'impuretés. Pour y remédier (ou plutôt, pour atteindre le meilleur degré de pureté), beaucoup d'étapes longues et délicates suivent celle-ci, qui utilisent d'autres espèces (rares de temps en temps), et à des températures et des milieux précis... Nous n'entrons pas dans les détails, mais il faut retenir que la fabrication d'un silicium assez pur pour pouvoir être utilisé en électronique est longue, précise et entraîne, pour certaines opérations, une production de déchets parfois dangereux.

 Le silicium alors produit est dit de catégorie électronique, car assez pur pour pouvoir être utilisé dans ce domaine. Notons qu'il est sous forme liquide, suite à la fusion. Cet état permettra ensuite de le mélanger à d'autres espèces en vue du dopage, afin d'obtenir le semiconducteur de type P ou N.

#### **7.3.LES TROIS GRANDS TYPES DE SILICIUM :**

Le Silicium est utilisé sous plusieurs formes dans une cellule photovoltaïque. Comme vous vous en doutes, chacune de ses formes à ses propres avantages mais aussi ses propres inconvénients. Nous allons traiter 3 de ces formes, les plus répandues :

- $\triangleright$  Le silicium amorphe
- $\triangleright$  Le silicium poly cristallin
- $\triangleright$  Le silicium monocristallin

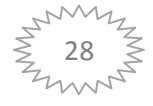

#### **Le silicium amorphe :**

Le silicium amorphe est de structure très complexe : les atomes Si sont rangés de façon très désordonnée ; ils ne forment donc pas un réseau uniforme, et par conséquent ne possèdent pas de largeur de bande interdite. En fait, ce réseau comporte un grand nombre de "liaisons pendantes", c'est-à-dire d'atomes de Si qui ne sont reliés qu'à trois voisins seulement, et qui présentent donc un électron libre sur la couche extérieure. Ceci entraîne l'existence d'un grand nombre de niveaux d'énergie locaux qui occupent ce qui devrait être la bande interdite. Pour rendre passifs (ou inactifs) ces liaisons pendantes, il faut mettre en contact le silicium avec des atomes d'hydrogène ; cela va donc former une "pseudo-largeur de bande interdite". Celle-ci s'élève environ à 1.7eV, et comme cette valeur est supérieure à celle dans les siliciums cristallins (que nous verrons plus bas), le silicium amorphe est moins sensible à la température que ses congénères.

On obtient le silicium amorphe en le précipitant dans du dihydrogène en quantité importante, et ceci en utilisant une décharge à plasma dans du silane à 250°C. Le silicium amorphe est donc la forme la plus facile à obtenir. De ce fait, sa production est la moins coûteuse d'entre les trois formes que nous étudions.

#### **Le silicium poly cristallin :**

C'est un silicium cristallin, c'est à dire que sa structure est ordonnée, que les atomes Si qui le composent sont rangés symétriquement. La largeur de bande interdite d'un poly cristallin s'élève à 1.1eV. C'est pour cela que les électrons sont plus faciles à déloger que dans l'amorphe, et son rendement est par conséquent meilleur. Celui-ci est d'environ 12%.

Sa fabrication est assez complexe ; il faut retenir que l'on prend les "rechutes" de silicium qui proviennent de l'équarrissage du silicium monocristallin (à voir ensuite), pour ensuite les faire fondre dans un creuset à 1 430°C. Après fusion, le fond du creuset est refroidi ; on oriente de bas en haut la solidification, pour lui donner une structure colonnaire multi cristalline à gros grains. Le lingot obtenu est ensuite découpé, en briques de 101,5 x 101,5 mm ou 120 x 120 mm actuellement. Son rapport rendement/prix est sans doute le meilleur d'entre les trois types que nous étudions, et cela surtout "grâce" à sa fabrication, qui entraîne un rendement respectable pour un bas prix.

#### **Le silicium monocristallin :**

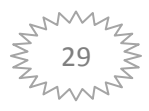

Comme le poly cristallin, le silicium monocristallin est dit cristallin, car sa structure interne est très ordonnée. Son gap s'élève, tout comme le poly cristallin, à 1.1eV.

Sa fabrication est la plus longue, afin d'en tirer le silicium le plus pur possible. En effet, suite à la fonte dans le four à électrodes de carbone (c'est l'étape de la réduction), on le récupère sous forme liquide. Le taux d'impureté de ce silicium va de 0.5% à 2%.

Ensuite, on le rend sous forme gazeuse, en l'attaquant à haute température par du HCl, pour donner du SiHCl3 (du trichlorosilane). Cette espèce est ensuite purifiée par distillation, puis convertie en silane (SiH4), lequel par dissociation thermique donne un silicium de grande pureté. Mais, il n'est toujours pas assez pur pour être utilisable en électronique ; il faut utiliser la ségrégation qui intervient lors de la fabrication des lingots dans lesquels sont découpées les plaquettes (wafers) sur lesquelles sont réalisés les composants électroniques.

Par tirage, selon le procédé Czochralsky, on tire un lingot à partir d'un germe monocristallin plongé dans le bain de silicium liquide ; le creuset en silice est la source d'une pollution en oxygène et le bain liquide s'enrichit progressivement en impuretés, du fait justement de la ségrégation.

Après quelques autres techniques de purification, avant et après la cristallisation, les wafers sont découpés à la scie (l'équarrissage), afin qu'on puisse intégrer le tout en cellule, puis enfin dans un montage photovoltaïque.

Son rendement est le plus élevé des deux autres types que nous avons vus. En industrie, les cellules faites à partir de silicium monocristallin ont un rendement d'environ 15%. Mais, comme sa fabrication est lente et délicate, elle est logiquement coûteuse.

#### **8. Rendement :**

Le rendement d'une cellule est le ratio entre l'énergie lumineuse reçue à la surface de la cellule et l'énergie électrique produite par cette même cellule, c'est-à-dire que le rendement  $R_e$  peut s'exprimer en fonction de l'énergie lumineuse El reçue et de l'énergie électrique  $E_e$ , selon la formule :  $E_{\hat{e}}$  $E_i$ 

Le rendement d'une cellule photovoltaïque serait d'environ 85% si chaque photon pouvait transférer toute son énergie à un électron. Cependant, ce n'est pas le cas vu que le transfert d'énergie peut se faire uniquement selon la bande d'énergie propre à chaque semi-

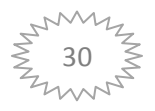

conducteur. Ainsi, les photons avec une énergie inférieure à cette valeur type ne pourront participer à l'effet photovoltaïque et leur énergie sera convertie en chaleur (les phonons).

De plus, les photons ayant une énergie supérieure à la largeur de bande interdite\* du silicium, en rencontrant un électron, vont lui transmettre uniquement l'énergie nécessaire à le déloger. L'énergie excédentaire est transférée à l'électron sous forme d'énergie cinétique ; elle est donc perdue pour, par exemple, aller déloger un autre électron. Au vu des technologies actuelles, ces deux effets limitent le rendement théorique des cellules à 50%.

#### **9. Description générale des systèmes :**

Système de suiveur solaire de type horizontal 1 axe : Le système (Figure IV.2) est un dispositif électromécanique, il a un degré de liberté, permettant de suivre le trajet du soleil selon la hauteur (0 à 60°). Le mouvement d'élévation est fait en utilisant un vérin hydraulique entraîné par une centrale hydraulique (centrale hydraulique entraîne quatre suiveurs solaires) pour permettre une exposition maximale des modules PV au rayonnement solaire. Ainsi, ce système peut augmenter la collecte énergétique solaire de 35 à 45% par rapport à le système fixe.

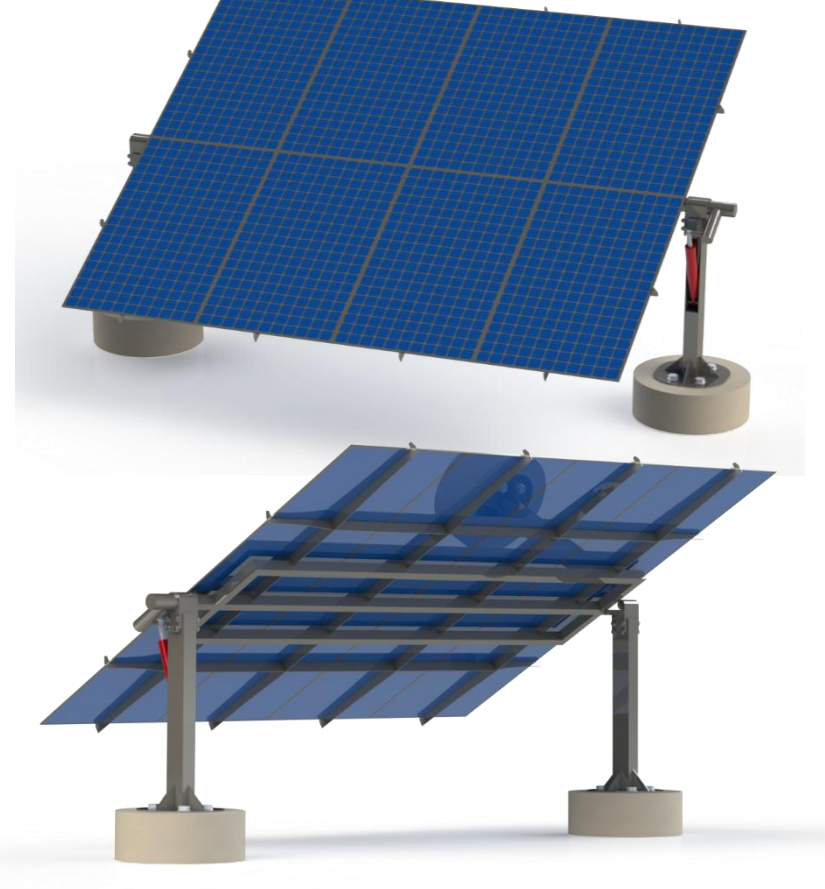

 **Figure II.6 : Le système solaire suiveur 1 axe (Présentation réel)**

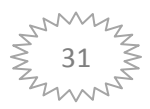

## **10. La structure de système :**

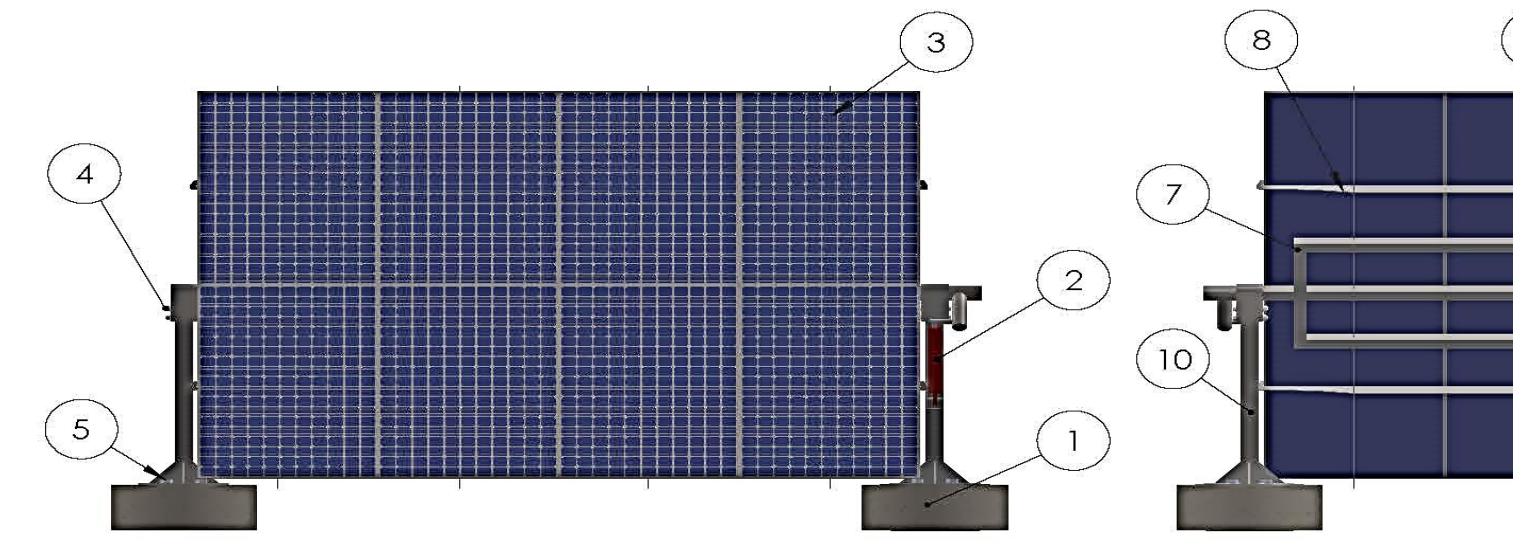

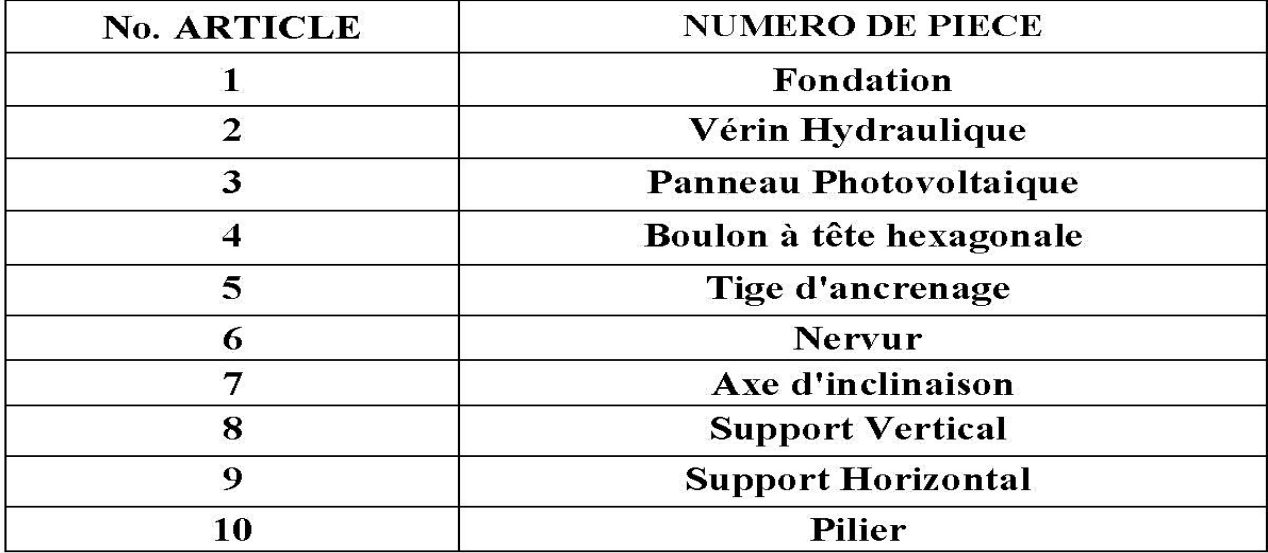

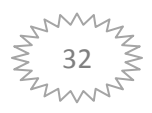

# **11. Caractéristiques techniques :**

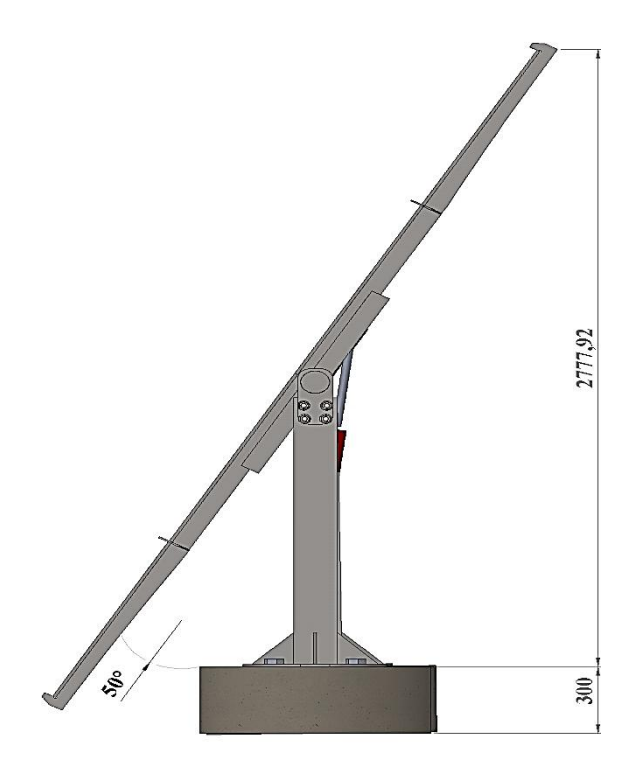

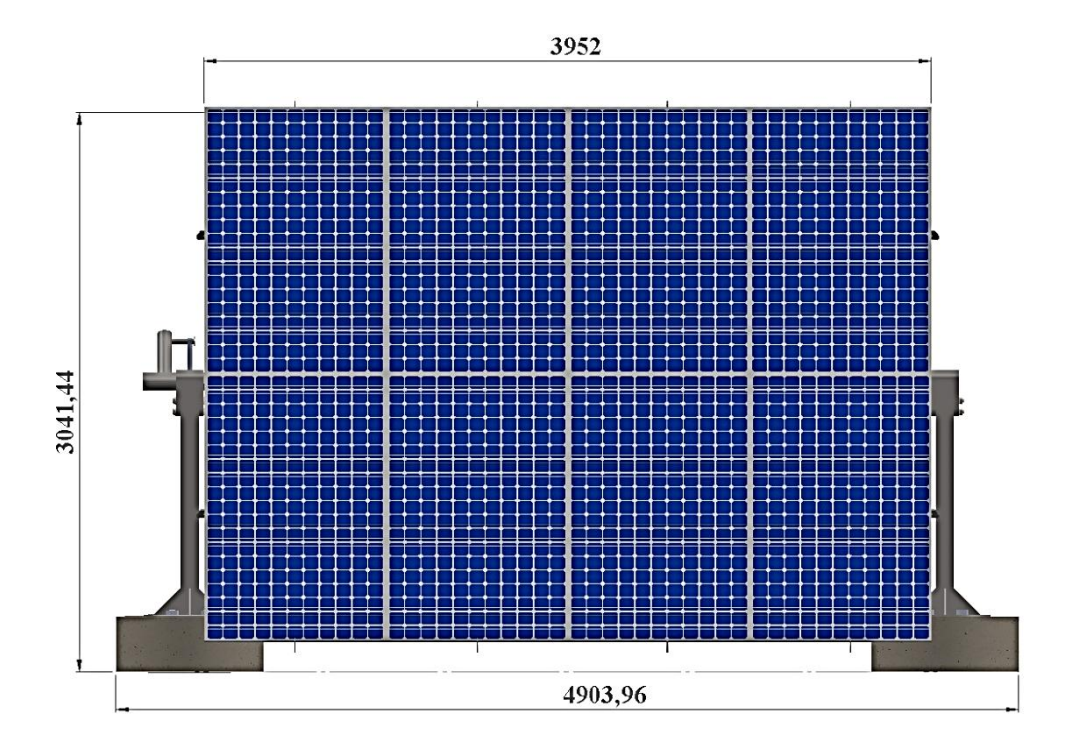

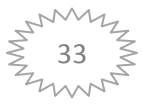

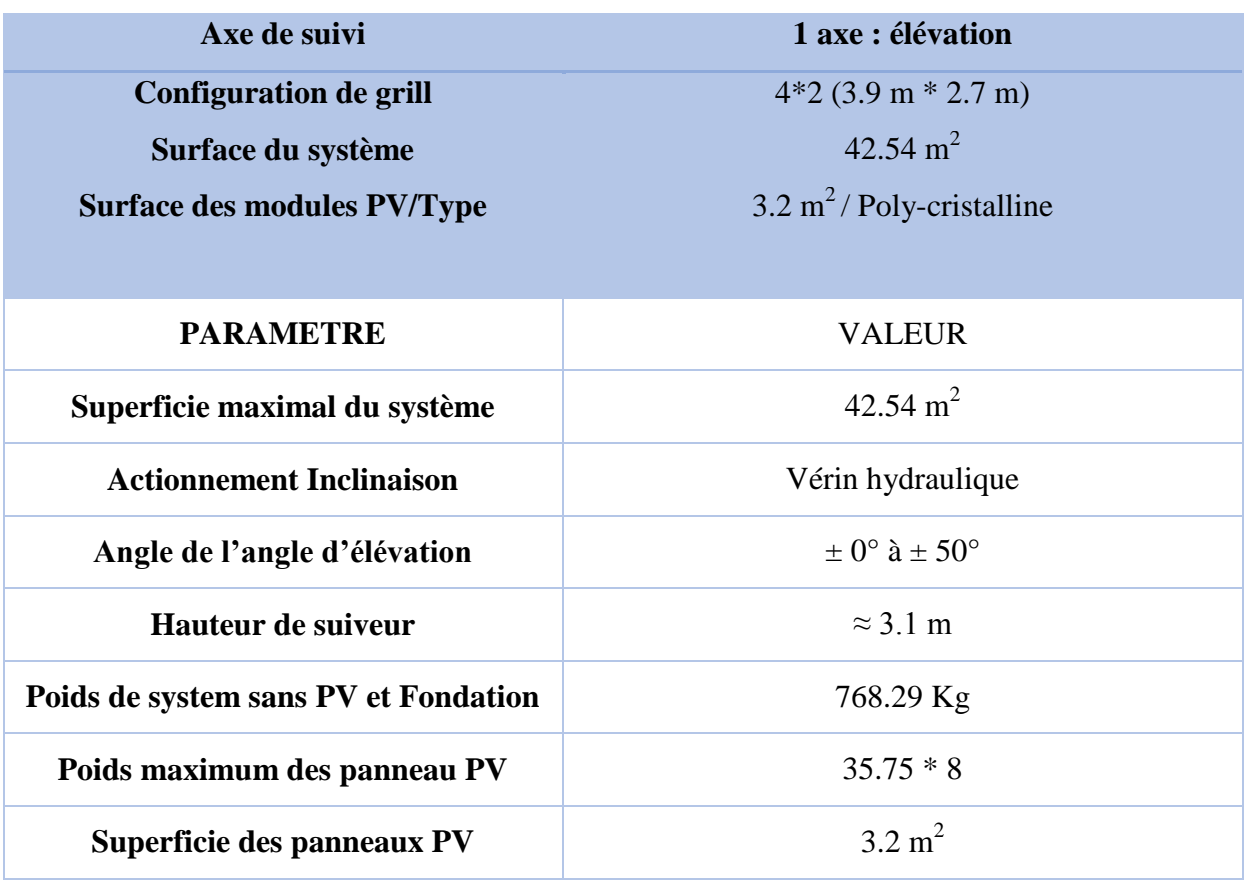

#### **Tableau II.1: Caractéristique techniques de systèmes de suiveur solaire**

#### **12. Conclusion :**

Dans ce chapitre, on a proposé une Etude technique d'un panneau solaire et modélisation de structure mécanique d'un système solaire suiveur horizontal à 1 axe de dégrée de liberté.

Le logiciel SolidWorks 2016 nous a permis d'évaluer efficacement le travail de modélisation et d'améliorer les mécanismes sans la perte ou la dépense du matériel.

Ainsi, nous avons pu réaliser le dessin et la modélisation de l'ensemble de ce type de système. Ce système qui est constitué de plus de 65 pièces mécaniques différentes a été conçu, judicieusement de façon à assurer un fonctionnement optimal et une fiabilité maximale.

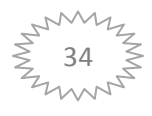

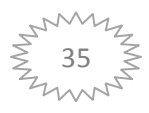

#### **1. Introduction :**

Depuis les dernières décennies, la MEF est largement utilisée pour réaliser de véritables études d'ingénierie dans tous les domaines, non seulement parce qu'elle peut réduire considérablement le coût de la conception, mais aussi parce qu'elle peut établir les phénomènes physiques complexes. Elle aide les ingénieurs à mieux comprendre les processus de déformation et de contrôler la qualité de produits. L'application de cette méthode dans une classe importante de problèmes exige des outils numériques appropriés et robustes pour une mise en œuvre souple et efficace.

Dans ce cadre et afin de répondre à ces exigences, il est essentiel de choisir et de développer des éléments finis appropriés pour accélérer les processus de conception et de réduire les coûts de calcul pour ces problèmes. Après avoir construit un Modèle, nous devons nous assurer qu'il fonctionne efficacement dans ses conditions d'utilisation. En l'absence d'outils d'analyse, cette tâche ne peut être remplie sauf qu'en exécutant de très longs et très coûteux cycles de développement du produit.

Un cycle typique de développement d'un produit inclut les étapes suivantes :

- $\overline{\phantom{a}}$  Construction de notre modèle.
- **←** Construction du prototype de conception.
- **↓** Test du prototype en conditions réelles.
- Evaluation des résultats des tests en conditions réelles.
- $\overline{\text{4}}$  Modification de la conception en fonction des résultats des tests en conditions réelles

Ce processus continue jusqu'à ce qu'une solution acceptable soit trouvée. L'analyse permet

D'atteindre les objectifs suivants :

- Réduction des coûts par simulation des tests du modèle sur ordinateur au lieu de leur exécution réelle coûteuse.
- Réduction de la durée de développement par diminution du nombre de cycles de développement du produit.
- Amélioration des produits par des tests rapides de différentes conceptions et scénarios avant la prise de décision finale, permettant de disposer de plus de temps pour réfléchir à de nouvelles conceptions.

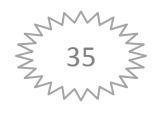

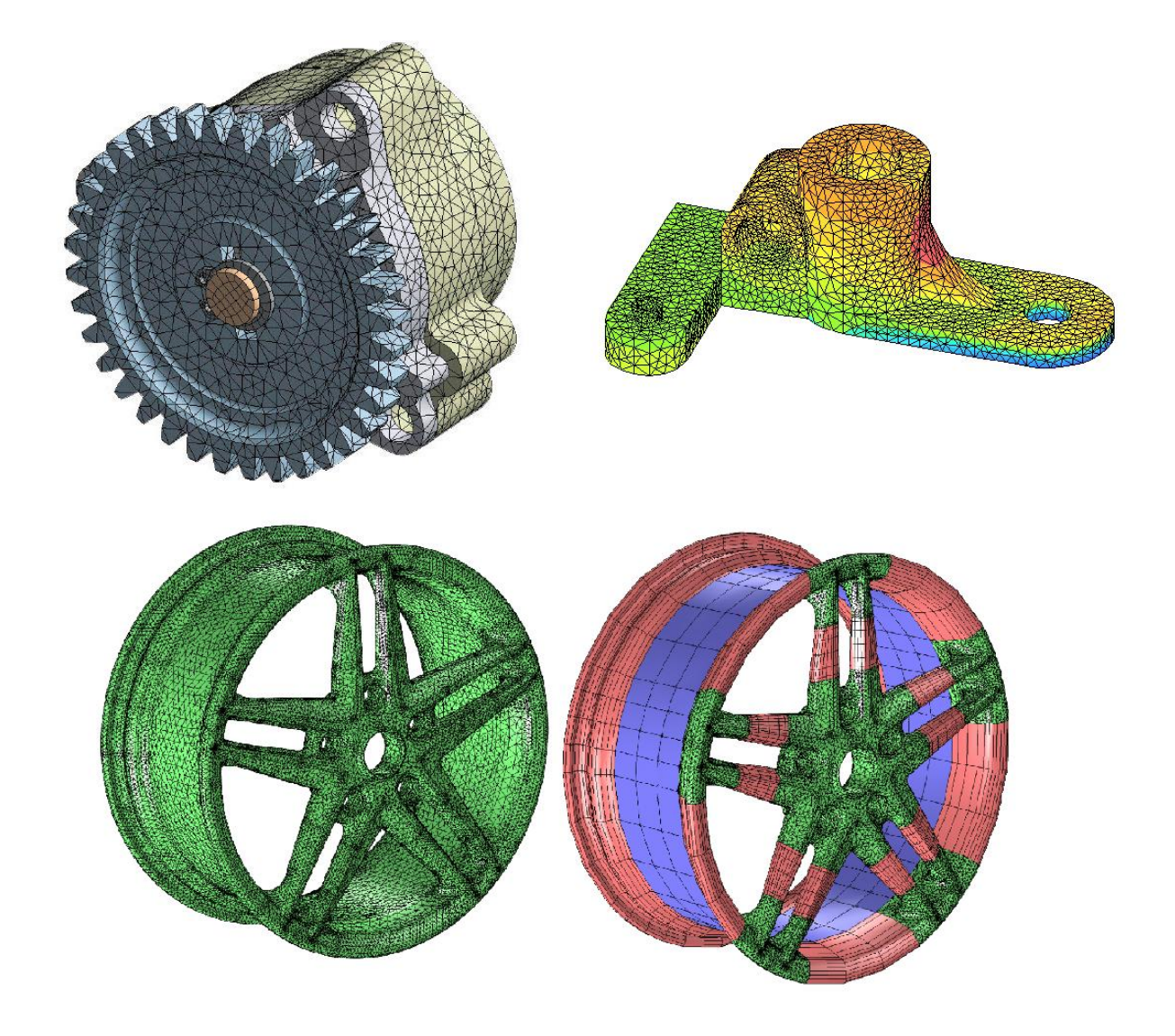

## **Figure III.1 : Discrétisation de différents solides et structures avec les éléments finis**

## **2. Présentation de logiciel solidworks :**

Le logiciel SolidWorks est une application de conception mécanique qui tire parti de l'interface utilisateur graphique de Microsoft Windows. Grâce à ce logiciel, les concepteurs peuvent esquisser rapidement une idée, expérimenter avec des fonctions et des côtes et produire des modèles et des mises en plan précis.

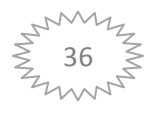

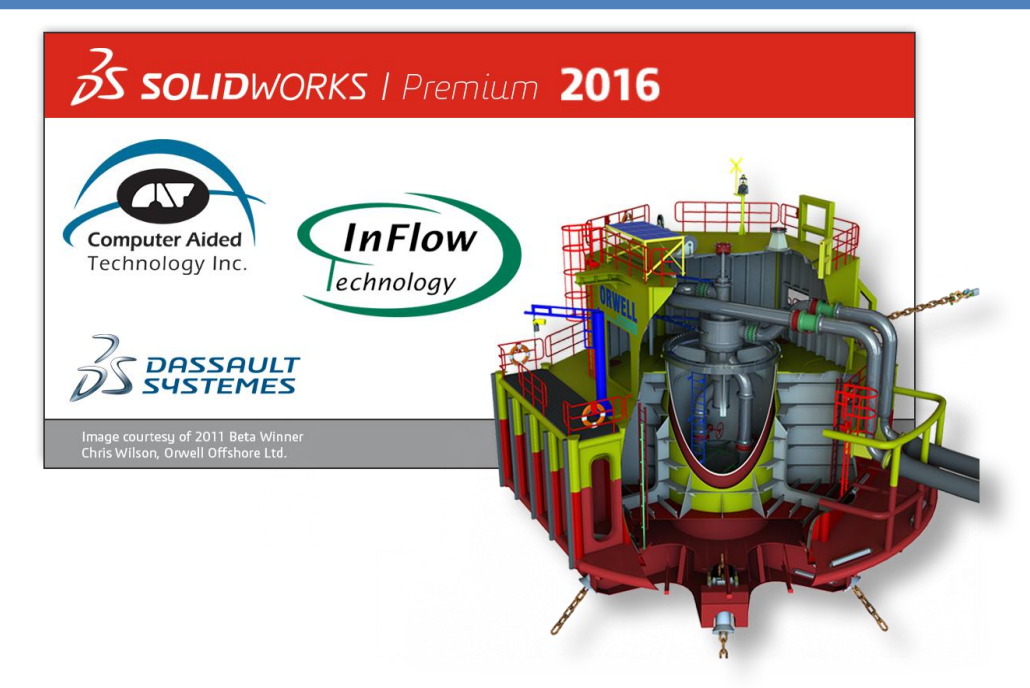

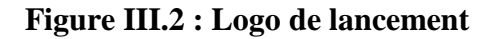

#### **2.1. Fonctionnement :**

SolidWorks est un modeleur 3D utilisant la conception paramétrique. Il génère 3 types de fichiers relatifs à trois concepts de base : la pièce, l'assemblage et la mise en plan.

Ces fichiers sont en relation. Toute modification à quelque niveau que ce soit est répercutée vers tous les fichiers concernés.

Un dossier complet contenant l'ensemble des relatifs à un même système constitue une maquette numérique. De nombreux logiciels viennent compléter l'éditeur SolidWorks.

Des utilitaires orientés métiers (tôlerie, bois, BTP...), mais aussi des applications de simulation mécanique ou d'image de synthèse travaillent à partir des éléments de la maquette virtuelle

#### **2.1.1. Les pièces :**

La pièce est l'objet 3D monobloc. La modélisation d'une telle entité dépendra de la culture de l'utilisateur. Comme de nombreux logiciels conviviaux, SolidWorks permet d'aboutir à un même résultat apparent par des voies souvent différentes. C'est lors de la retouche de ces fichiers ou de leur exploitation qu'on appréciera la bonne méthode.

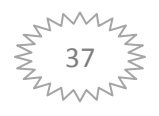

Une pièce est la réunion d'un ensemble de fonctions volumiques avec des relations d'antériorité, des géométriques, des relations booléennes (ajout retrait)...

Cette organisation est rappelée sur l'arbre de construction. Chaque ligne est associée à une fonction qu'on peut renommer à sa guise.

Parmi les fonctions génératrices on trouve :

## **1. L'extrusion :**

Déplacement d'une section droite dans une direction perpendiculaire à la section. La section est définie dans une esquisse (qui apparaît alors dans l'arbre de création comme élément générateur de la fonction). Cette esquisse contient l'ensemble des spécifications géométriques (cotation) nécessaires à la complète définition de la section.

Cet ensemble de cotes auquel il faut ajouter la (ou les) longueur d'extrusion constitue l'ensemble des paramètres de la fonction ; il est possible de les modifier une fois la fonction validée.

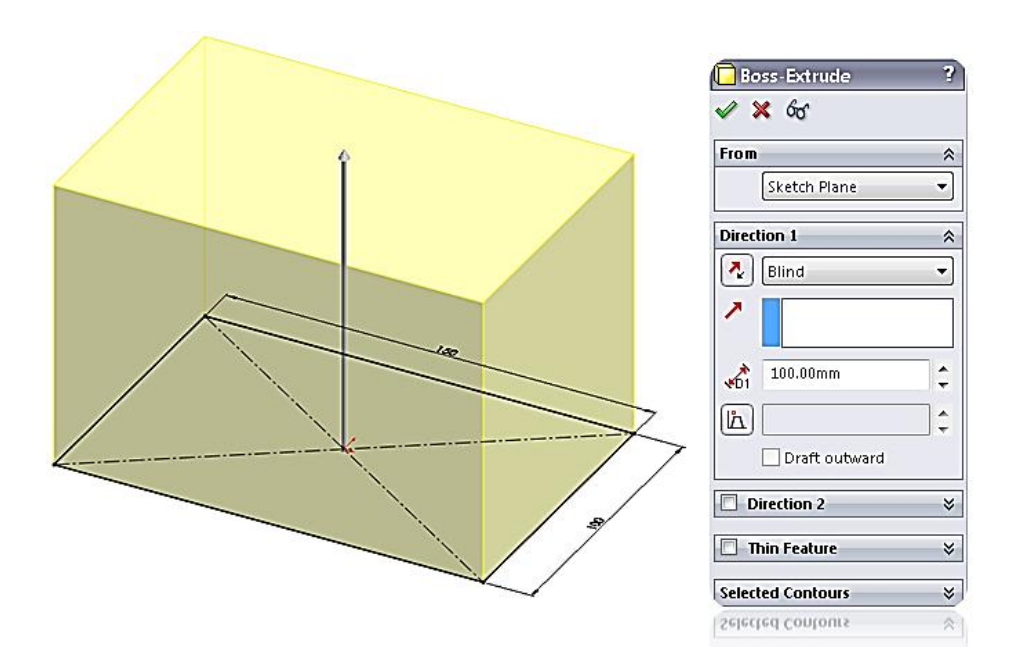

 **Figure III.3 : Fonction d'extraction**

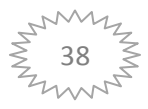

## **2. La révolution :**

Déplacement d'une section droite autour d'un axe, ou extrusion suivant un cercle ou un arc de cercle.

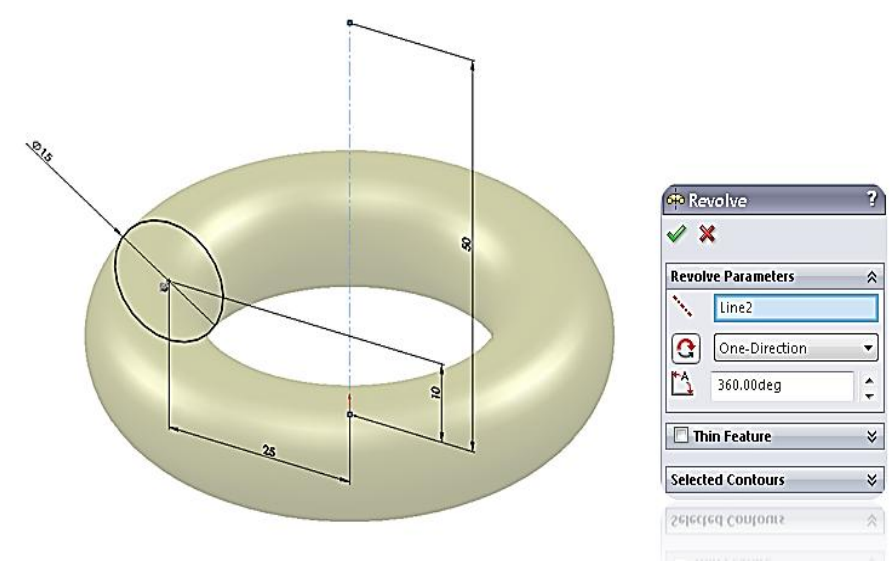

**Figure III.4 : Fonction de révolution.**

## **3. Le balayage :**

Déplacement d'une section droite le long d'une ligne quelconque. Lorsque la génératrice de balayage est gauche, l'esquisse est en 3 dimensions.

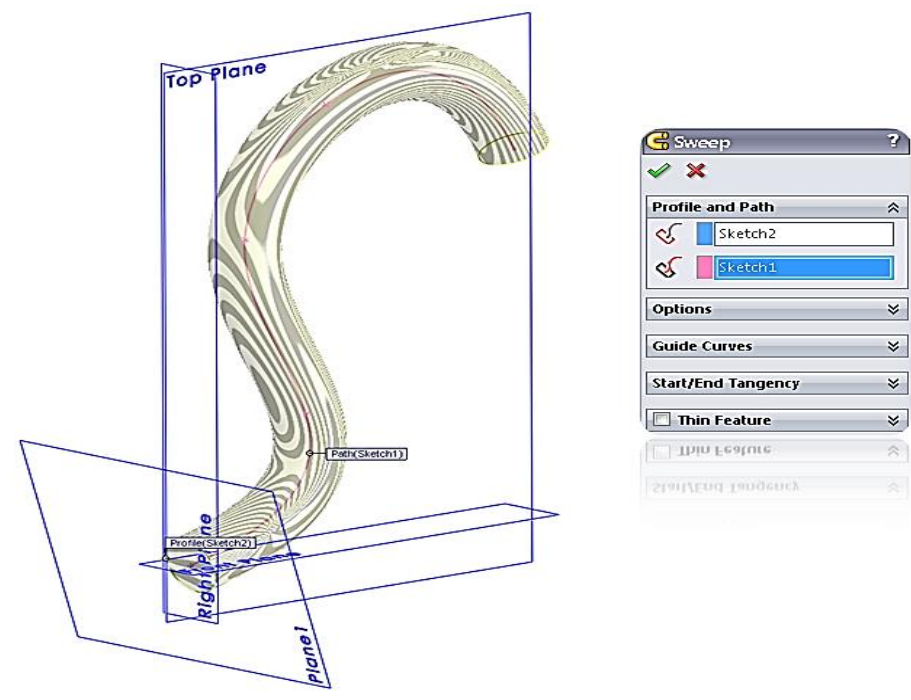

**Figure III.5 : Fonction de balayage**

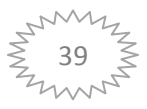

D'autres fonctions, plutôt orientées métier intègrent des notions qu'il serait fastidieux de modéliser :

- **1.** Congés et chanfreins ;
- **2.** Nervures ;
- **3.** Dépouille ;
- **4.** Coque (permettant d'évider un objet) ;
- **5.** Trous normalisés (perçages, mortaises...) ;
- **6.** Plis de tôle...

Des fonctions d'ordre logiciel comme la répétition linéaire, circulaire, curviligne ou par symétrie...

Les dernières versions autorisent la réalisation de pièces momentanément disjointes, ce qui permet de concevoir un objet fonctionnellement, c'est-à-dire en définissant d'abord les éléments fonctionnels, puis en joignant les différentes parties par de la matière (nervures, carter...).

L'édition de familles de pièces est possible en associant à SolidWorks, le tableur [Microsoft](http://fr.wikipedia.org/wiki/Microsoft_Excel)  [Excel](http://fr.wikipedia.org/wiki/Microsoft_Excel) : Un tableau devient ainsi éditeur des références (lignes) donnant la valeur des paramètres variables des fonctions (colonnes) :

- $\ddot{\bullet}$  Valeur de certaines cotes ;
- Valeur de certaines propriétés (nombre d'occurrence...) ;
- $\overline{\phantom{a}}$  Etat de suppression d'une fonction.

Ainsi, il est possible d'obtenir à partir d'un seul fichier de type pièce, l'ensemble des modèles de vis d'assemblage (toutes forme de tête ou dimensions), ou encore toutes les combinaisons de briques [Lego](http://fr.wikipedia.org/wiki/Lego) (1x1, 1x2 etc.).

Avec tous ces outils, la méthode de conception d'une pièce très proche du métier du concepteur qui ne se soucie plus de savoir où placer les traits du dessin mais les formes de la pièce.

Les possibilités d'éditions sont complétées par un ensemble d'outils de mesures [géométriques.](http://fr.wikipedia.org/wiki/G%C3%A9om%C3%A9trie) Ainsi il est possible de connaitre le [volume](http://fr.wikipedia.org/wiki/Volume) de la pièce, son [poids,](http://fr.wikipedia.org/wiki/Poids) la position de [centre de](http://fr.wikipedia.org/wiki/Centre_de_masse)  [masse,](http://fr.wikipedia.org/wiki/Centre_de_masse) sa [matrice d'inertie,](http://fr.wikipedia.org/wiki/Matrice_d%27inertie) la surface...

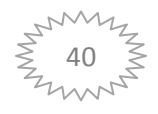

#### **2.2. Les assemblages :**

Les assemblages sont obtenus par la juxtaposition de pièces. La mise en position de pièces est définie par un ensemble de contraintes d'assemblage associant, deux entités respectives par une relation géométrique (coïncidence, tangence, coaxialité...). Dans une certaine mesure, ces associations de contraintes s'apparentent aux liaisons mécaniques entre les pièces. Le mécanisme monté, s'il possède encore des mobilités, peut être manipulé virtuellement. On peut alors aisément procéder à des réglages à l'aide des différents outils disponibles (déplacement composants, détection de collision ou d'interférence, mesure des jeux, etc.).

Comme pour les pièces, la gestion de l'ensemble est portée par un arbre de création qui donne accès à l'arbre de création de chaque pièce. Il est d'ailleurs possible d'assembler des assemblages, donc de former des sous-groupes de pièces. Cette opération étant préalable ou en cours d'édition.

L'intérêt de cet outil, c'est qu'il rend possible la création d'une pièce dans l'assemblage.

Il propose la même méthode au concepteur que celle qu'il appliquait sur la table à dessin : tout concevoir en même temps. En effet, à part sur les petits ensembles simples (ou déjà définis), il n'est pas raisonnable de concevoir chaque pièce dans son coin pour corriger ensuite, lors de l'assemblage, les problèmes éventuels d'interférence, ou de coïncidence.

La conception intégrée lie automatiquement les géométries des pièces entre elles, si bien qu'une modification sur une, est automatiquement répercutée sur les autres. Alors l'édition de pièce est la conséquence de l'édition de l'ensemble. De plus, SolidWorks gère les références cycliques. En effet, non seulement il est possible de créer une (des) pièce(s) enfant(s) à partir de la pièce parent, mais il est aussi possible de modifier la pièce parent en fonction de(s) la pièce(s) enfant(s) sans générer de boucle de mise à jour comme sur CATIA.

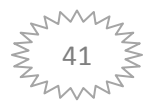

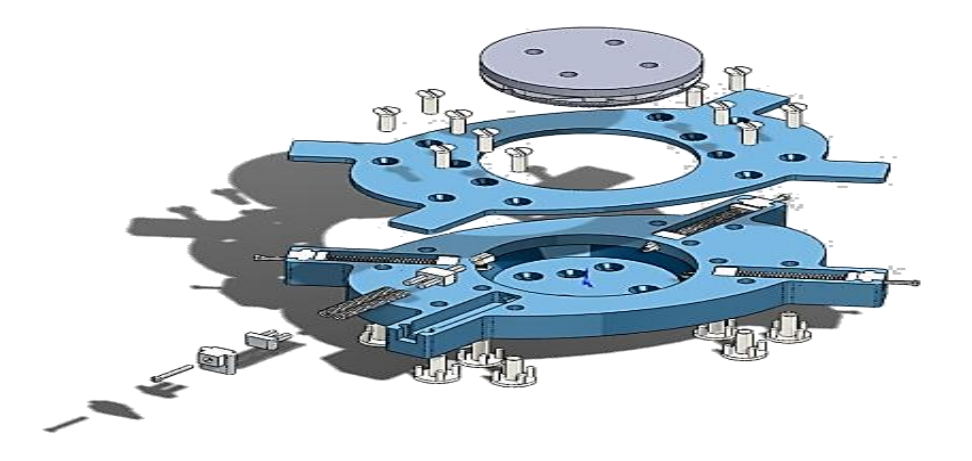

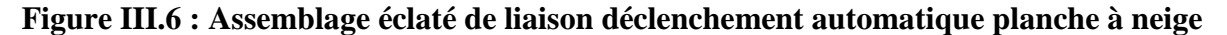

#### **2.3. Les mises en plan :**

Les mises en plan concernent à la fois les pièces (dessin de définition) ou les assemblages (dessin d'ensemble). Pour aboutir à un plan fini d'une pièce on peut estimer mettre 2 fois moins de temps qu'avec un outil DAO (temps de conception et exécution du dessin). En effet, en DAO, chaque trait est indépendant, et c'est au dessinateur de savoir quelles entités graphiques sont concernées par une modification. Le logiciel 3D ne fait qu'une projection de l'objet. Les modifications éventuelles sont opérées sur l'objet représenté, et ne concernent pas directement le plan.

#### **Vues :**

 La projection sur plan du modèle ne pose aucun problème. Aujourd'hui il est très facile d'obtenir un plan, forcément juste (avec un logiciel de DAO il est possible d'éditer un plan faux). Les vues en coupes, les vues partielles, perspectives, sont exécutées d'un simple clic. Les seuls problèmes encore rencontrés concernent la représentation des filetages et taraudages dans les assemblages. De plus, chaque vue peut être exécutée avec un habillage différent, filaire, conventionnel ou ombré rendant encore plus accessible la lecture de plans aux non-initiés.

## **Cotation :**

La [cotation](http://fr.wikipedia.org/wiki/Cotation_(dessin_industriel)) regroupe l'ensemble des spécifications géométriques définissant la pièce. Bien sûr, les paramètres déclarés des esquisses en font partie. Ils peuvent être automatiquement intégrés, de manière équilibrée, à la mise en plan. À ce niveau, il est encore

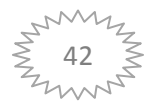

possible de modifier la pièce en changeant la valeur des côtes. L'indépendance de ces paramètres, se rapproche du principe dit d'indépendance (cotation GPS). Cependant, la mise en forme définitive de la cotation demande encore un peu de travail (avec un éditeur DAO ou sur le calque aussi).

### **Fond de plan :**

 SolidWorks par défaut propose ses propres fonds de plan. Mais il est possible de les faire soi-même ; Il existe deux types de fond de plan :

- Le fond de plan statique, où il faut remplir à la main chacun des champs.
- $\triangleright$  Le fond de plan dynamique, où il se remplit automatiquement suivant les paramètres mis dans l'assemblage ou dans la pièce.

Des modèles sont proposés (équivalent du *.dot* de word).

## **Nomenclature :**

Le fichier assemblage contient chacune des pièces qui composent l'assemblage, on peut donc sortir de façon automatique la nomenclature appartenant à la maquette 3D.

#### **2.4. Les extensions des fichiers :**

La simple ouverture d'un fichier dans une version ultérieure le rend inutilisable pour toute version antérieure. Vu leur très faible interopérabilité et le fait que leur contenu soit sauvé sans que l'on utilise la commande de sauvegarde, ces fichiers SolidWorks ne doivent pas être considérés comme des sauvegardes à long terme d'un contenu, mais comme une simple extension de la mémoire physique ayant la propriété de rémanence. Chaque type de fichier possède une extension qui lui est propre. On retrouve :

- \* \*.sldprt, pour les fichiers pièce :
- \* \*.sldasm, pour les fichiers assemblage :
- \* \*.slddrw, pour les fichiers plans :
- \*.slddrt, pour les fichiers de fond de plan.

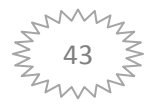

#### **2.5. Produits associes :**

Un certain nombre de modules complémentaires qui s'interfacent avec SolidWorks notamment:

- **[SolidWorks Simulation](http://fr.wikipedia.org/wiki/SolidWorks_Simulation) :** [Logiciel de simulation,](http://fr.wikipedia.org/w/index.php?title=Logiciel_de_simulation&action=edit&redlink=1) vérification de conception dans les domaines statique (pièces et assemblages), thermique, flambement, fréquentiel, fatigue, optimisation, dynamique, linéaire et non linéaire, test de chute, conception d'appareils à pression.
- **SolidWorks Flow Simulation :** Logiciel de simulation, analyse des fluides.
- **[SolidWorks Motion](http://fr.wikipedia.org/w/index.php?title=SolidWorks_Motion&action=edit&redlink=1) :** Logiciel de simulation cinématique.
- **[SolidWorks Routing](http://fr.wikipedia.org/w/index.php?title=SolidWorks_Routing&action=edit&redlink=1)** : Conception de tuyauteries, de tubes, de câblages et de harnais dans SolidWorks.
- **SolidWorks E-Drawings :** Logiciel de visualisation, de marquage, de collaboration et de mesure de fichiers CAO 3D natifs.
- **SolidWorks Toolbox :** Bibliothèque de pièce standard intégrée dans l'interface SolidWorks.
- **3. SolidWorks simulation :**
	- **3.1. Introduction :**

Le logiciel utilisé pour les simulations numériques en modèle éléments finis tridimensionnels est SOLIDWORKS/Simulation (version 2016). SOLIDWORKS/Simulation (précédemment connu comme COSMOS Works) est un système d'analyse de conception totalement intégré à SOLIDWORKS. SOLIDWORKS/Simulation permet d'obtenir, à partir d'un seul écran, des solutions d'analyse fréquentielles, thermiques, de contraintes, de flambement et d'optimisation. Grâce à ses solveurs rapides, SOLIDWORKS/Simulation permet de résoudre rapidement des problèmes de grande ampleur, sur notre ordinateur personnel. SOLIDWORKS/Simulation est proposé en plusieurs configurations pour répondre à nos besoins d'analyse. SOLIDWORKS/Simulation raccourcit le délai de mise sur le marché en réduisant le temps et le travail nécessaires pour définir la solution optimale

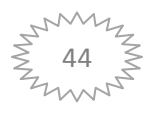

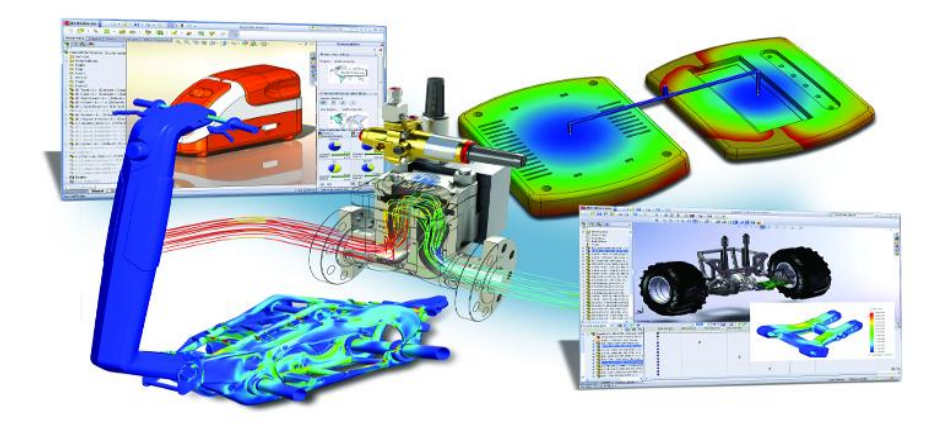

#### **Figure III.7: Quelques possibilités disponibles aux concepteurs via l'outil de FEA**

#### **3.2. Histoire :**

SolidWorks Simulation a d'abord été commercialisé sous le nom COSMOS/Works puis COSMOSWorks avant de devenir SolidWorks Simulation en 2008. Le logiciel a été développé par Structural Research and Analysis Corporation (SRAC), et la première version a été disponible dans SolidWorks 1995. Le 30 mars 2001, SRAC a été racheté par Dassault Systèmes1, qui avait auparavant racheté SolidWorks Corp. en 1997. De ce fait, COSMOSWorks est devenu un produit SolidWorks à part entière et non plus un produit partenaire.

#### **3.3. Fonctionnement :**

SolidWorks Simulation est un logiciel de calcul par éléments finis intégré à SolidWorks2. Il utilise les fichiers pièces et assemblages auxquels il intègre des études dans chacune desquelles sont définis les matériaux, les chargements, les conditions aux limites ainsi que les paramètres de maillage et d'analyse3. Les résultats sont contenus dans un fichier portant l'extension CWR.

#### **3.4. Les principaux types d'analyse :**

SOLIDWORKS/Simulation permet d'effectuer les principaux types d'analyses des structures voire Figure (III.7). Les paragraphes ci-dessous listent la totalité des modules offerts par SOLIDWORKS/Simulation.

**a) Les études statiques :** proposent des outils pour l'analyse des contraintes linéaires des pièces et des assemblages chargés au moyen de chargements statiques.

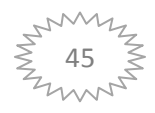

- **b) Les études fréquentielles** proposent des outils d'analyse des modes et fréquences naturels. Une telle analyse est essentielle dans la conception ou dans de nombreux composants chargés à la fois de façon statique et dynamique.
- **c) Les études dynamiques** analysent les objets forcés par des charges variant avec le temps. Des exemples type sont les charges de choc de composants montés sur des véhicules, les turbines chargées par des forces oscillantes, les composants d'aviation chargés de façon aléatoire, etc.
- **d) Les études linéaires** (petites déformations structurelles, modèles créés avec un matériau de base) ainsi que les études non linéaires (grandes déformations structurelles, charges importantes et matériaux avancés) sont disponibles.
- **e) Les études de flambage** analysent la performance des pièces minces chargées en compression.
- **f) Les études thermiques** proposent des outils d'analyse du transfert thermique par l'intermédiaire de la conduction, de la convection et du rayonnement.
- **g) Les études de test de chute** servent à analyser la contrainte créée par des pièces mobiles rencontrant un obstacle.
- **h) Les études de fatigue** analysent la résistance des pièces et des assemblages chargés de façon répétée sur de longues périodes.
- **i) Les études de la pression des coques** traitent les paramètres de conception dans le processus de conception des coques sous des charges de pression internes ou externes.
- **j) Les études non linéaires** proposent des outils permettant d'analyser les contraintes dans des pièces et des assemblages subissant des chargements importants et/ou de grandes déformations.
- **k) Les études d'optimisation** sont appliquées pour améliorer (optimiser) votre conception initiale en fonction d'un ensemble de critères sélectionnés tels que, notamment, la contrainte maximale, le poids et la fréquence optimale.

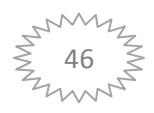

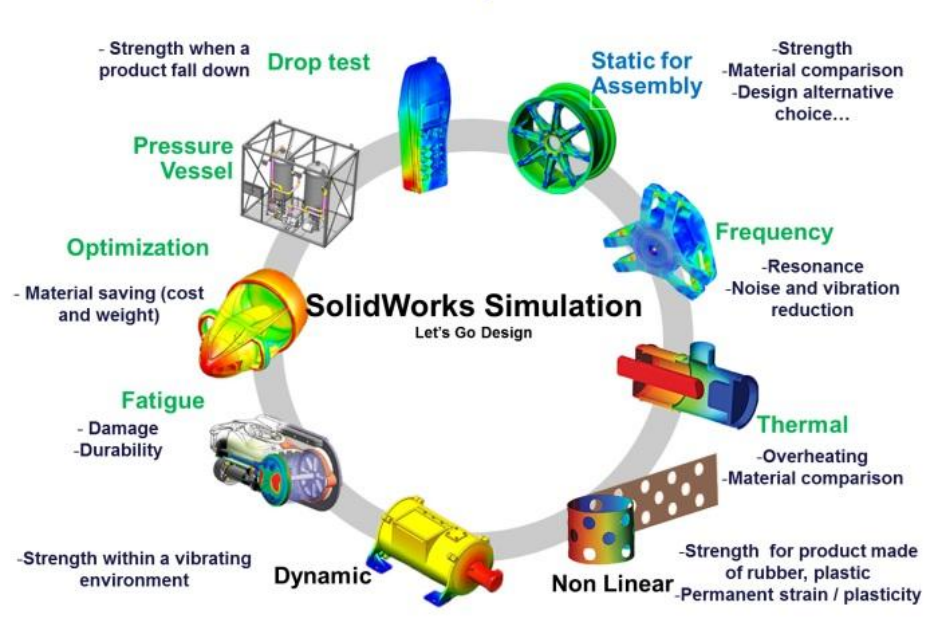

## **SolidWorks Simulation Capabilities**

**Figure III.8 : Types d'analyses sous SOLIDWORKS/Simulation**

## **4. Méthode des éléments finis :**

Les techniques de calcul des structures ont connu ces dernières années un développement considérable. Elles sont motivées par les besoins des industries de pointe et soutenues par les progrès effectués en informatique. Après plus de 50 ans de développement, La MEF (FEM, pour Finite Element Method) est devenue l'un des outils les plus puissants et populaires pour des simulations numériques dans les différents domaines des sciences naturelles et d'engineering (aérospatial, nucléaire, génie civil, construction navale, génie mécanique…).

Par ailleurs, il est intéressant de remarquer que la M.E.F appliquée au calcul des structures est une technique récente, à caractère pluridisciplinaire. Car elle met en œuvre les connaissances de trois disciplines de base : La mécanique des structures, l'analyse numérique et l'informatique appliquée.

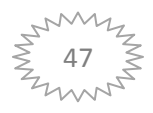

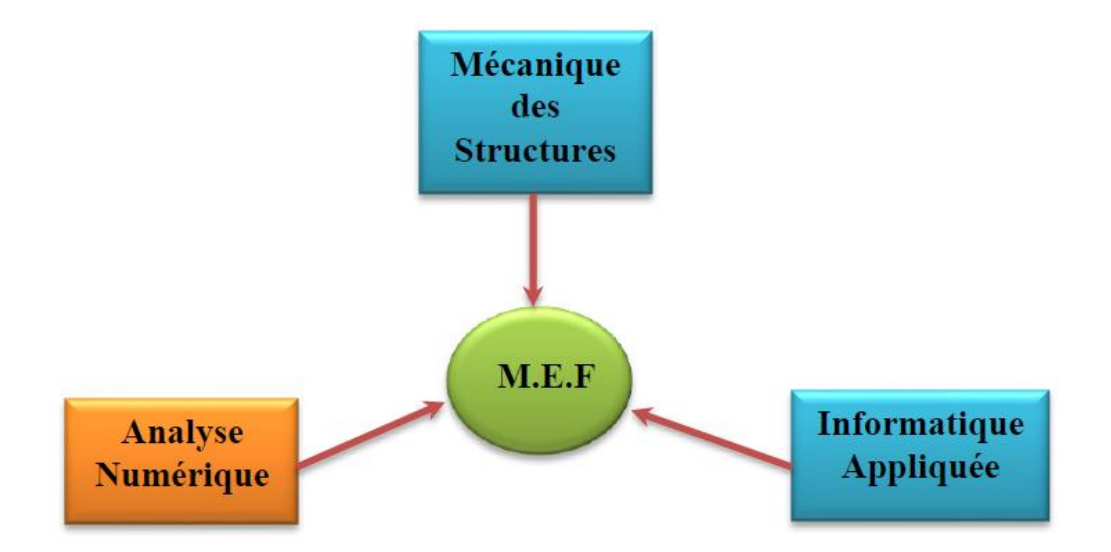

**Figure III.9 : Caractère pluridisciplinaire de la M.E.F**

Les logiciels commerciaux disponibles sont maintenant largement utilisés dans la conception technique des structures en raison de leur polyvalence pour les solides et les structures de géométrie complexe et de leur applicabilité pour de nombreux types de problèmes linéaires et non linéaires. Théoriquement, les chercheurs tentent d'améliorer le développement actuel des logiciels de calcul par éléments finis en les enrichissant par des éléments finis robustes et performent.

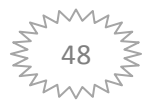

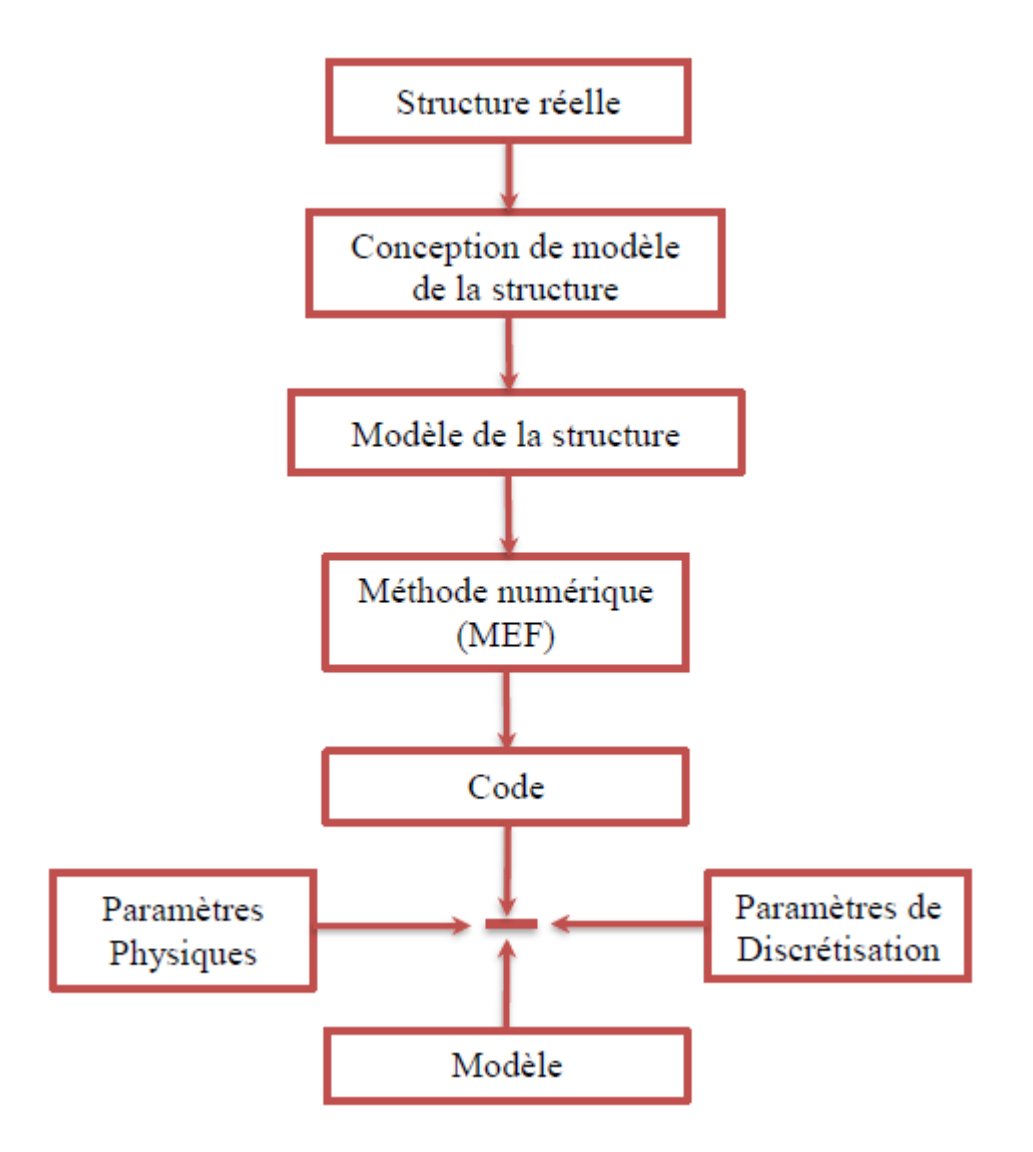

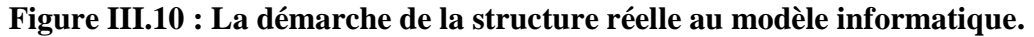

#### **5. Les erreurs dans l'analyse par éléments finis 3D :**

L'analyse par élément finis sous SOLIDWORKS/Simulation introduit des erreurs inévitables. Elle comprend des erreurs d'idéalisation lors de la construction du modèle géométrique, des erreurs de discrétisation de la structure et des erreurs de résolution des équations numériques d'équilibre.

Parmi ces trois sources d'erreurs, uniquement les erreurs de discrétisation sont spécifiques à cette analyse. Les autres types d'erreurs sont soient des erreurs qui sont introduites avant l'analyse par élément finis ou des erreurs d'accumulation et d'arrondi.

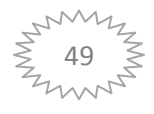

## **6. Simulation numérique des deux modèles de système du suiveur solaire par éléments finis 3D :**

Un modèle est généralement soumis à différents environnements d'utilisation et conditions de fonctionnement au cours de sa vie. Il est donc important de tenir compte de tous les scénarios possibles de chargement, de conditions aux limites et d'essayer différentes propriétés de matériaux dans l'analyse d'un modèle. La procédure d'analyse de la structure du système par éléments finis peut être définie par les facteurs suivants :

- Dimensions du modèle (simplification).
- Type d'étude et options associées pour définir l'objectif de l'analyse.
- Propriétés du matériau.
- Chargements et conditions aux limites.
- ◆ Maillage.
- Traitement et présentation des résultats

#### **6.1. Simplification des modèles :**

Les études par éléments finis sont généralement confrontées à deux limites souvent reliées, soit la taille du système et le temps de résolution. Si le modèle est très grand comparé à la taille d'éléments demandés, alors son maillage aura besoin d'un très grand nombre d'éléments. Ce maillage aura donc besoin de beaucoup de temps pour sa génération, et ce, si le meilleur réussit à générer le maillage. La suppression de détails cherche à retirer du modèle des petits détails qui n'ont qu'une influence négligeable sur le résultat final comme des congés non structuraux, des éléments décoratifs ou tout autre petit morceau qui ne sont pas beaucoup contraint. Ces petits détails sont parfois longs à modéliser et requièrent beaucoup d'éléments, rendant ainsi la résolution du problème plus longue. Le système solaire suiveur comportent plus de 65 pièces. Pour calculer ce système il faut réduire le nombre de pièces en ne conservant que les pièces essentielles à sa fonction (il faut exclure les vis, les écrous, les rondelles, le vérin etc.…). Ces simplifications sont représentées en Figure III.11

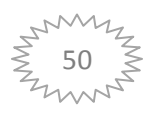

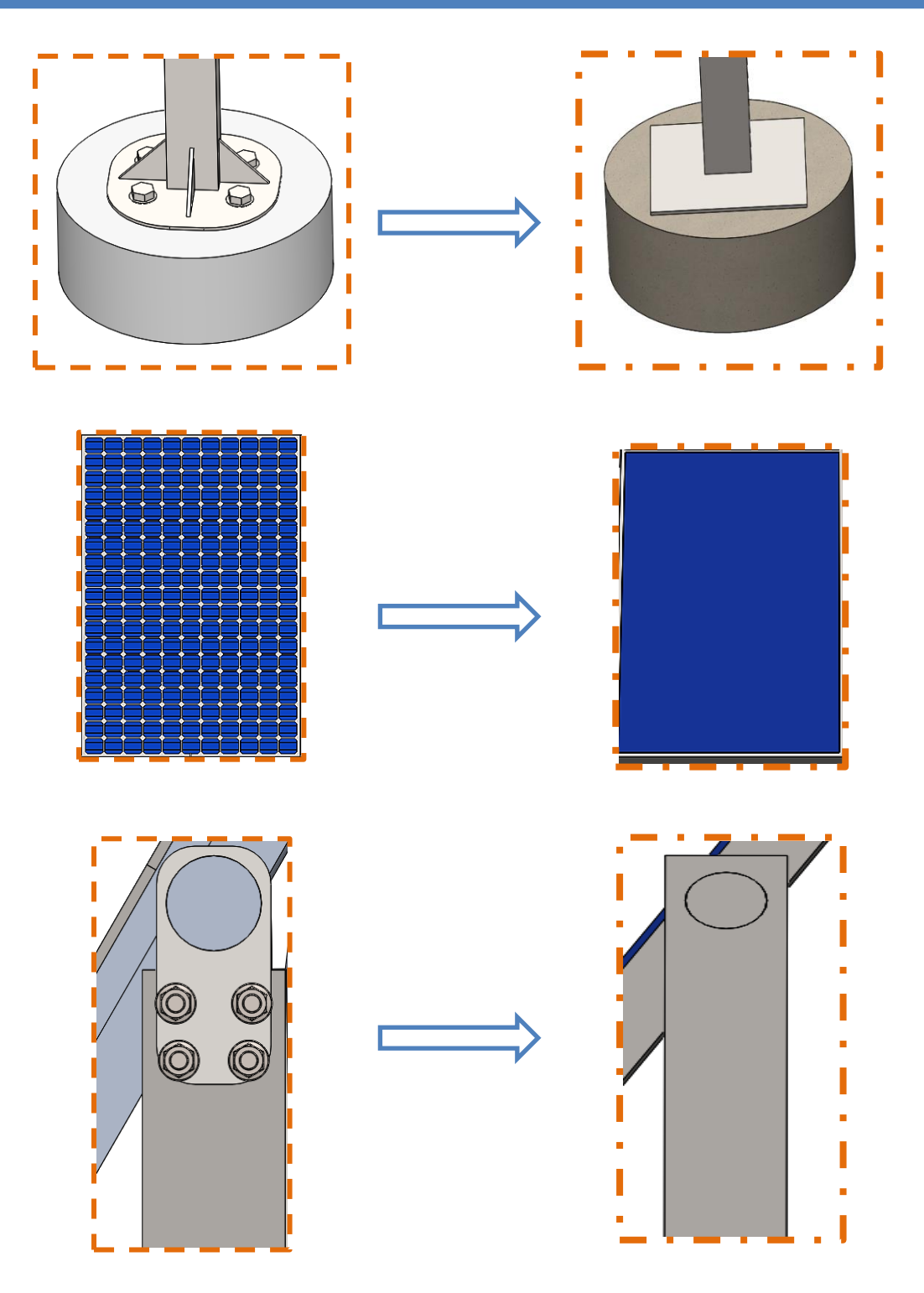

**Figure III.11 : Des Organes du système de suiveur simplifié**

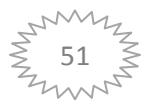

#### **6.2. Choix des matériaux de construction :**

La structure des systèmes de suiveur est construite en grande majorité en Acier de construction. L'acier présente une bonne usinabilité, soudabilité, rigidité et disponibilité sur le marché. Pour des considérations techniques et économiques. La bibliothèque disponible de SOLIDWORKS/Simulation permet de réaliser une étude avec un matériau proche du matériau réel. On peut aussi rentrer, et c'est conseillé, les caractéristiques réelles du matériau utilisé. Les matériaux des différentes pièces de systèmes de suiveur sont répertoriés dans le Tableau (III.1) ci-dessous.

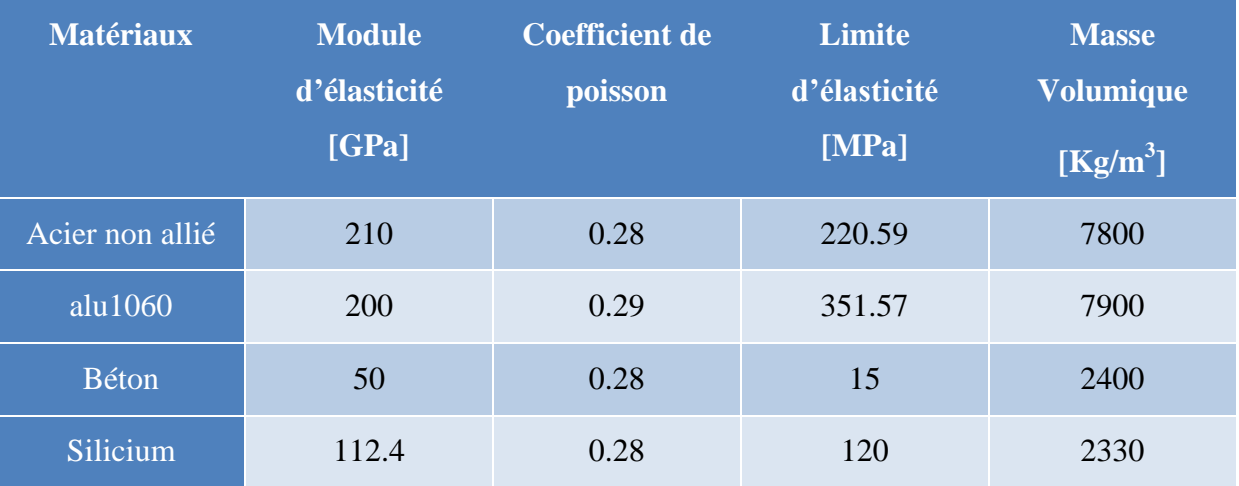

#### **Tableau III.1 : Propriétés mécaniques des matériaux utilisés dans le système de suiveur**

#### **6.3. Conditions aux limites :**

Les conditions aux limites sont nécessaires pour définir l'environnement de fonctionnement du modèle. Les résultats de l'analyse dépendent directement des déplacements imposés spécifiés et des chargements appliqués.

- **a) Déplacements imposés :** Les déplacements imposés sont appliqués à des entités géométriques en tant que propriétés totalement associées à la géométrie et ajustées automatiquement en cas de modification de celle-ci. Les déplacements imposés mises en place pour le modèle de système sont de deux types :
	- **i. Géométrie fixe (immobile) :** Ce type de déplacement imposé définit tous les de grés de liberté à zéro. Il est le même pour les coques, les poutres et les barres. Aucune géométrie de référence n'est utilisée. Pour le système on

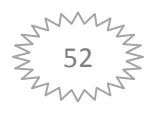

définit un déplacement imposé nul dans la base.

**ii.** Pivot fixe : Le déplacement imposé pivot indique qu'une face cylindrique peut uniquement pivoter autour de son propre axe. Le rayon et la longueur de la face cylindrique restent constants sous l'effet d'un chargement. Cette condition revient à sélectionner le type de déplacement imposé sur une face cylindrique et à régler sur zéro la valeur des composants radiaux et axiaux. Pour nos systèmes on définit des déplacements imposés pivot pour l'axe du vérin hydraulique. Les conditions aux limites sont présentées en Figure (V.5)

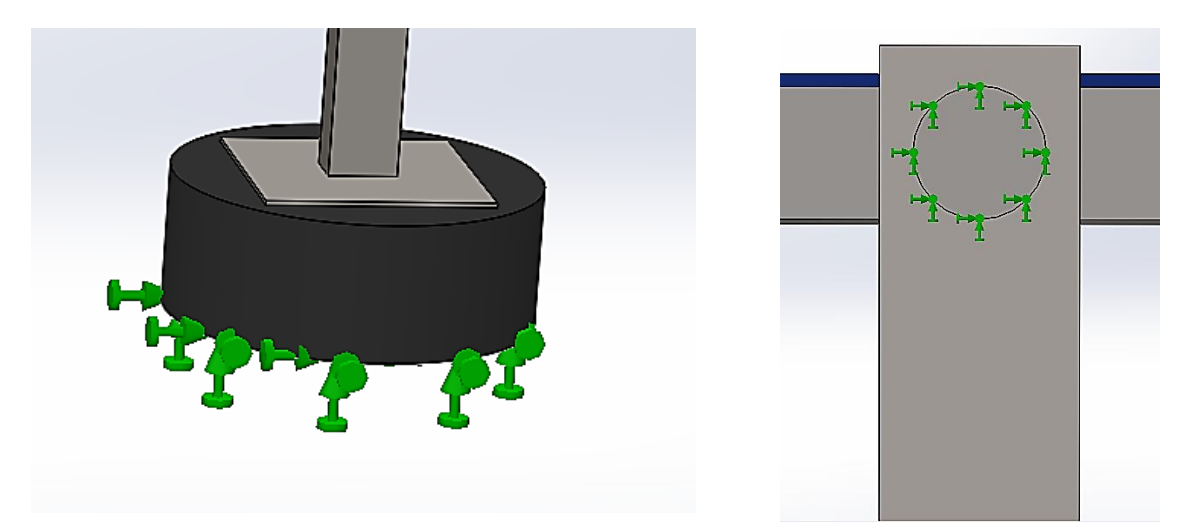

**Figure III.12 : Les déplacements imposés du nouveau système.**

#### **6.4. Chargements :**

Pour le calcul de la structure du suiveur solaire nous avons tenu compte des charges qui agissent excédent chacun de ses éléments, dans les différentes hypothèses considérées et considérants également pour les dimensions les charges les plus défavorables dans chaque cas. Les charges à considérer seront comme suit :

 **Charge du vent** : Le calcul de la charge du vent est le premier paramètre important pour l'analyse mécanique. Cette charge est évaluée par les pressions ou par les forces ; son effet sur des structures est selon les caractéristiques du régime de vent (comme la vitesse moyenne, les caractéristiques de turbulence, le facteur dynamique), les caractéristiques de la structure (forme, taille, orientation), les propriétés dynamiques

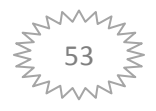

(inertie, rigidité) de la structure et l'endroit. Dans ce travail le système soumis à une charge critique de vent de 130 km/h. Les calculs détaillés sont présentésci-dessous.

### **6.4.1. Calcul la charge du vent :**

Le calcul de la charge du vent est la première donnée importante pour l'analyse mécanique. Cette charge est évaluée par les pressions ou par les forces ; son effet sur des structures est selon les propriétés de vent (comme la vitesse moyenne, les caractéristiques de turbulence, le facteur dynamique), les caractéristiques de la structure (forme, taille, orientation), les propriétés dynamiques de la structure et l'endroit.

Les actions du vent sur les structures et les éléments structuraux seront déterminées en considérant des pressions, externes et internes de vent. La pression du vent agissant sur les surfaces externes ou les surfaces internes est obtenue à partir de l'expression suivante :

$$
P=0.5 * C_d * \rho_{air} * \vartheta_{vent}^2
$$

#### **6.4.2. Zones du vent :**

Pour l'obtention des zones du vent, on a recours à la notion de vitesse de référence du vent. Celle-ci est définie de la manière suivante :

La vitesse de référence du vent, est la vitesse moyenne sur dix minutes mesurée dans les conditions conventionnelles avec une probabilité annuelle de dépassement égale à 0,02 (ce qui correspond à une période de retour de 50 ans). Trois zones de vent ont été définies (zones I, II et III), et les valeurs correspondantes de la vitesse de référence qui ont servi à leur détermination sont présentées dans le Tableau (III.2).

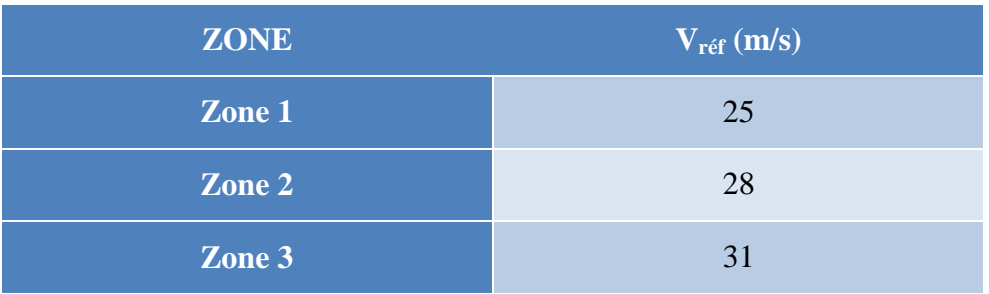

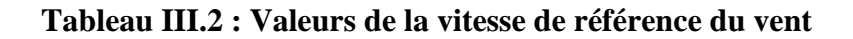

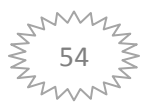

#### **Hypothèse pour le calcul**

 **Analyse statique :** Vents frontaux (130 km/h) + poids de la structure: de 0° ; 30° ; 60º pour le système voire Figures (V.6 ; V.7 ; V.8).

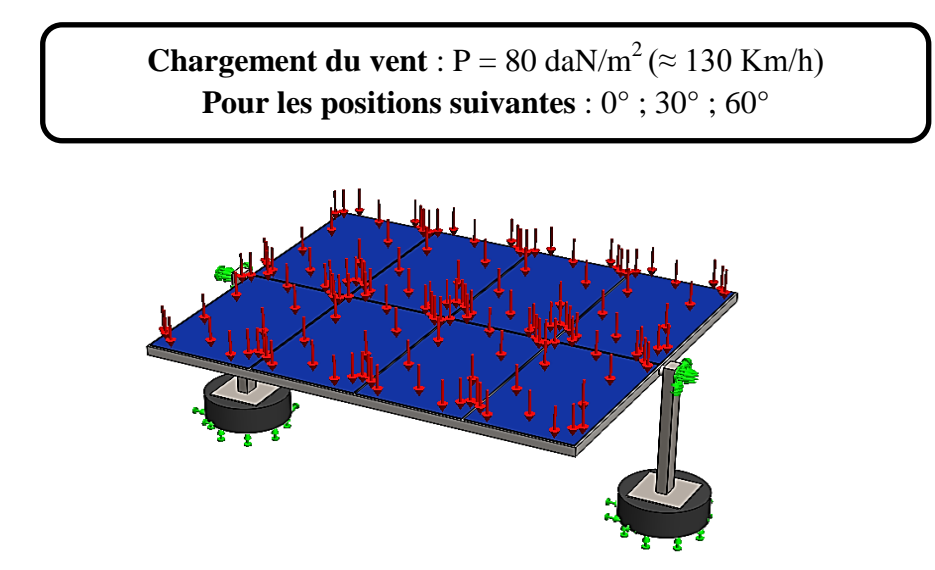

**Figure III.13 : Les chargements pour l'analyse statique (Cas 0°)**

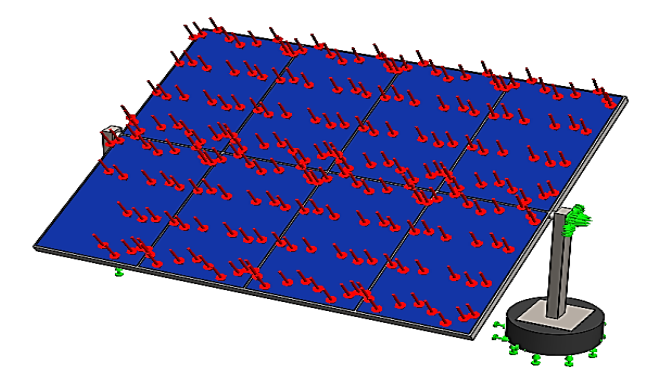

**Figure III.14 : Les chargements pour l'analyse statique (Cas 30°)**

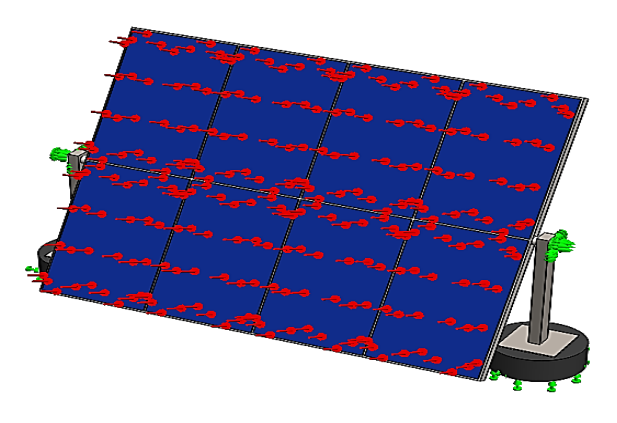

**Figure III.15 : Les chargements pour l'analyse statique (Cas 60°)**

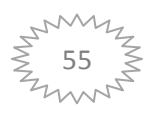

## **6.5. Maillage des systèmes :**

Le maillage de la structure est une étape cruciale et fondamentale pour la MEF. La taille des éléments joue un rôle important dans la précision des résultats. On a toutefois tendance à trop diminuer la dimension des éléments en raffinant le maillage exagérément. L'approche simple et classique consiste à utiliser un maillage de départ grossier, de diminuer la taille de moitié et de noter les changements. Si les résultats ne varient pas de façon significative, cela tend à démontrer que le premier maillage était adéquat. L'homogénéité du maillage est un autre paramètre important.

Le maillage éléments finis du suiveur solaire est généré en utilisant des éléments tétraédriques 3D. Il a été procédé aussi à un contrôle de maillage spécifique pour certaines pièces (axes et etc…) pour lesquelles le maillage global a échoué à cause de leurs géométries complexes. Le maillage est représenté en Figure (III.16).

Informations concernant le maillage global des systèmes sont présentées dans ce Tableau :

|                                  | <b>Solaire suiveur</b> |  |
|----------------------------------|------------------------|--|
| <b>Type de maillage</b>          | Maillage volumique     |  |
| Taille d'élément                 | 122.227 mm             |  |
| Nombre total de Nœuds            | 21456                  |  |
| Nombre total d'éléments<br>11516 |                        |  |

**Tableau III.3 : Information sur le maillage global de système**

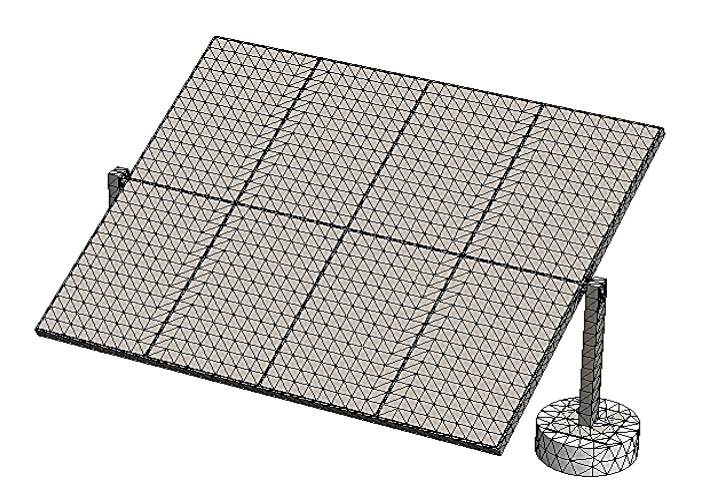

**Figure III.16 : Maillage 3D du système par éléments finis 3D**

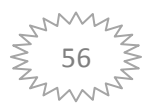

#### **6.6. Choix du solveur :**

SOLIDWORKS/Simulation intègre un algorithme qui vérifie les propriétés de l'étude et les options de contact avant de lancer l'analyse. Dans une analyse par éléments finis, le problème est représenté par un système d'équations algébriques qui doivent être résolues simultanément. Il existe deux catégories de méthodes de résolution :

- **Les méthodes directes :** Les méthodes directes utilisent des techniques numériques exactes pour résoudre les équations.
- **⊥** Les méthodes itératives : Les méthodes itératives résolvent les équations en utilisant des techniques d'approximation dans lesquelles une solution est évaluée à chaque itération, ainsi que les erreurs associées. Les itérations sont poursuivies jusqu'à ce que l'erreur soit acceptable. Les solveurs itératifs FFE et FFE Plus utilisent des techniques différentes de réorganisation des équations et de stockage de données pour résoudre le problème. En général, tous les solveurs donnent des résultats comparables si les options retenues sont supportées.

Si tous les solveurs sont performants pour les petits calculs (< 30000 Degré de Liberté-DDL), il peut y avoir d'énormes différences en termes de vitesse et d'utilisation mémoire lorsqu'il faut résoudre de gros problèmes. Si le solveur nécessite plus de mémoire que disponible sur le PC, alors le solveur va utiliser de l'espace disque pour stocker et retrouver ses informations de calcul (« swap »).

Pour la simulation d'un modèle nous utilisons.

## **Pour le calcul statique :**

Il y a trois solveurs pour les études statiques :

- **i. Le solveur direct (Sparse Solver) :** Utiliser le solveur direct lorsque nous utilisons les contacts en assemblage et particulièrement avec les frottements, lorsque nous avons des matériaux dont les caractéristiques sont très différentes et lorsque nous sommes en maillage mixte.
- **ii. Le solveur itératif FFE :** Utiliser le solveur FFE ou le solveur direct pour les petits et moyens calculs (entre 100000 et 300000 DDL).

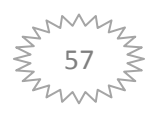

iii. **Le solveur itératif FFE Plus :** Utiliser FFE Plus pour les gros et les très gros calculs (> 300000 DDL). Si nous utilisons des contacts en assemblage, nous pouvons travailler avec FFEP lus.

#### **7. Théorie de l'analyse statique :**

Dans l'analyse statique linéaire, les chargements sont appliqués lentement et progressivement jusqu'à l'intensité désirée. Une fois cette intensité atteinte, les chargements restent constants dans le temps. Les accélérations et vitesses du système excité sont négligeables ; par conséquent, aucune force d'inertie ou d'amortissement n'est prise en compte dans la formule :  $[K] \{u\} = \{F\}$ 

Les déplacements en tous points du milieu continu sont alors déduits du vecteur  $\{u(t)\}\$ et des fonctions de forme. Les tenseurs de déformations et de contraintes en tous points en découlent également grâce aux lois de comportement des matériaux.

#### **8. Loi de comportement des matériaux :**

La loi de comportement élastique relie le tenseur des contraintes au tenseur de déformations. En élasticité linéaire, la relation contrainte déformation pour le matériau est donnée par la loi généralisée de Hooke telle que : *{σ} = [h] {ε}*

Les contraintes varient proportionnellement à la déformation. Les déformations doivent être suffisamment petites de manière à rester dans la partie linéaire de la loi constitutive et présenter le même comportement en traction et en compression.

La loi reliant les déplacements aux déformations est également linéaire : on se place donc dans le cadre de la mécanique linéaire. Le tenseur des contraintes, symétrique, est entièrement déterminé en tout point par la connaissance de six composantes sur les neuf, que l'on représente vectoriellement.

#### **9. Le critère de la contrainte maximale de Von Mises :**

Le critère de Von Mises (1913) est basé sur la théorie de Von Mises-Hencky, connue aussi sous le nom de théorie de l'énergie de distorsion maximale. Selon l'hypothèse de Von Mises, l'écoulement de la matière se produit lorsque l'énergie de distorsion atteint une valeur critique. La mise en place du critère est basée sur le fait qu'un volume donné de matériau ne

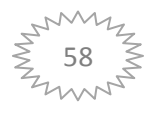

peut absorber qu'une quantité limitée d'énergie élastique. Explicité dans le repère principal des contraintes, la contrainte équivalente au sens de Von Mises s'écrit :

$$
\sigma_{Von\,Miss} = \frac{1}{\sqrt{2}} \sqrt{(\sigma_I - \sigma_{II})^2 + (\sigma_{II} - \sigma_{III})^2 + (\sigma_{III} - \sigma_{I})^2}
$$
\nOf,  $\sigma_{II}$ ,  $\sigma_{III}$ ,

et sont les contraintes principales. Le comportement est élastique si la contrainte équivalente est inférieure à la limite élastique du matériau. C'est le critère le plus utilisé dans le monde industriel pour les structures en matériaux métalliques. Une représentation graphique de ce critère pour l'état plan de contrainte est une ellipse qui en globale critère de Tresca (Figure III.17). L'écart maximal entre ces deux critères est d'environ 15%pour un cisaillement pur.

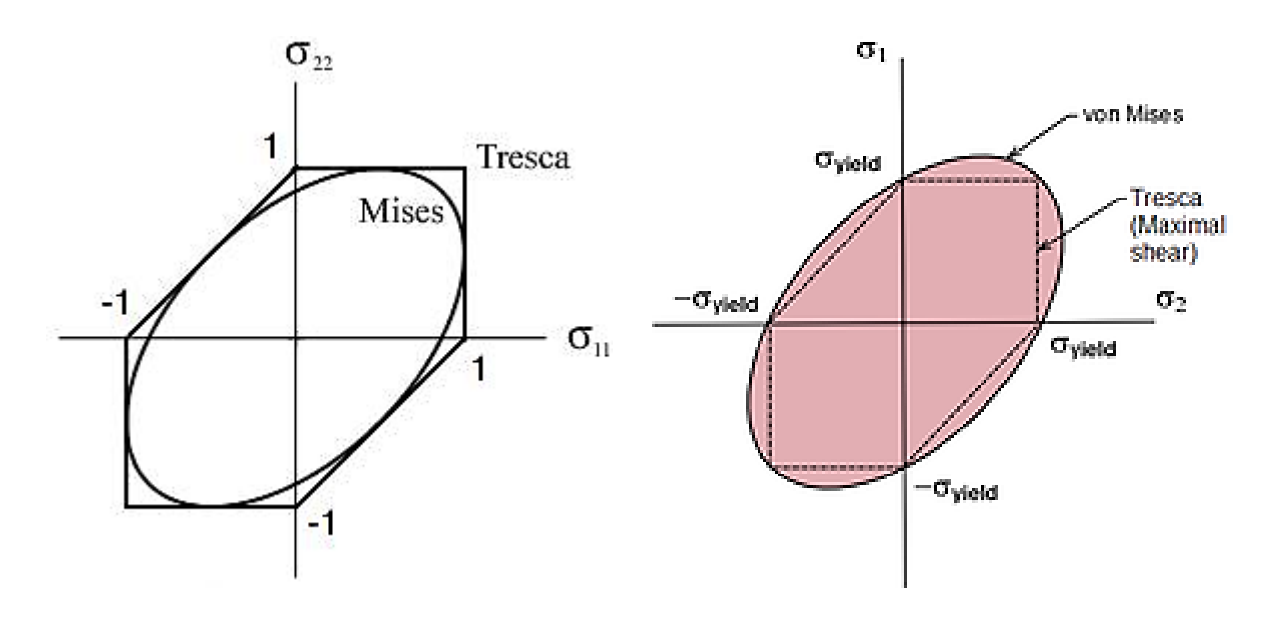

**Figure III.17 : Critères Tresca et Von Mises**

#### **10.Coefficient de sécurité :**

Pour les études statiques, l'Assistant Coefficient (facteur) de sécurité ne vous guide pas à pas pour déterminer la sécurité de notre conception sur la base du critère de ruine choisi. Il calcule la distribution du coefficient de sécurité à travers l'ensemble du modèle, sur la base des critères suivants : critère de Von Mises maximal, critère du cisaillement maximal, critère de Mohr-Coulomb et critère de contrainte normale maximale. Le coefficient de sécurité du matériau est défini sous la forme :  $CS = \sigma_e / \sigma_{\text{Von Mises}}$ 

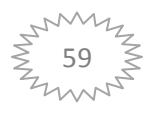

#### **11.Etude Statique de système :**

Les résultats de la simulation de l'analyse du comportement statique du système de suiveur sont présentés dans les Figures (III.18 à III.26) et le Tableau (III.4) qui représente les résultats réduplicatifs de l'analyse statique du système en valeurs extrêmes.

| <b>Position</b> | <b>Max Von Mises</b> | <b>Max Déplacement</b> | <b>Max Déformation</b> |
|-----------------|----------------------|------------------------|------------------------|
|                 | [MPa]                | [mm]                   | [mm]                   |
| $10^{\circ}$    | 7.107                | 0.212                  | $4.378e^{-5}$          |
| $30^\circ$      | 6.85                 | 0.212                  | 4.14 $e^{-5}$          |
| $60^{\circ}$    | 7.0                  | 0.214                  | 4.06 $e^{-5}$          |

**Tableau III.4 : Résultats de l'analyse statique du système– valeurs extrêmes**

Le Tableau (III.4) montre que le système est plus sollicité au vent lorsqu'il est incliné à une élévation maximale de 60°. Toutefois, la stabilité mécanique statique du système est permissible dans la situation.

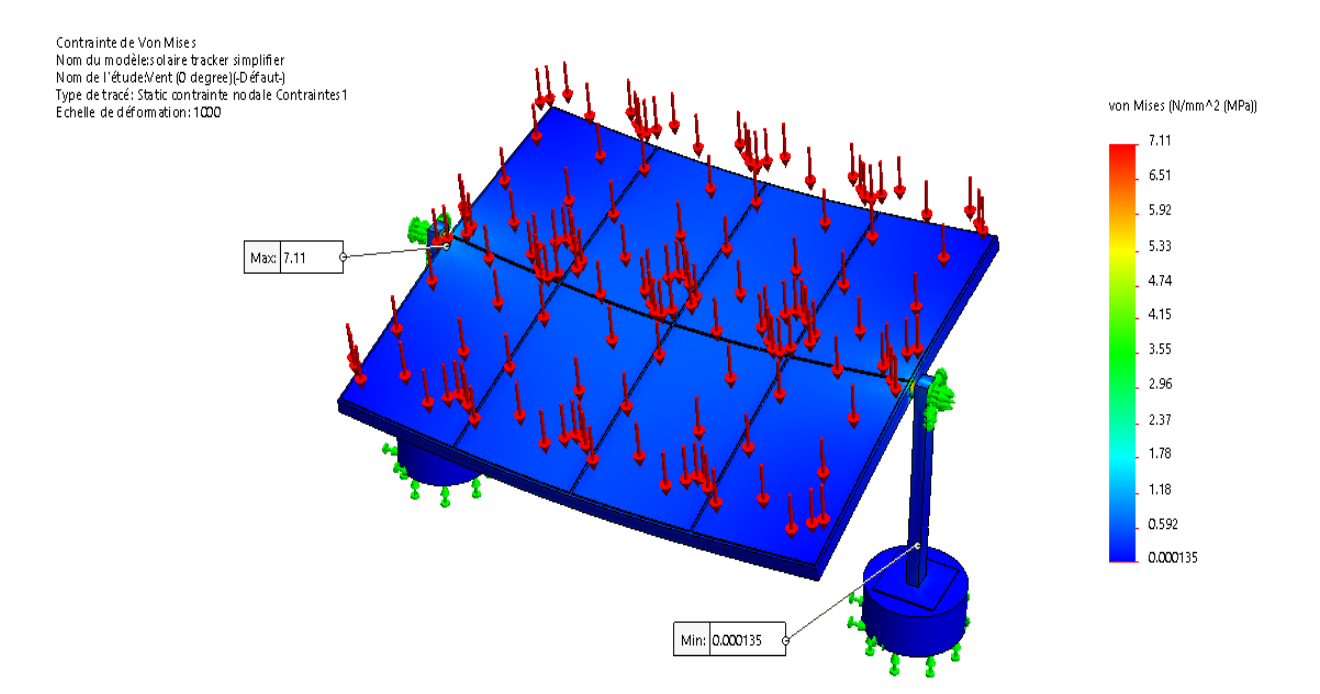

**Figure III.18 : Contrainte de Von Mises dues au vent (Cas : 10°)**

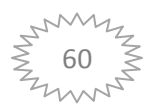

La Figure (III.18) présente les distributions des contraintes équivalentes de Von Mises dans le système de suiveur. La contrainte maximale dans le cas du vent est de**7.11 MPa**, elle est distribuée dans la région de contact entre le support de la grille (partie supérieure) du suiveur et l'axe d'inclinaison. Ces valeurs sont inférieures à la limite élastique du matériau choisi.

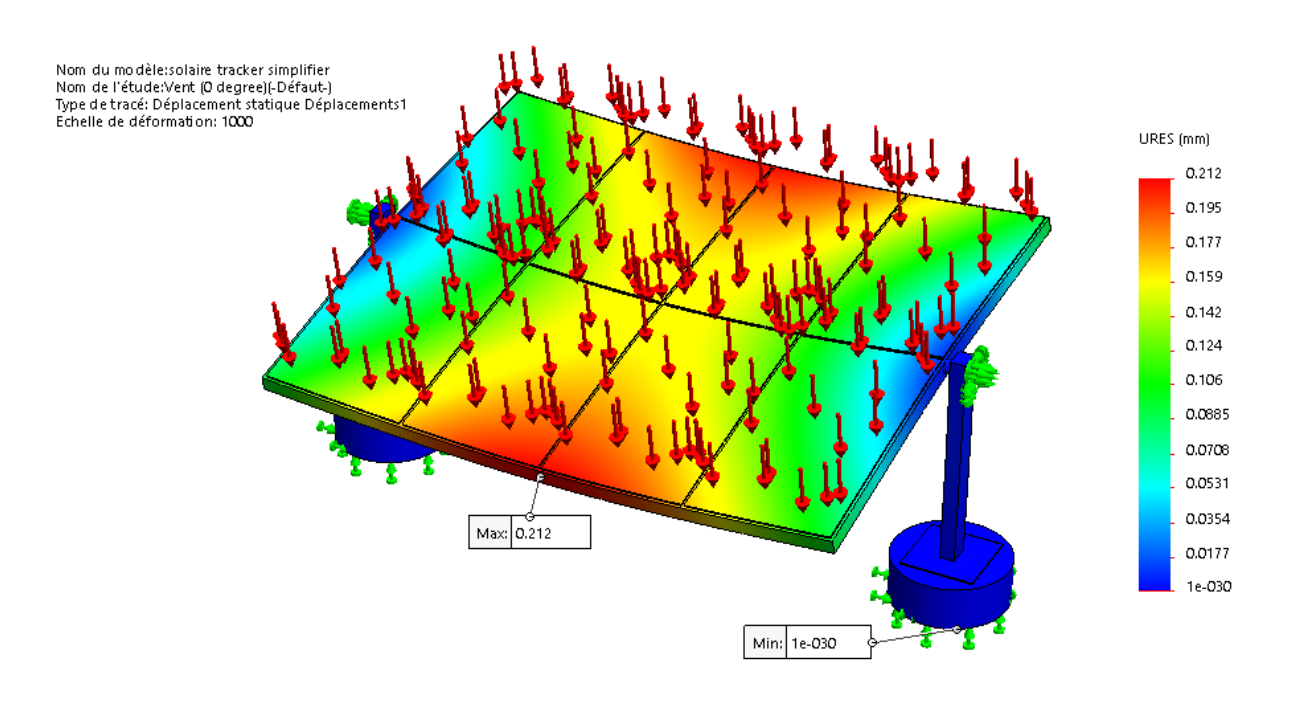

**Figure III.19 : Déplacement Résultant dues au vent (Cas : 10°)**

Les déplacements critiques montrés sur la Figure (III.19) de la structure dus au vent sont égaux à 0.212 mm apparaissent aux niveaux de la traverse (cadre principal) du support de la partie supérieure. Ces déplacements sont acceptables au vu des dimensions des pièces de structure et de l'envergure de l'installation.

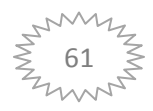
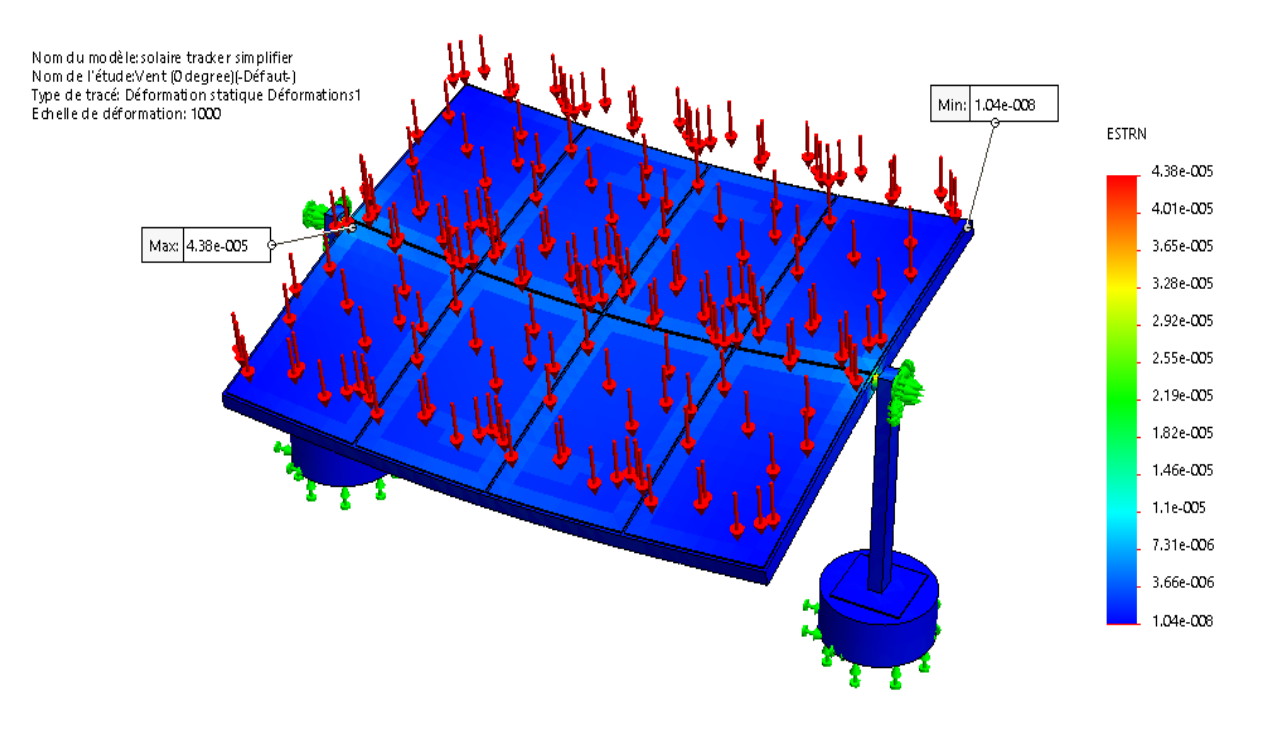

**Figure III.20 : Déformation équivalente dues au vent (Cas : 10°)**

Les distributions des déformations équivalentes du système sont représentées sur la Figure (III.20). La valeur maximale dans le cas vent est de 4.38e<sup>-5</sup>, qui se trouve dans la région de contact entre le support (partie supérieur) et axe d'inclinaison. Cette valeur respecte bien l'hypothèse de petites déformations autour de la configuration de référence (ε≪1).

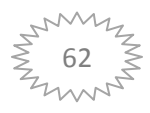

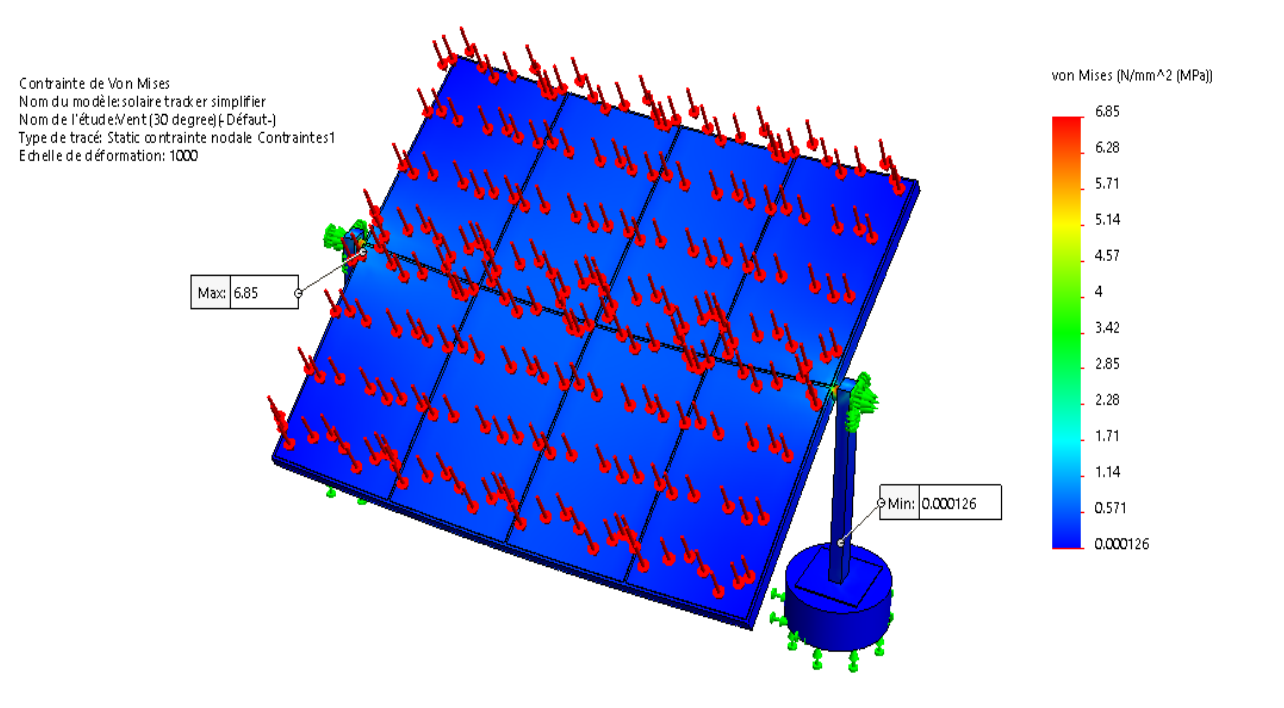

**Figure III.21 : Contrainte de Von Mises dues au vent (Cas : 30°)**

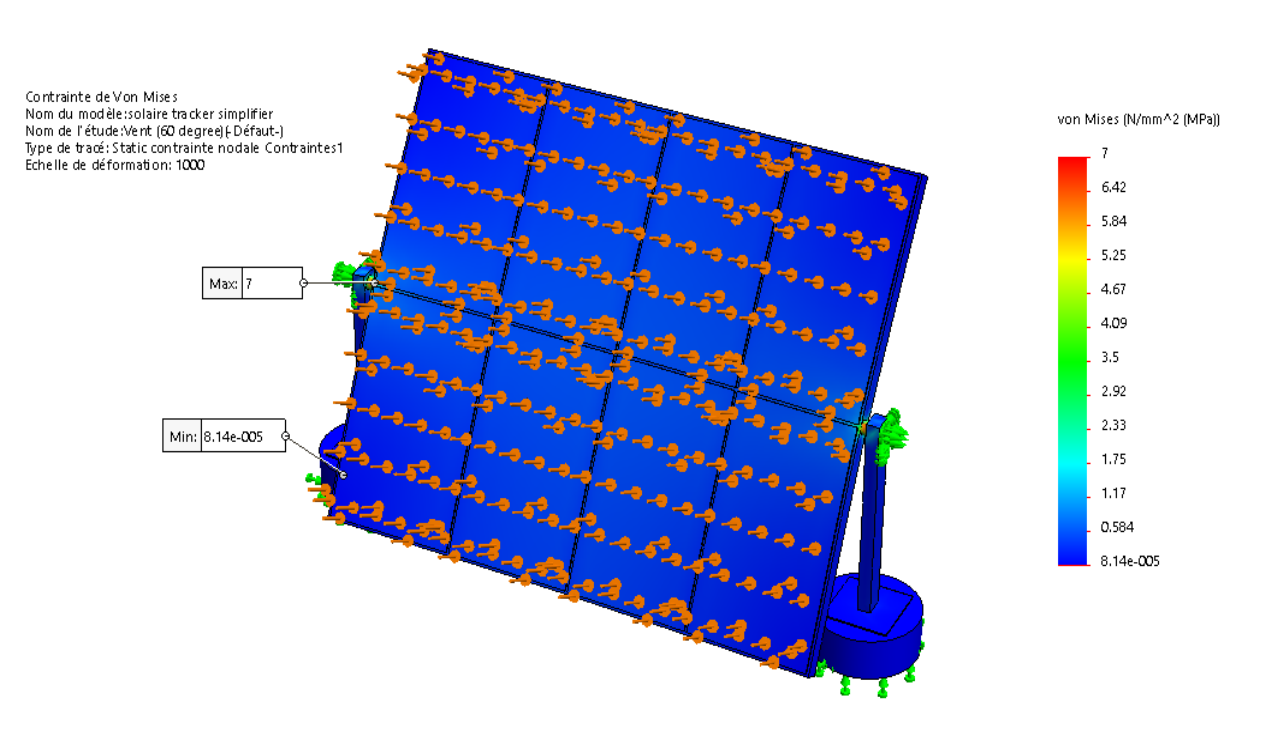

**Figure III.22 : Contrainte de Von Mises dues au vent (Cas : 60°)**

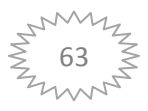

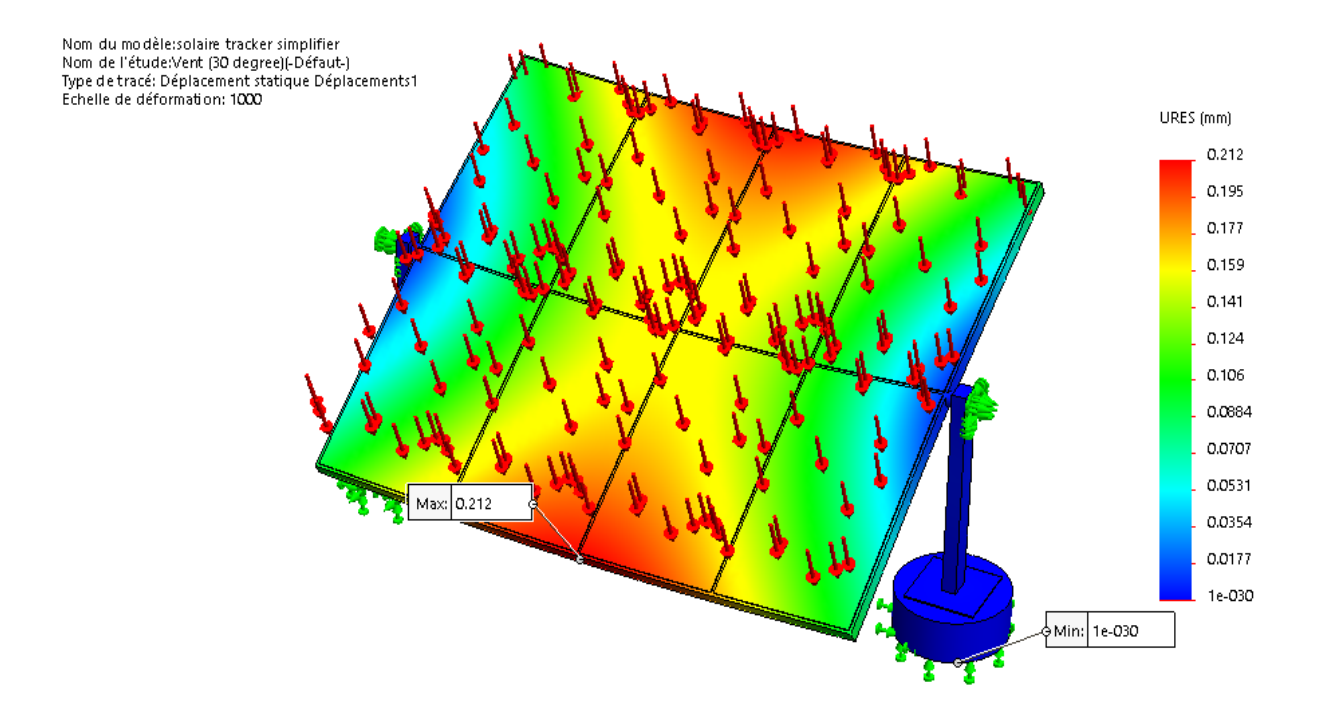

**Figure III.23 : Déplacement Résultant dues au vent (Cas : 30°)**

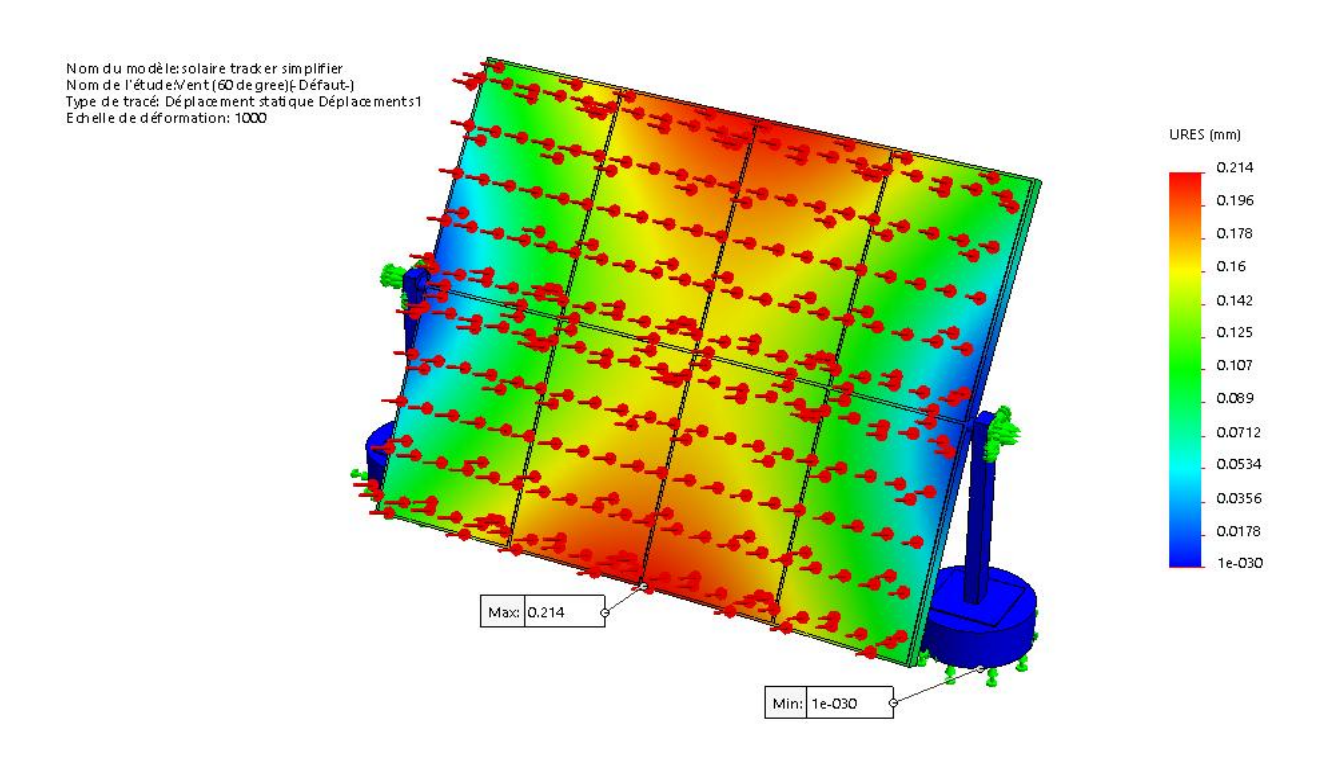

**Figure III.24 : Déplacement Résultant dues au vent (Cas : 60°)**

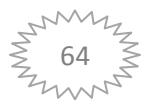

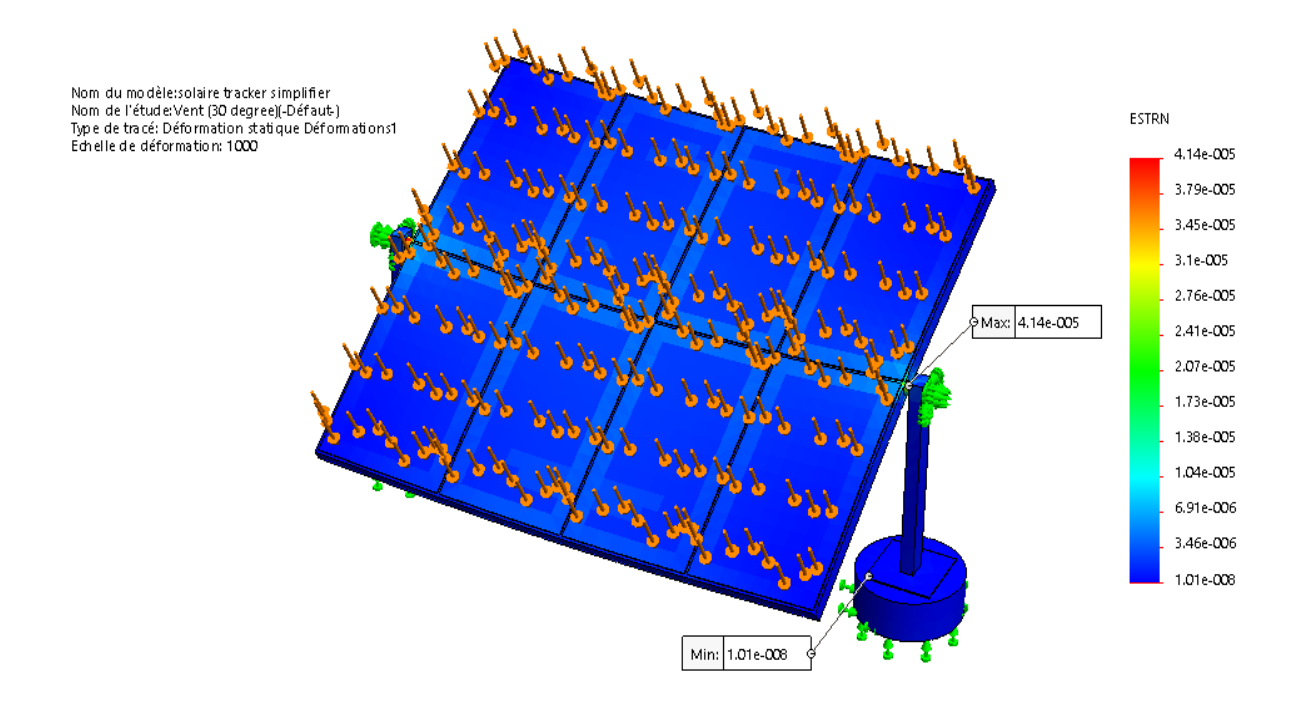

**Figure III.25.: Déformation équivalente dues au vent (Cas : 30°)**

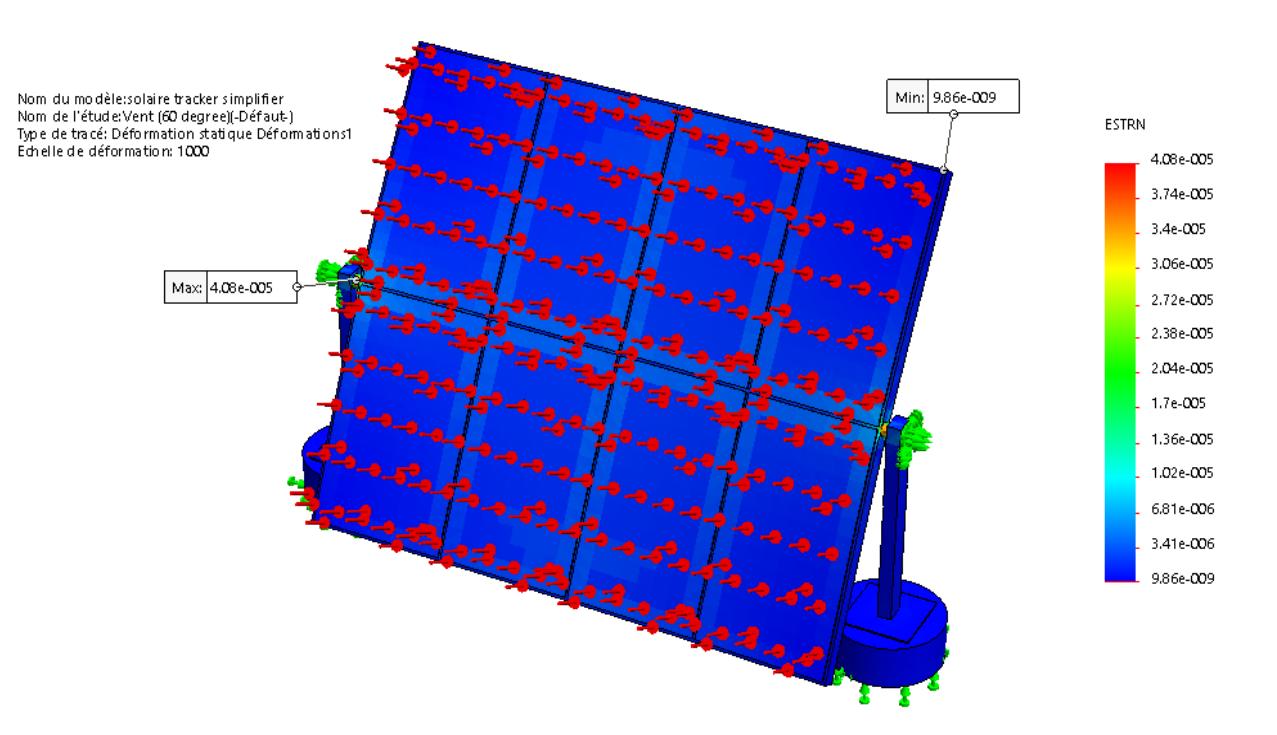

**Figure III.26: Déformation équivalente dues au vent (Cas : 60°)**

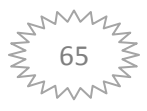

#### **12.Conclusion :**

Nous avons présenté dans ce chapitre la procédure de la simulation numérique par éléments finis 3D sous SOLIDWORKS/Simulation de système solaire suiveur. La démarche comporte l'analyse du comportement statique pour le système sollicité par des chargements gravitationnels, de pression de vent extrême de 130 km/h, des liaisons cinématiques et technologiques imposées (encastrement, pivot…).

Ce chapitre a permis de mieux décrire la conception statique 3D par élément finis de système solaire suiveur, comprendre sa déformation élastiques autour de sa configuration de référence et optimiser sa géométrie et sa matériaux à travers la modélisation solide et la simulation numérique du processus de sa modélisation à travers la prédiction des paramètres mécaniques de résistance et de rigidité soumis à sa poids propre, aux conditions aux limites et chargements critiques du vent pour les différentes positions opératoires de système solaire en élévations (10 $\degree$ ; 30 $\degree$  et 60 $\degree$ ).

Les résultats de simulation des différents cas examinés, montrent que la structure de suiveur est statiquement stable et les matériaux choisis ont des propriétés mécaniques admissibles du point de vue poids, résistance et flexibilité ainsi que du point de vue usinabilité et disponibilité sur le marché.

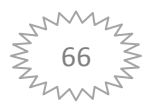

## **CONCLUSION GENERAL**

La principale contribution de ce travail est la modélisation et le traitement de la stabilité et de la fiabilité d'un système de suiveur solaire à un axe du point de vue mécanique . Ce type de système émerge intensivement dans l'industrie moderne afin d'améliorer la quantité de la puissance solaire produite par les systèmes photovoltaïques pour des considérations techniques et économiques.

La première partie de ce travail consiste à une synthèse bibliographique sur les énergies renouvelables et le développement durable du point de vue concepts, systèmes de conversion,modes d'exploitations et perspectives. Ainsi que les principes de base et les technologies des systèmes et des centrales photovoltaïques de puissance à poursuite solaire à un ou à deux axes. Cette partie est clôturée par une présentation détaillée globale sur la logiciel d'analyse statique des structures dans le cadre des éléments finis 3D.

En deuxième partie nous avons modélisé géométriquement la structures mécaniques de système suiveur solaire est constitué de 65 pièces , son assemblage et la vérification de l'interférence des pièces sous le logiciel industrielSOLIDWORKS. Ensuite, nous avons défini les éléments de la simulation numérique statique: simplification du modèle, attribution des matériaux,définitions des conditions aux limites (chargements et liaisons), maillage de la structure dusuiveur et la résolution des systèmes d'équations d'équilibre par le SOLIDWORKSSimulation.

Dans la troisième partie nous avons présenté les résultats de la simulation statique et leursinterprétations à la lumière des critères de performances statique admis par lesnormes de la réglementation en statique de structure.

A partir des résultats de simulation statique obtenus les conclusions suivantes sont tracées :

- La prédiction des propriétés mécaniques des matériaux en termes de déplacement, de déformation et de contraintes de Von-Mises. Cela a permis de mieux décrire etcomprendre le comportement statique du suiveur sous des chargements critiques de vent de 80 da $N/m^2$ .
- $\overline{\phantom{a}}$  Les parties les plus fragiles dans les structures des suiveurs sont localisées pour le système suiveur solaire d'une part au niveau du contact entre le support de la grilleet de l'autre part, entre le support de la grille et l'axe d'inclainison.

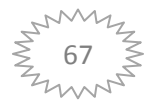

## **CONCLUSION GENERAL**

La sollicitation du système de suiveur pour les différentes positions de captation du rayonnement solaire de 0 à 50°, montre que le système de suiveur est stable car tous les coefficients de sécurité sont superieur à 1 . Les résultats de simulation, montrent que les structures de suiveur eststatiquement stable et les matériaux choisis ont des propriétés mécaniques admissibles du point de vue poids, résistance et flexibilité ainsi que du point de vue usinabilité et disponibilité sur le marché.

 Enfin, on note que quoi que la version proposée de suiveur puisse avoir quelques modifications et améliorations pour faire de mieux en mieux en termes de performances et d'efficacité.

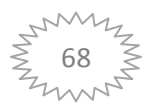

# **BIBLIOGRAPHIE**

- **[1].**Site web[:http://www.energies-renouvelables.org/energies\\_renouvelables.asp](http://www.energies-renouvelables.org/energies_renouvelables.asp)
- **[2].**Anne La bouret, « Energie-Solaire-Photovoltaïque », (2003), Dunod
- **[3].**Les Energies Renouvelables en Algérie Réalités & Perspectives.
- **[4].**Livre, « Le-Guide-de-l-Energie-Solaire »,page :15-38.
- **[5].**Finite element methods, site web :

[https://en.wikipedia.org/wiki/Finite\\_element\\_method](https://en.wikipedia.org/wiki/Finite_element_method)

**[6].**Wikipédia, l'encyclopédie libre :

[https://fr.wikipedia.org/wiki/%C3%89nergie\\_renouvelable](https://fr.wikipedia.org/wiki/%C3%89nergie_renouvelable)

**[7].**Help SolidWorks 2016.

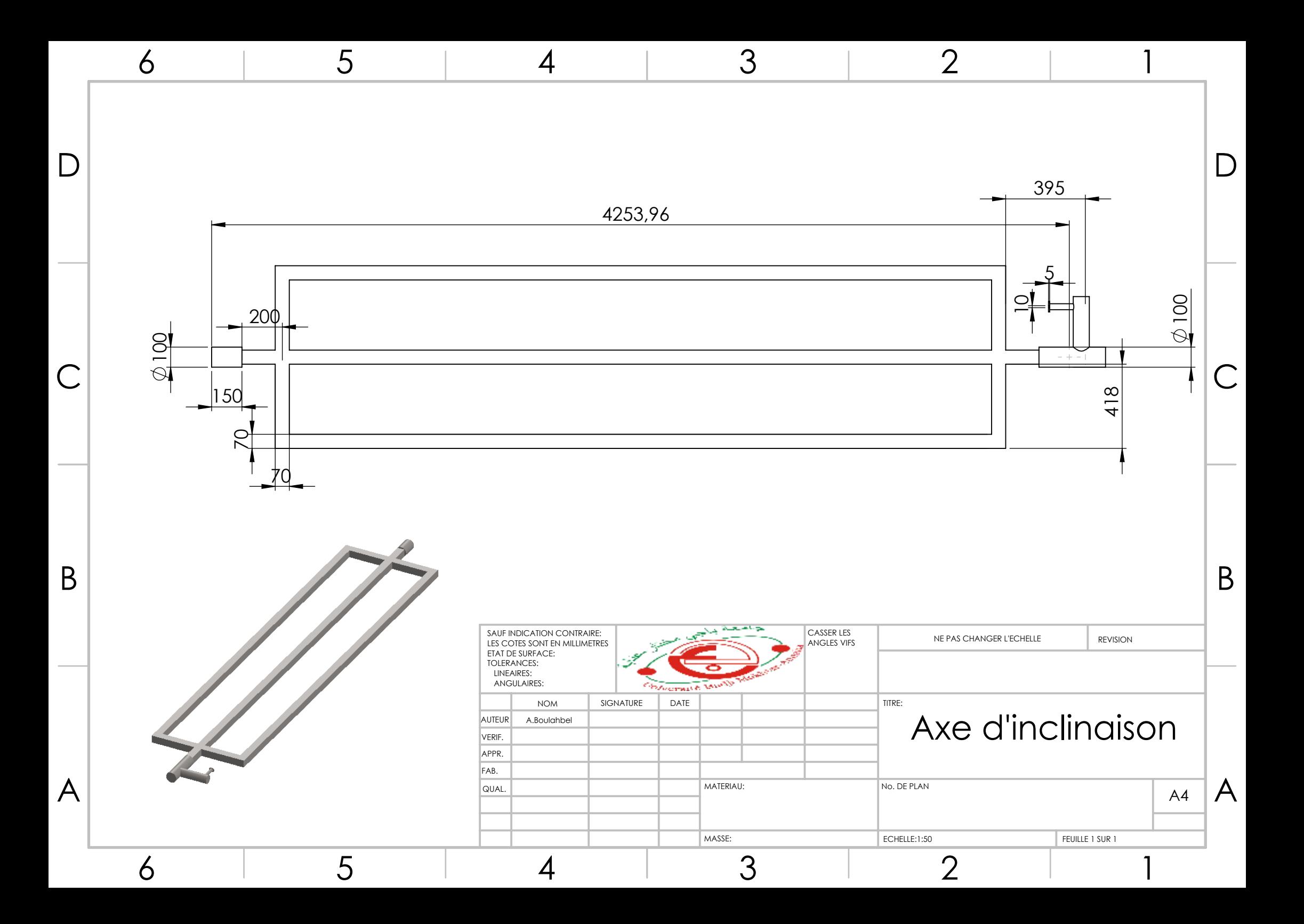

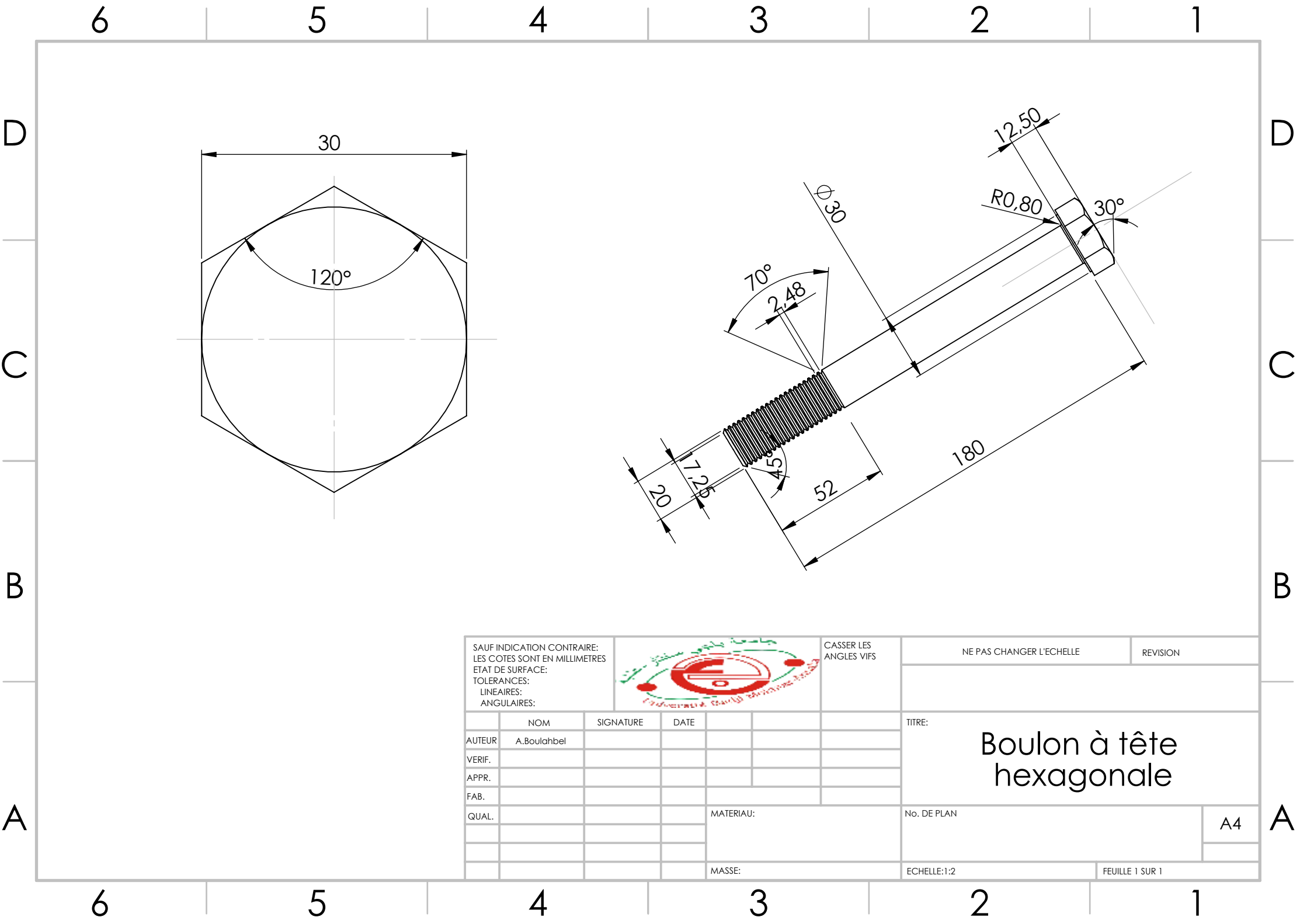

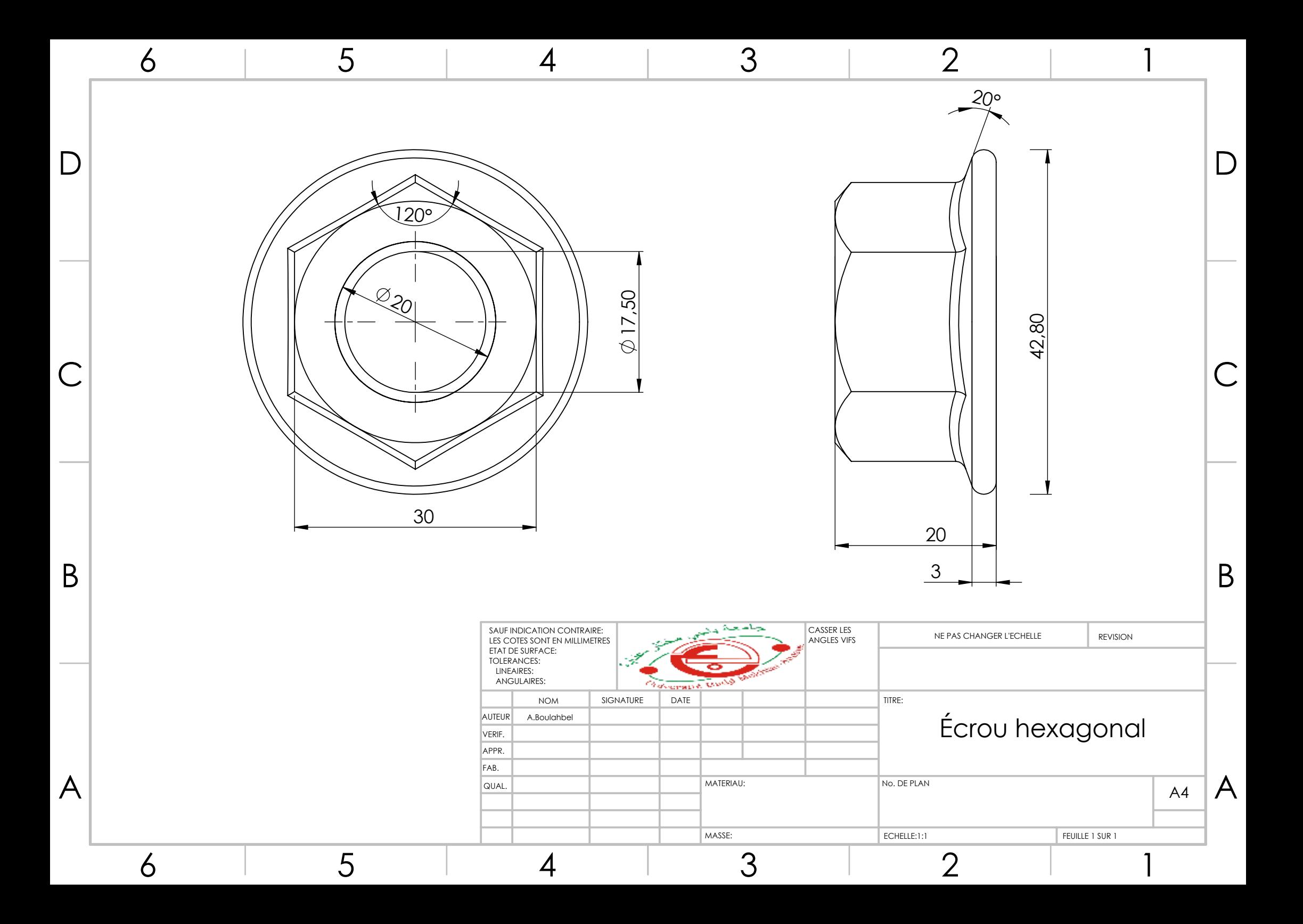

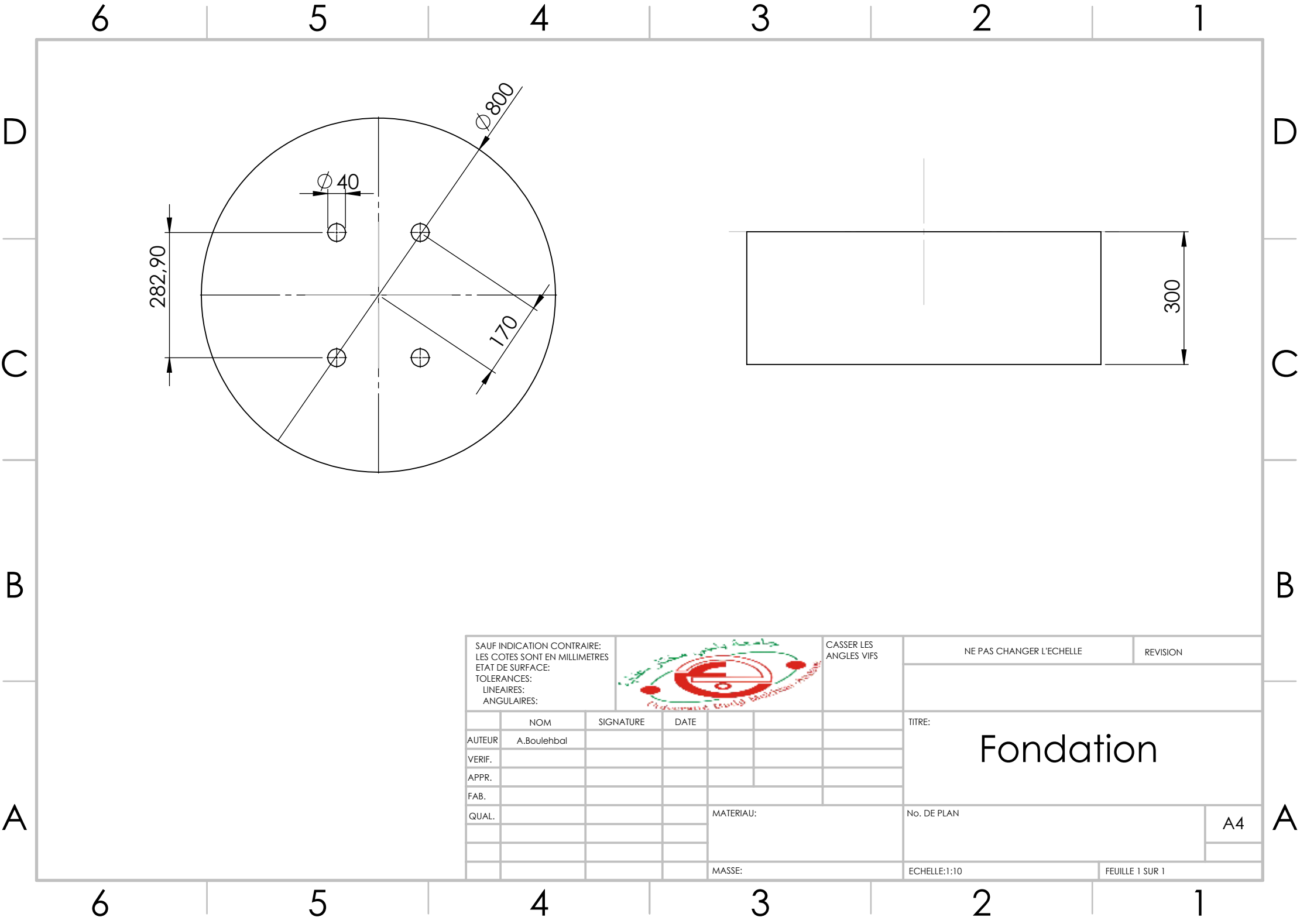

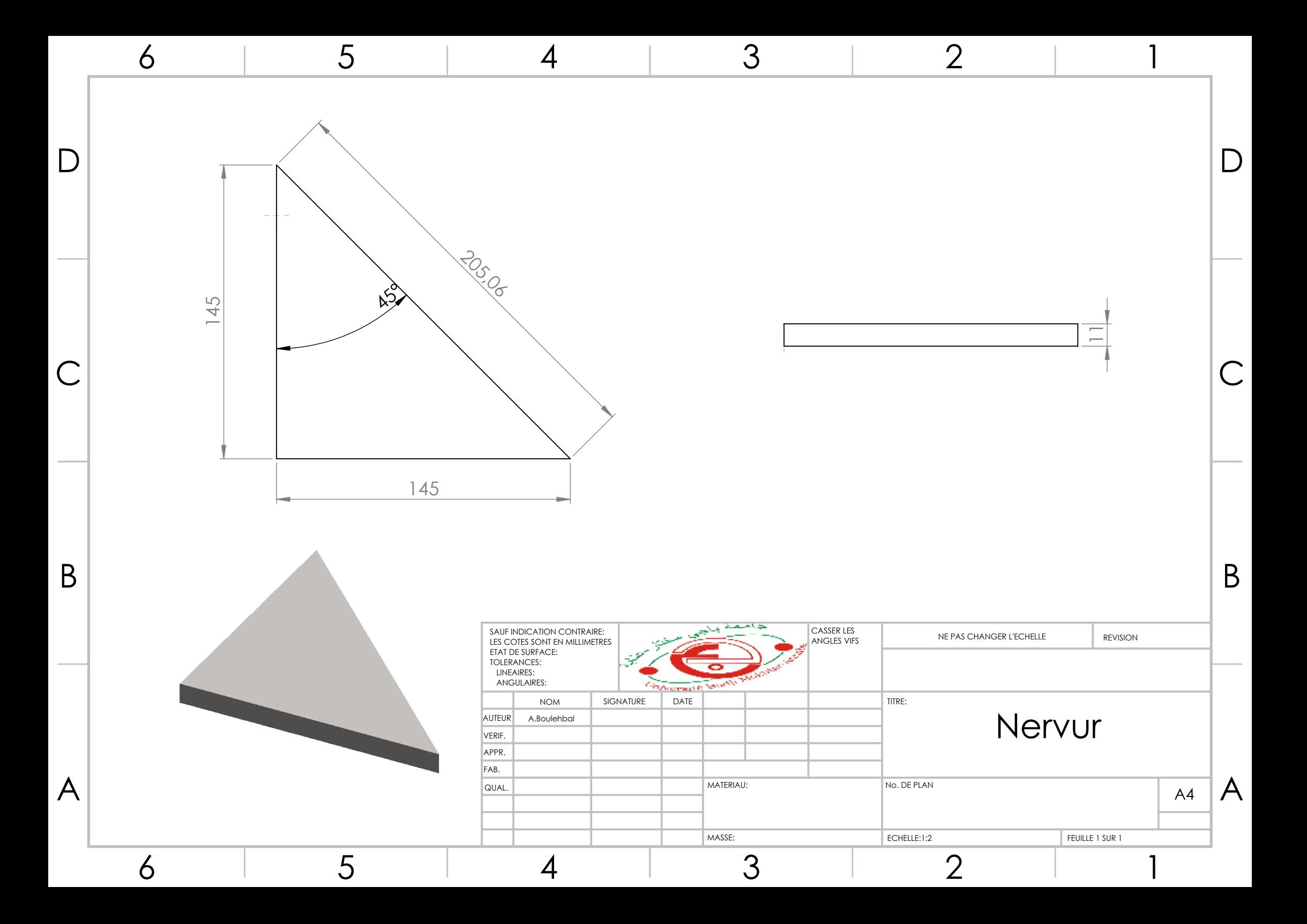

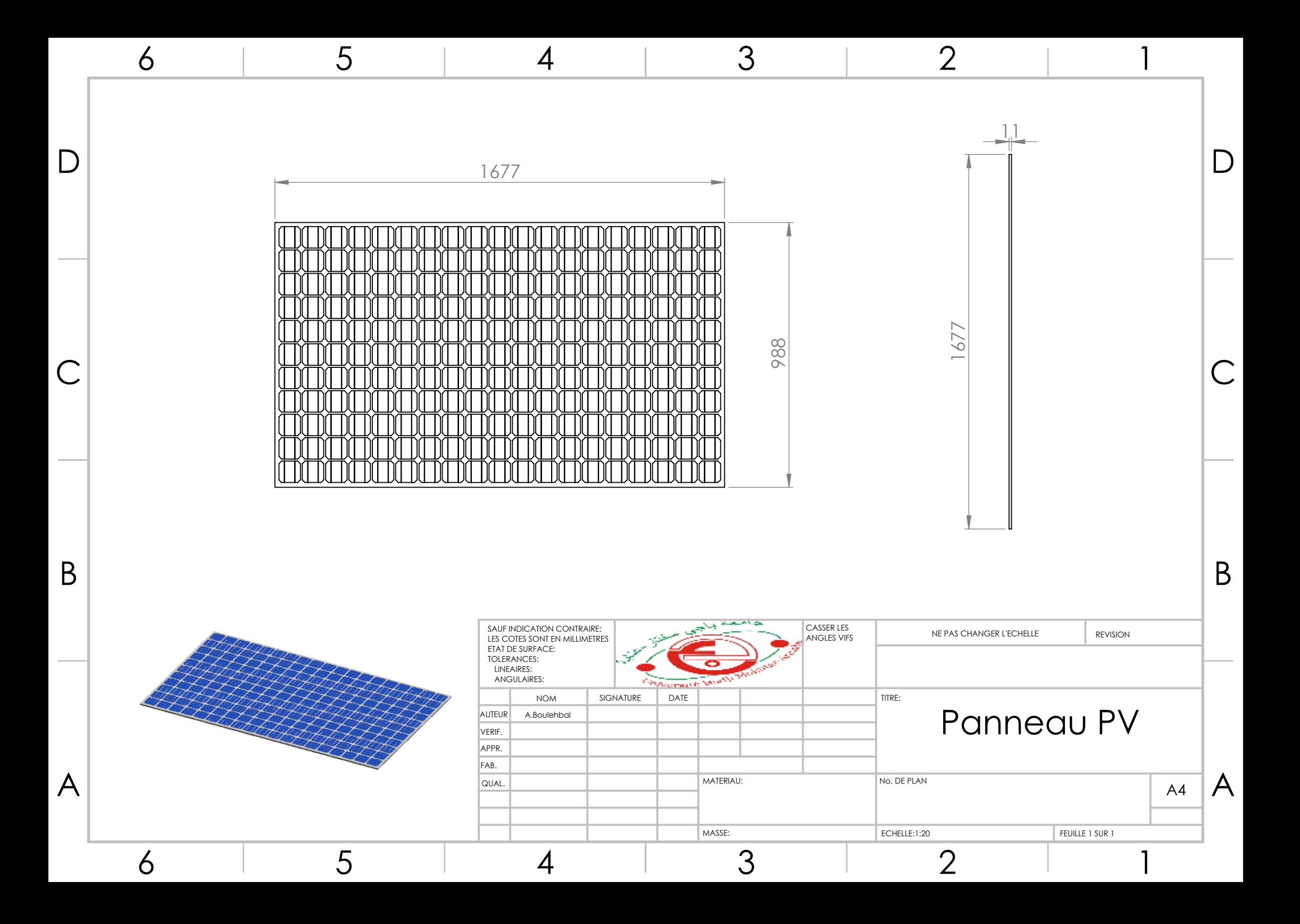

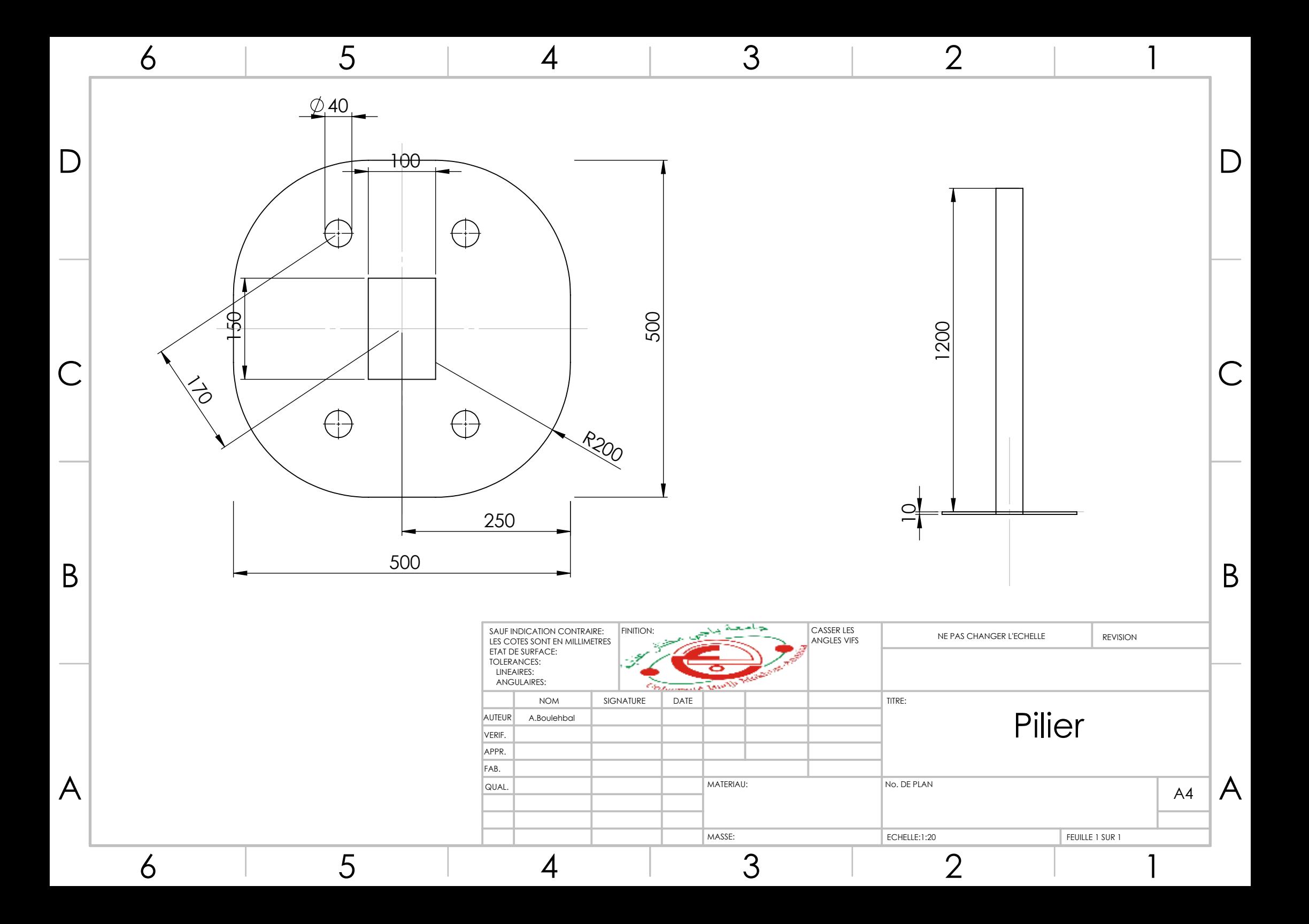

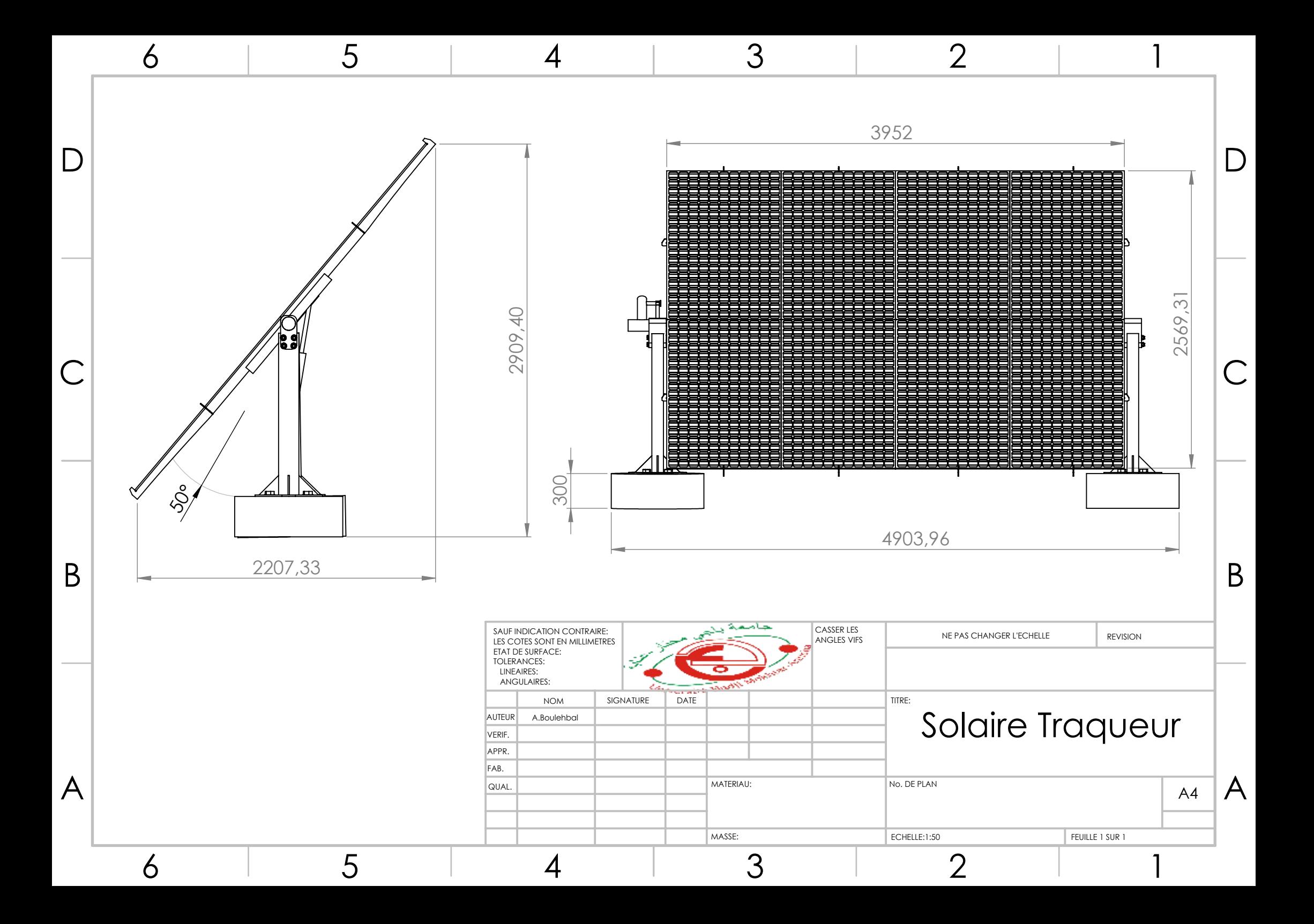

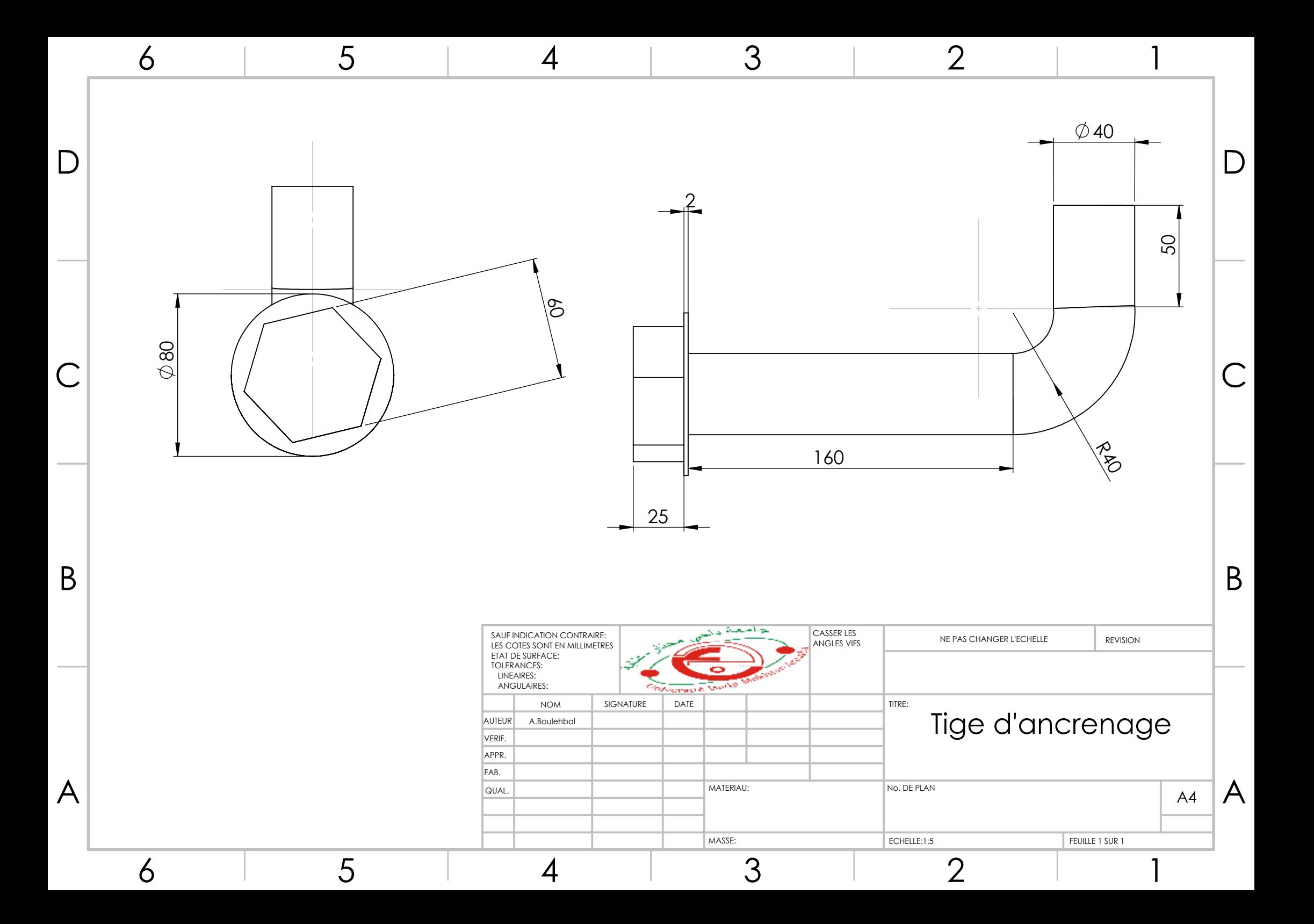